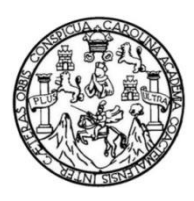

Universidad de San Carlos de Guatemala Facultad de Ingeniería Escuela de Ingeniería Civil

# **DISEÑO DE LA RED DE ABASTECIMIENTO DE AGUA POTABLE PARA LA ALDEA SAN JOSÉ EL TABLÓN, VILLA CANALES, GUATEMALA**

#### **Diego Andrés de León Robledo**

Asesorado por la Inga. Mayra Rebeca García Soria de Sierra

Guatemala, septiembre de 2023

UNIVERSIDAD DE SAN CARLOS DE GUATEMALA

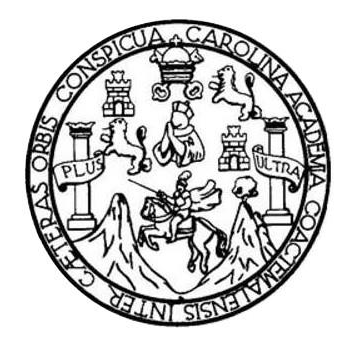

FACULTAD DE INGENIERÍA

# **DISEÑO DE LA RED DE ABASTECIMIENTO DE AGUA POTABLE PARA LA ALDEA SAN JOSÉ EL TABLÓN, VILLA CANALES, GUATEMALA**

TRABAJO DE GRADUACIÓN

PRESENTADO A LA JUNTA DIRECTIVA DE LA FACULTAD DE INGENIERÍA POR

### **DIEGO ANDRÉS DE LEÓN ROBLEDO**

ASESORADO POR LA INGA. MAYRA REBECA GARCÍA SORIA DE SIERRA AL CONFERÍRSELE EL TÍTULO DE

**INGENIERO CIVIL**

GUATEMALA, SEPTIEMBRE DE 2023

# UNIVERSIDAD DE SAN CARLOS DE GUATEMALA FACULTAD DE INGENIERÍA

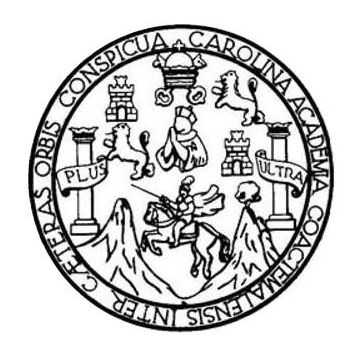

#### **NÓMINA DE JUNTA DIRECTIVA**

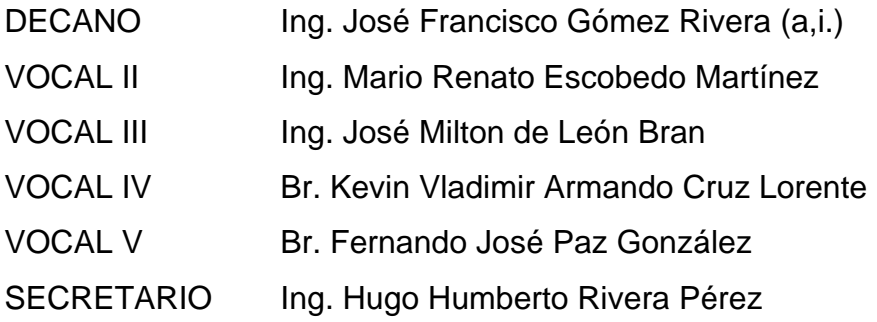

#### **TRIBUNAL QUE PRACTICÓ EL EXAMEN GENERAL PRIVADO**

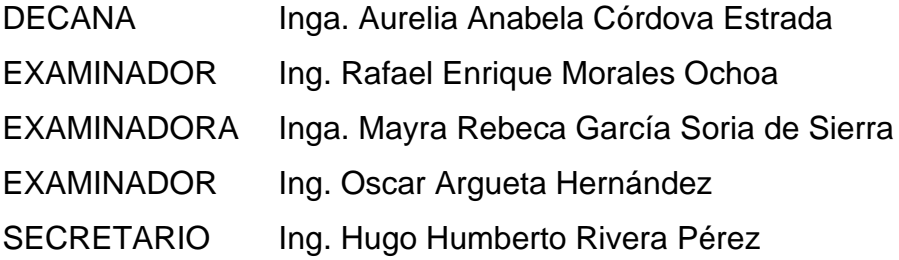

## **HONORABLE TRIBUNAL EXAMINADOR**

En cumplimiento con los preceptos que establece la ley de la Universidad de San Carlos de Guatemala, presento a su consideración mi trabajo de graduación titulado:

# **DISEÑO DE LA RED DE ABASTECIMIENTO DE AGUA POTABLE PARA LA ALDEA SAN JOSÉ EL TABLÓN, VILLA CANALES, GUATEMALA**

Tema que me fuera asignado por la Dirección de la Escuela de Ingeniería Civil, con fecha 31 de octubre de 2019.

**Diego Andrés de León Robledo**

Universidad de San Carlos de Guatemala

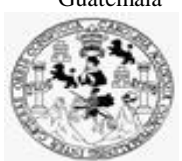

Facultad de Ingeniería Unidad de EPS

> Guatemala, 12 de julio de 2023 REF.EPS.DOC.260.07.2023

Ing. Oscar Argueta Hernández Director Unidad de EPS Facultad de Ingeniería Presente

Estimado Ingeniero Argueta Hernández:

Por este medio atentamente le informo que como Asesora–Supervisora de la Práctica del Ejercicio Profesional Supervisado (E.P.S.), del estudiante universitario **Diego Andrés de León Robledo, CUI 2990 76091 0101** y **Registro Académico 201513745** de la Carrera de Ingeniería Civil, procedí a revisar el informe final, cuyo título es: **DISEÑO DE LA RED DE ABASTECIMIENTO DE AGUA POTABLE PARA LA ALDEA SAN JOSÉ EL TABLÓN, VILLA CANALES, GUATEMALA.** 

En tal virtud, **LO DOY POR APROBADO**, solicitándole darle el trámite respectivo.

Sin otro particular, me es grato suscribirme.

Atentamente,

"Id y Enseñad a Todos"

Inga. Mayra Rebeca García Soria de Sierra Asesora-Supervisora de EPS Área de Ingeniería Civil

c.c. Archivo MRGSdS/ra

Universidad de San Carlos de Guatemala

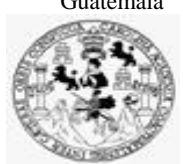

Facultad de Ingeniería Unidad de EPS

Guatemala, 31 de julio de 2023 REF.EPS.D.227.07.2023

Ing. Armando Fuentes Roca Director Escuela de Ingeniería Civil Facultad de Ingeniería Presente

Estimado Ingeniero Fuentes Roca:

Por este medio atentamente le envío el informe final correspondiente a la práctica del Ejercicio Profesional Supervisado, (E.P.S) titulado **DISEÑO DE LA RED DE ABASTECIMIENTO DE AGUA POTABLE PARA LA ALDEA SAN JOSÉ EL TABLÓN, VILLA CANALES, GUATEMALA,** que fue desarrollado por el estudiante universitario **Diego Andrés de León Robledo, CUI 2990 76091 0101 y Registro Académico 201513745,** quien fue debidamente asesorado y supervisado por la Inga. Mayra Rebeca García Soria de Sierra.

Por lo que habiendo cumplido con los objetivos y requisitos de ley del referido trabajo y existiendo la aprobación por parte de la Asesora-Supervisora, como Director apruebo su contenido solicitándole darle el trámite respectivo.

Sin otro particular, me es grato suscribirme.

Atentamente,

"Id y Enseñad a Todos" sidad de San Carlos de Guata DIRECCIÓN<br>Unidad de Próclas s de ingeniería y EPS Facultad de Ingenieria Ing. Oscar Argueta Hernández Director Unidad de EPS

OAH/ra

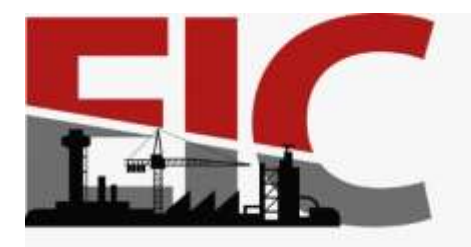

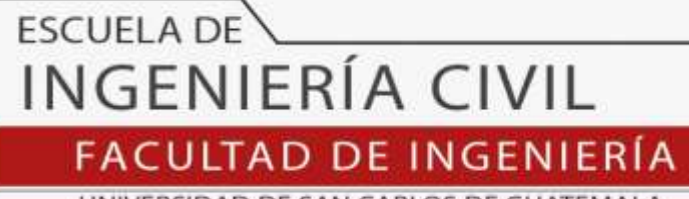

UNIVERSIDAD DE SAN CARLOS DE GUATEMALA

Guatemala, 17 de julio 2023

Ingeniero Armando Fuentes Roca Director de la Escuela de Ingeniería Civil Facultad de Ingeniería Civil

Ingeniero Fuentes:

Por medio de la presente comunico a usted, que a través del Departamento de Hidráulica de la Escuela de Ingeniería Civil se ha revisado el Trabajo Final de EPS, **"DISEÑO DE LA RED DE ABASTECIMIENTO DE AGUA POTABLE PARA LA ALDEA SAN JOSÉ EL TABLÓN, VILLA CANALES, GUATEMALA",** del estudiante de la Carrera de Ingeniería Civil**, DIEGO ANDRÉS DE LEÓN ROBLEDO, Registro Académico: 201513745**, quien contó con la asesoría de la **INGA. MAYRA REBECA GARCÍA SORIA DE SIERRA.**

Considero este trabajo bien desarrollado y representa un aporte académico para la comunidad del área y habiendo cumplido con los objetivos del referido trabajo doy mi aprobación al mismo solicitando darle el trámite respectivo.

Sin otro particular, le saludo muy atentamente.

ID Y ENSEÑAD A TODOS

**Ing. Pedro Antonio Aguilar Polanco Coordinador del Departamento de Hidráulica**

Asesor Interesado

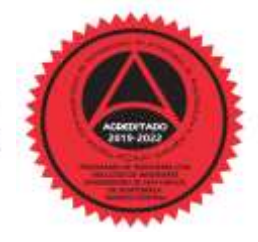

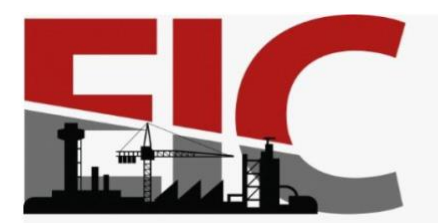

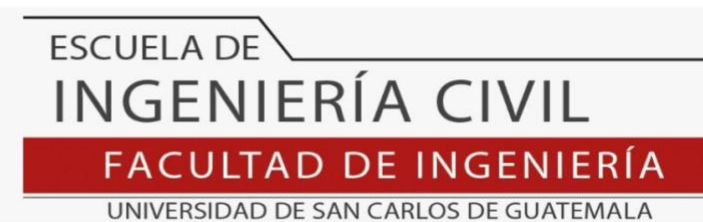

LNG.DIRECTOR.194.EIC.2023

El Director de la Escuela de Ingeniería Civil de la Facultad de Ingeniería de la Universidad de San Carlos de Guatemala, luego de conocer el dictamen del Asesor, el visto bueno del Coordinador de Área y la aprobación del área de lingüística del trabajo de graduación titulado: **DISEÑO DE LA RED DE ABASTECIMIENTO DE AGUA POTABLE PARA LA ALDEA SAN JOSÉ EL TABLÓN, VILLA CANALES, GUATEMALA**, presentado por: **Diego Andrés de León Robledo** , procedo con el Aval del mismo, ya que cumple con los requisitos normados por la Facultad de Ingeniería.

"ID Y ENSEÑAD A TODOS" Ing. Armando Fuentes Roca **Director** Escuela de Ingeniería Civil AD DE SAN ESCUELA DE INGENIERIA CIVIL DIRE  $C$  T

Guatemala, septiembre de 2023

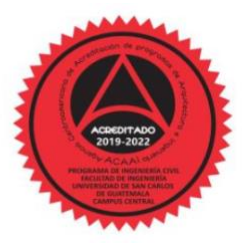

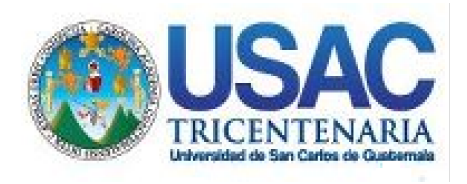

**Decanato** Facultad de Ingeniería 24189101- 24189102 secretariadecanato@ingenieria.usac.edu.gt

LNG.DECANATO.OI.657.2023

El Decano de la Facultad de Ingeniería de la Universidad de San Carlos de Guatemala, luego de conocer la aprobación por parte del Director de la Escuela de Ingeniería Civil, al Trabajo de Graduación titulado: **DISEÑO DE LA RED DE ABASTECIMIENTO DE AGUA POTABLE PARA LA ALDEA SAN JOSÉ EL TABLÓN, VILLA CANALES, GUATEMALA,** presentado por: **Diego Andrés de León Robledo,** después de haber culminado las revisiones previas bajo la responsabilidad de las instancias correspondientes, autoriza la impresión del mismo. 2 VI SISTI

IMPRÍMASE:

**Facultad de Inge** Ing. José Francisco Gómez Rivera

Decano a.i.

Guatemala, septiembre de 2023

#### JFGR/gaoc

Escuelas: Ingeniería Civil, Ingeniería Mecánica Industrial, Ingeniería Química, Ingeniería Mecánica Fléctrica, - Escuela de Ciencias, Regional de Ingeniería Sanitaria y Recursos Hidráulicos (ERIS). Post-Grado Maestría en Sistemas Mención Ingeniería Vial. Carreras: Ingeniería Mecánica, Ingeniería Electrónica, Ingeniería en Ciencias y Sistemas. Licenciatura en Matemática. Licenciatura en Física. Centro de Estudios Superiores de Energía y Minas (CESEM). Guatemala, Ciudad Universitaria, Zona 12. Guatemala, Centroamérica.

#### **ACTO QUE DEDICO A:**

**Dios Mis padres Mis hermanos Mi novia Mis abuelos Mis tíos** Por darme la fortaleza de seguir adelante y mantenerme en pie. Heidy Robledo y Rudy de León, por estar siempre para mí y darme su apoyo incondicional. Que este logro recompense una pequeña parte de todo lo que me han brindado. Carlos y Javier de León, que sirva de ejemplo para que sigan luchando por alcanzar sus sueños. Jennifer Marroquín, por darme ánimos y motivarme siempre a seguir adelante. Leticia Morales y Arael Robledo, que siempre han confiado en mí y me demuestran su apoyo. Olanda Velásquez y Humberto de León, que, a pesar de la distancia, siempre siento su cariño. Andrés y Salomé Robledo, por su cariño y estar siempre presentes. Cristabel, Anita y Armando de León por sus atenciones y cariño.

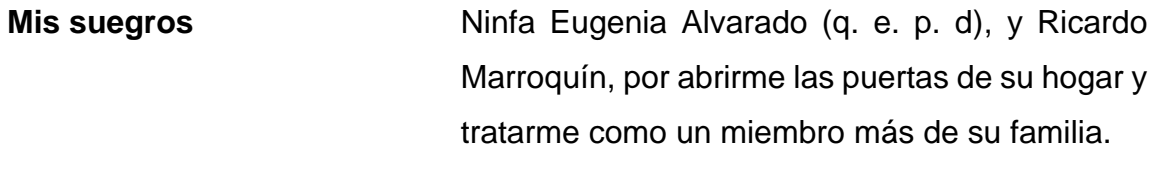

**Demás familia** Bisabuelos, tíos, primos y todos aquellos involucrados en este objetivo, y que me demostraron su apoyo para alcanzarlo.

## **AGRADECIMIENTOS A:**

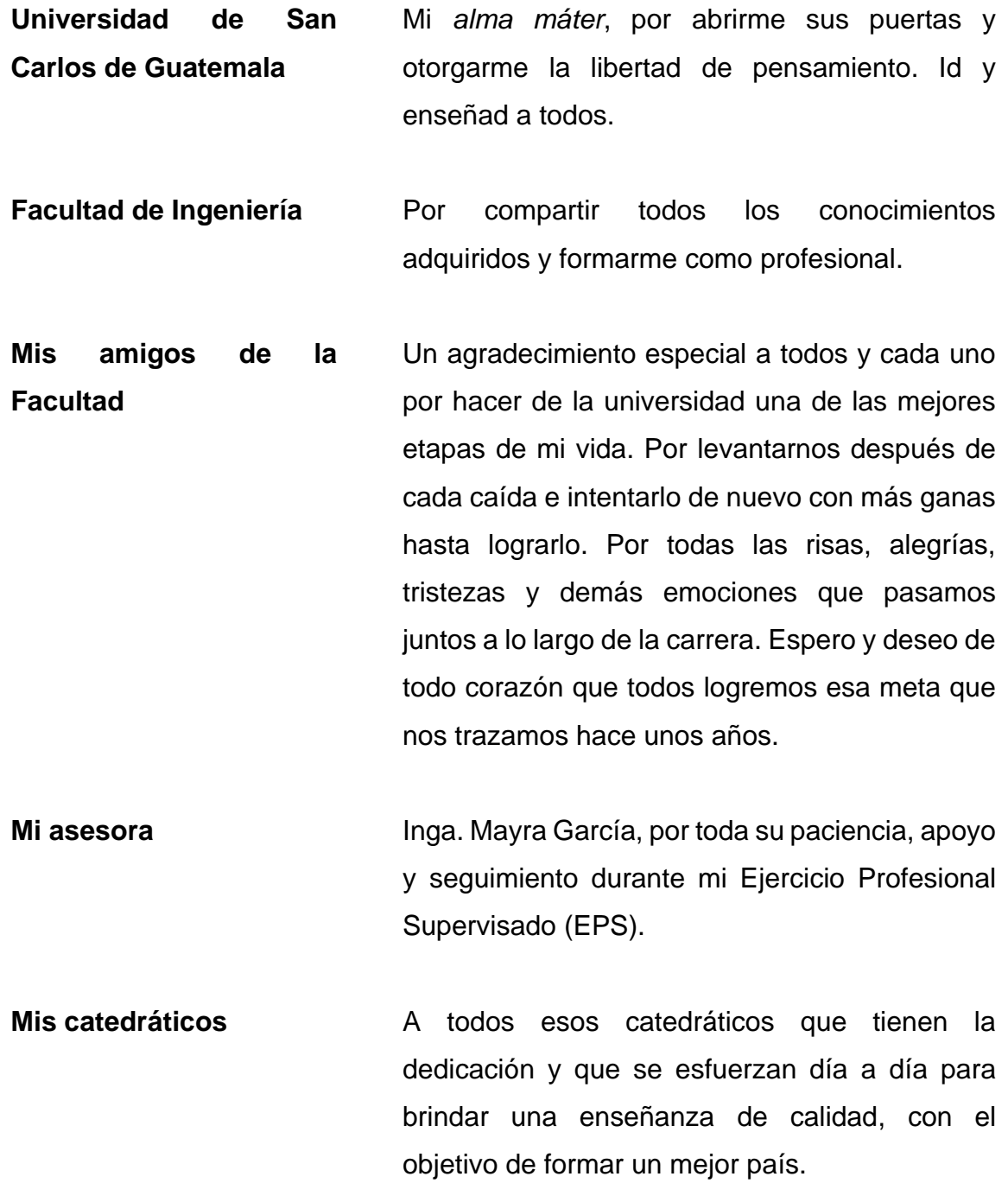

**Municipalidad de Villa Canales y sus trabajadores**

Por abrirme las puertas de sus instalaciones, darme la oportunidad de desarrollarme profesionalmente, y darme el equipo necesario para culminar este proyecto.

**El Comité de Agua de la aldea San José El Tablón** Por su apoyo para llevar a cabo este diseño, por brindarme la información necesaria y darme el recorrido por la aldea. En especial al Ing. Ricardo García, por presentarme ante el comité y a Néstor Monterroso, por estar siempre al pendiente.

# ÍNDICE GENERAL

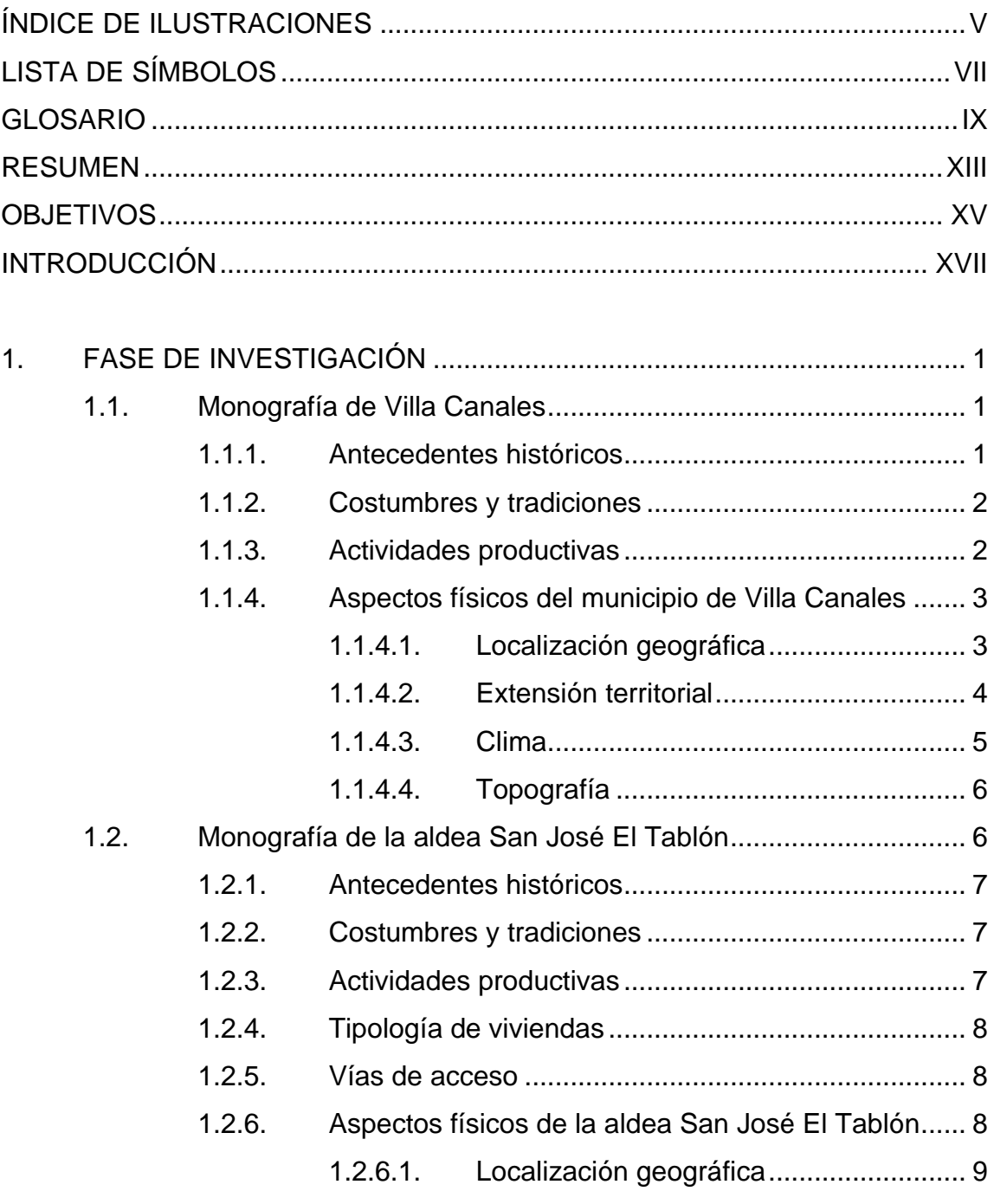

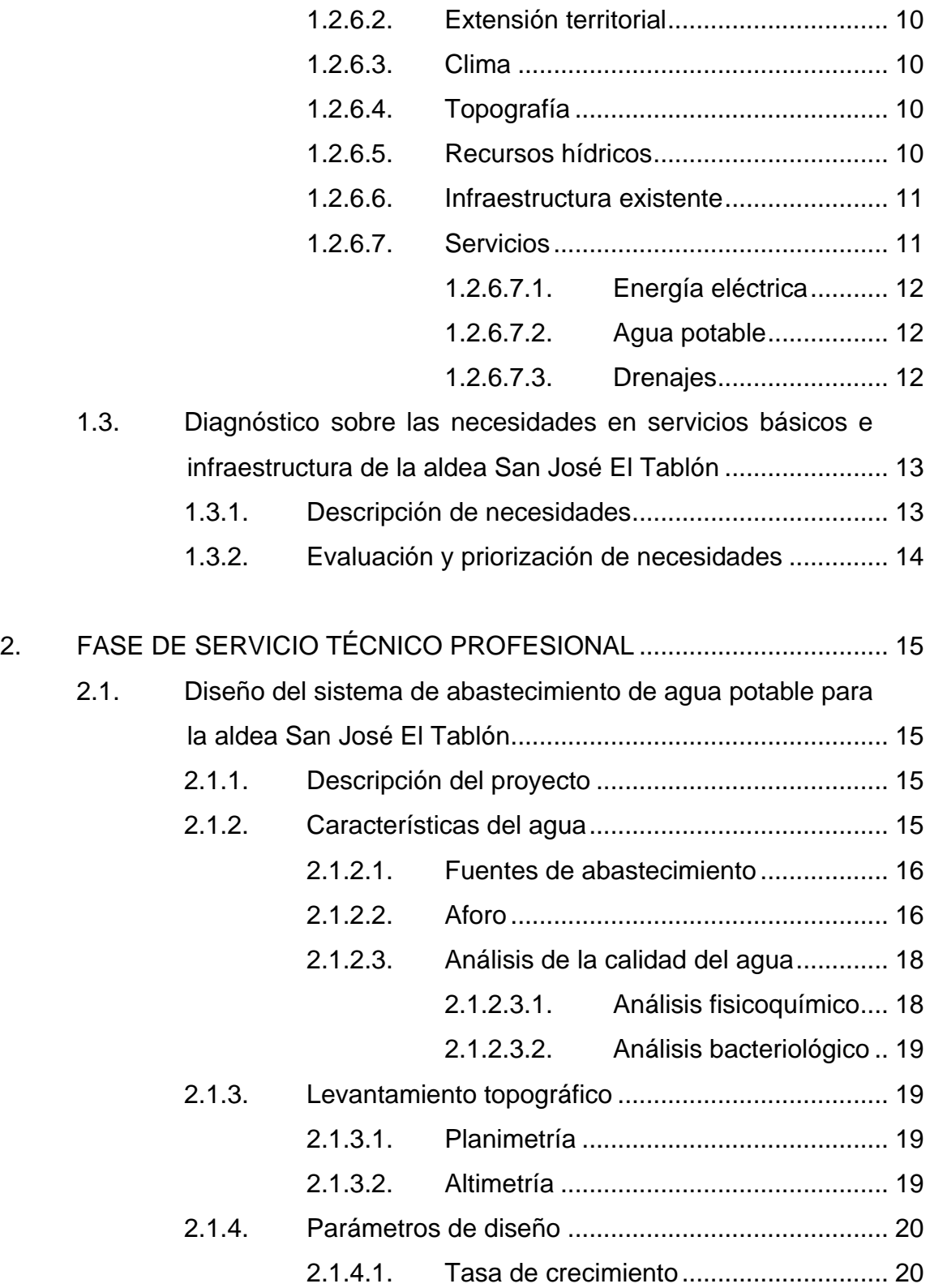

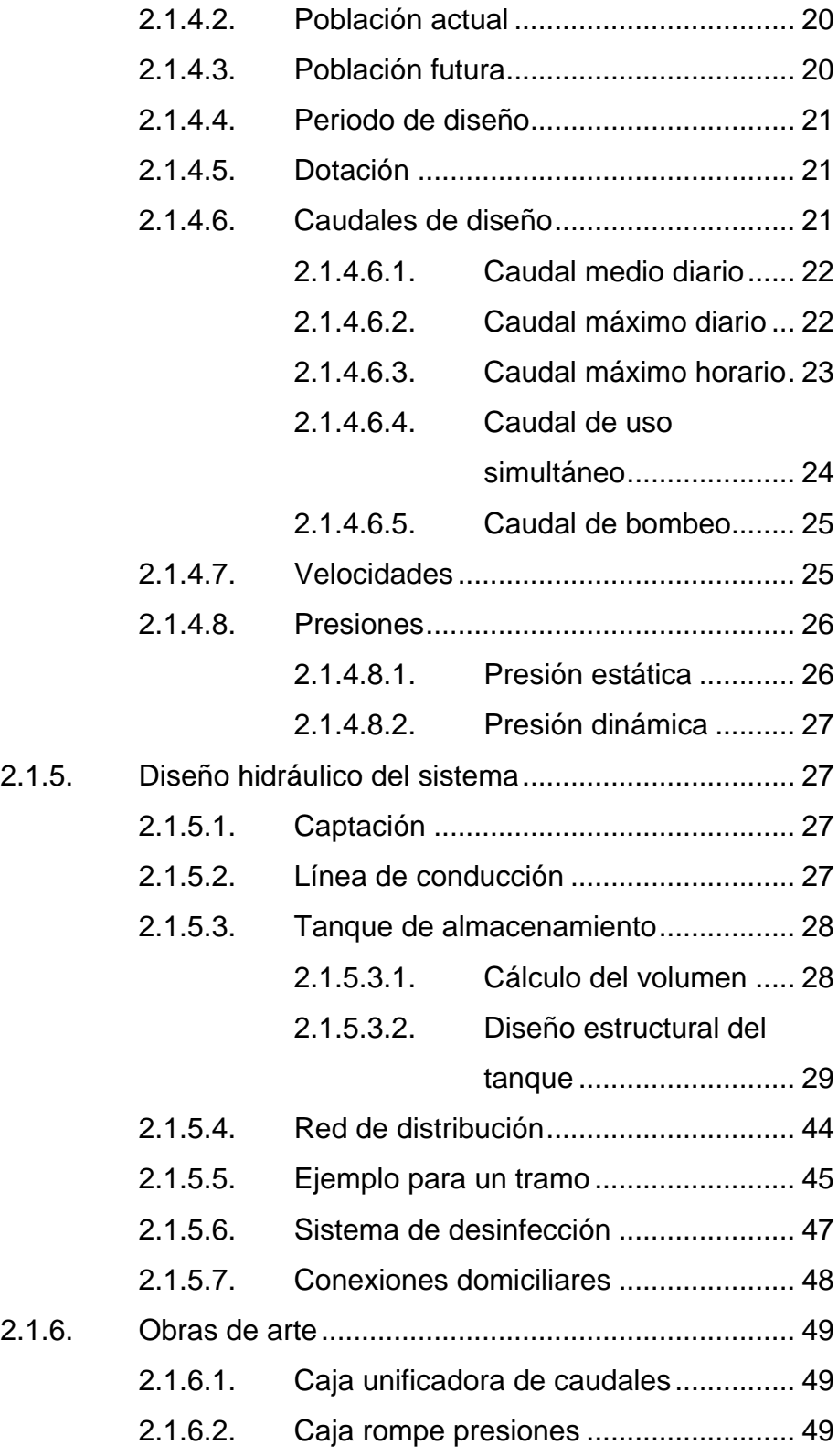

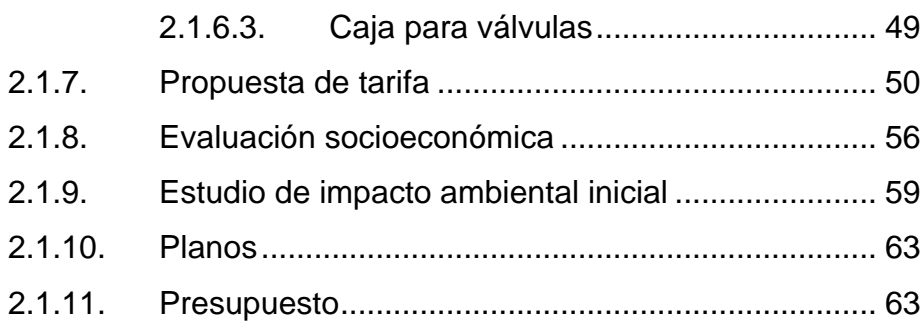

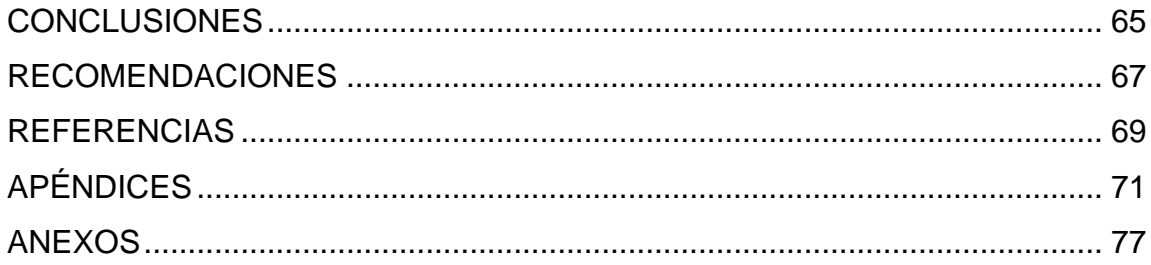

# <span id="page-26-0"></span>**ÍNDICE DE ILUSTRACIONES**

#### **FIGURAS**

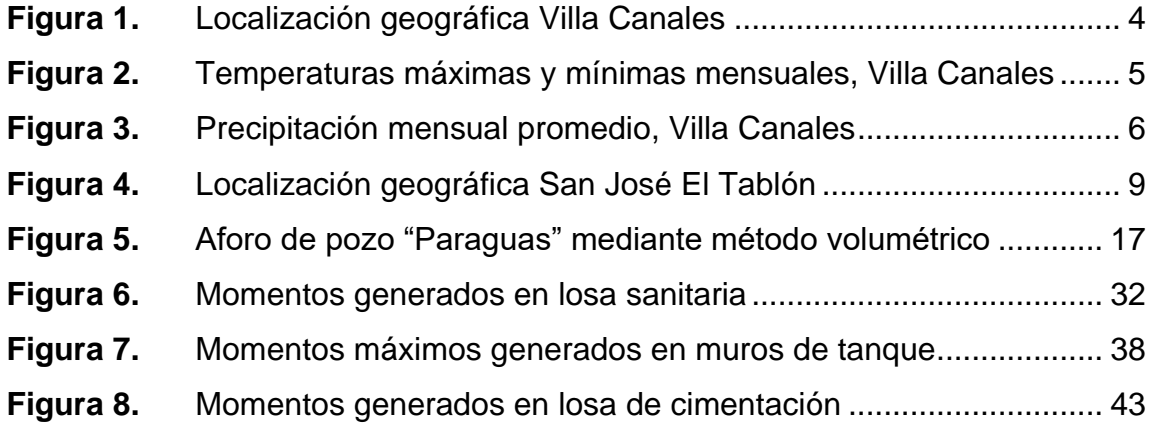

#### **TABLAS**

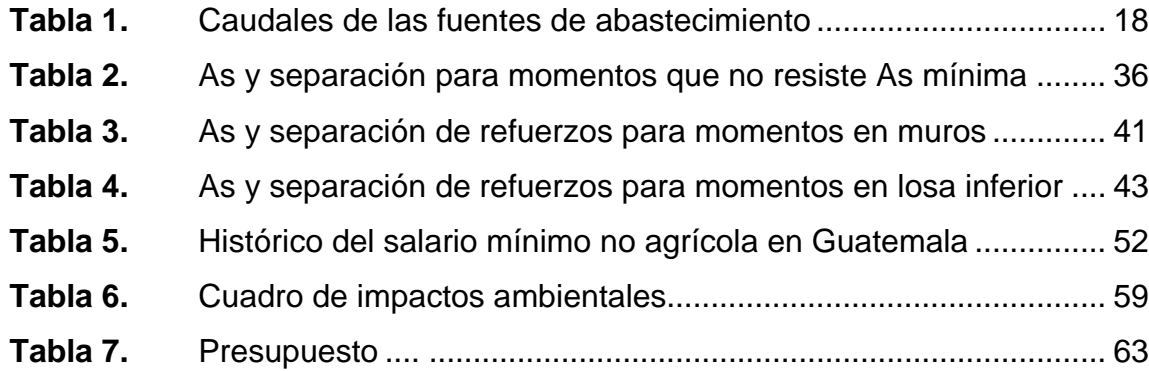

VI

# **LISTA DE SÍMBOLOS**

# <span id="page-28-0"></span>**Símbolo Significado**

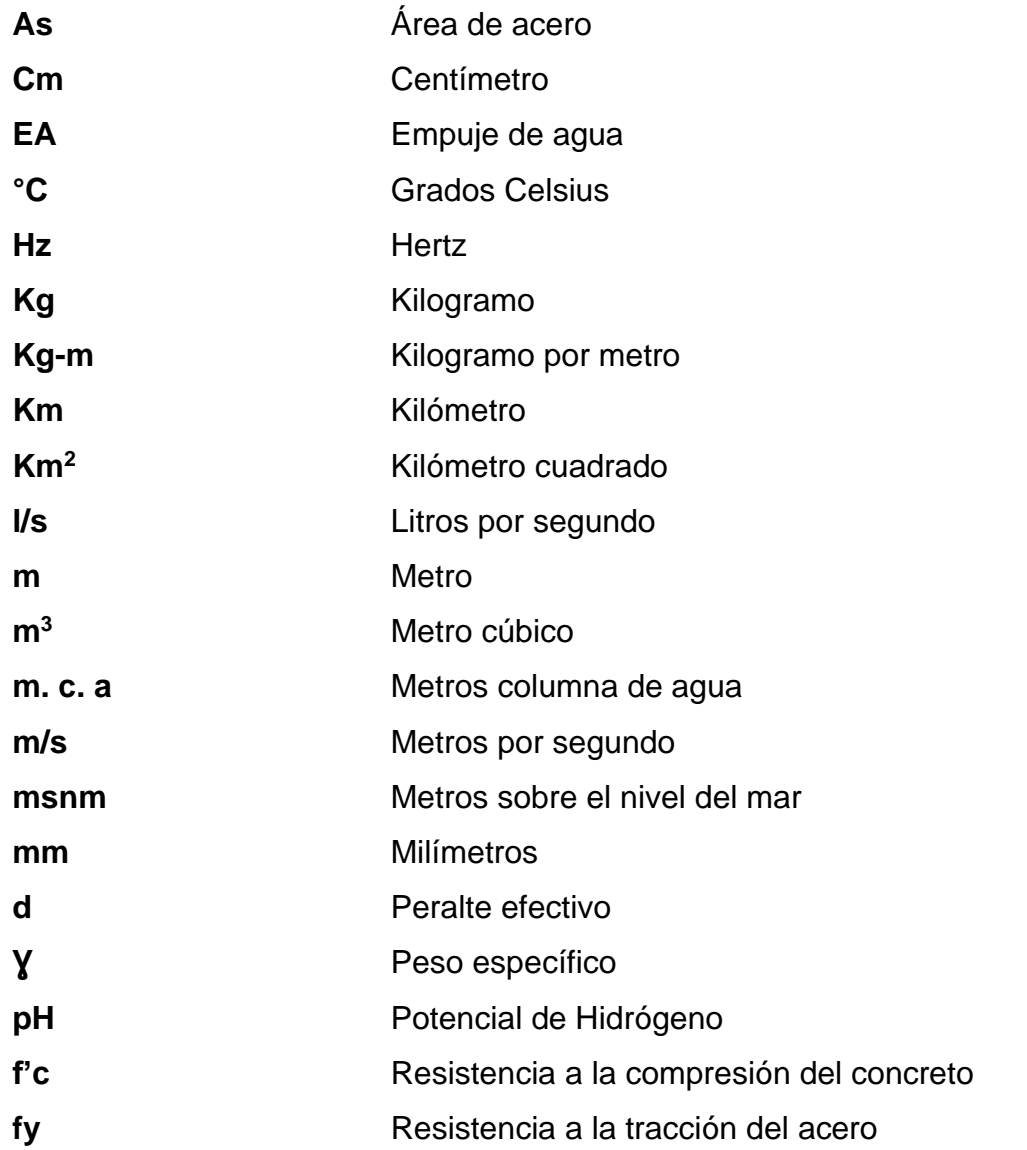

VIII

# **GLOSARIO**

<span id="page-30-0"></span>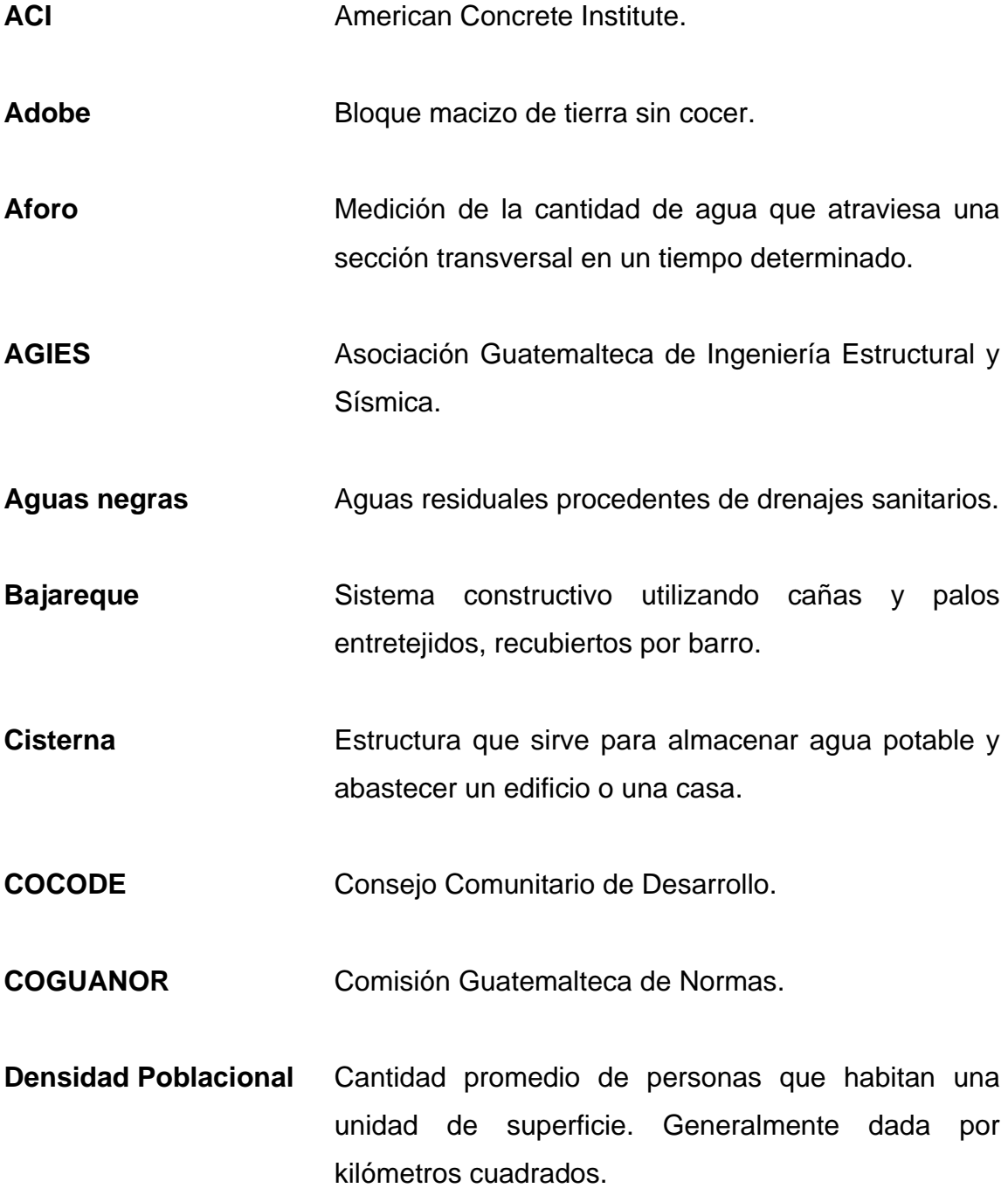

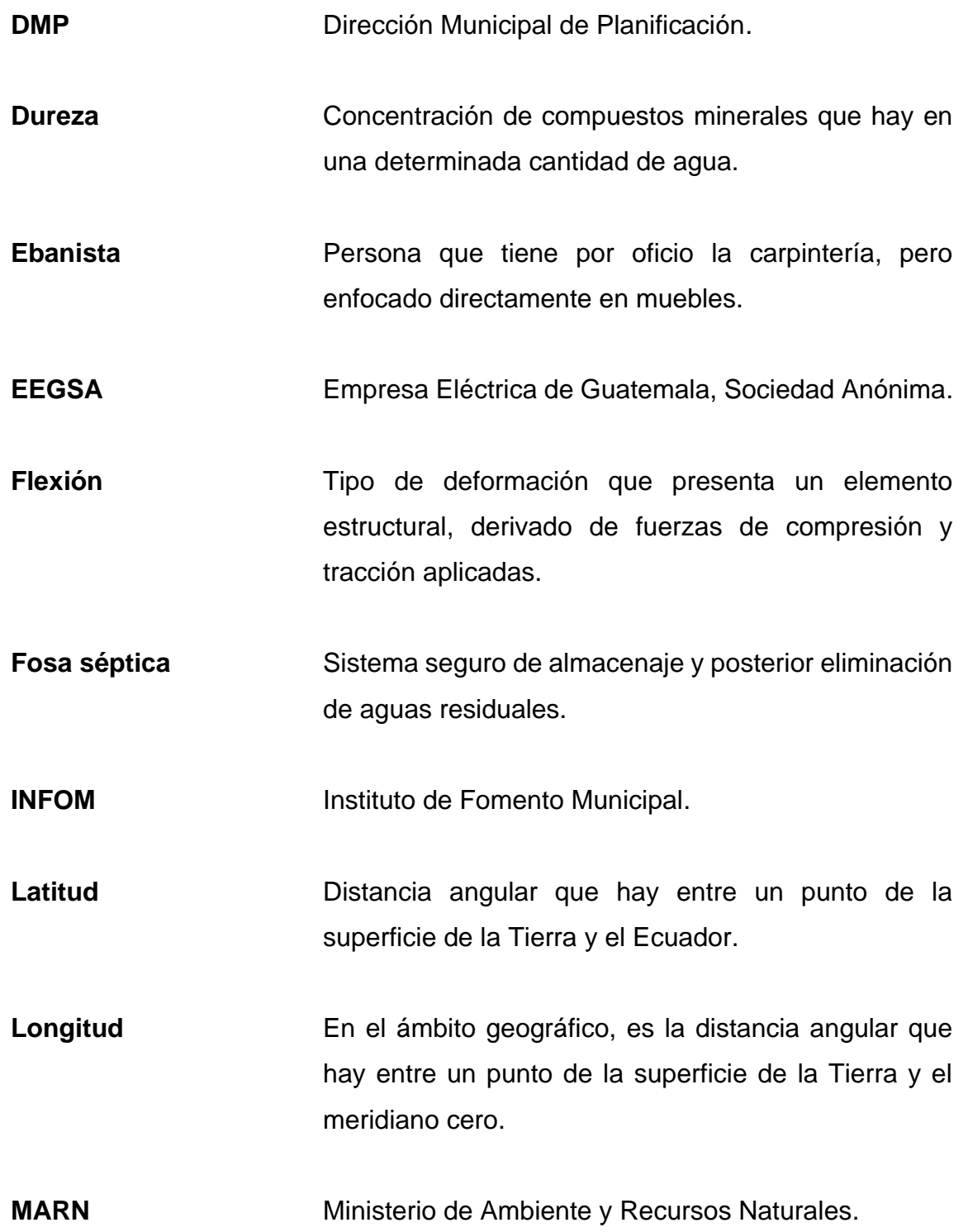

- **Momento** Medida de tendencia de la fuerza a hacer girar un cuerpo respecto a un punto o un eje.
- **Monografía** Trabajo científico escrito, producto de una investigación bibliográfica para un tema determinado.
- **NTG** Norma Técnica Guatemalteca.
- Parcelamiento Es una porción de tierra generalmente dedicada al cultivo.
- **Peso específico** Es la relación entre el peso de una sustancia y su volumen.
- Pozo ciego **Agujero en el terreno con paredes recubiertas que** recibe la descarga de aguas residuales.
- **Precipitación** Caída al suelo del agua contenida en la atmósfera.
- **Putativo** Que es considerado como propio o legítimo, sin serlo.
- **Topografía** Ciencia que estudia el conjunto de procedimientos para determinar las posiciones relativas de los puntos sobre la superficie de la tierra y debajo de la misma.
- **VPN** Valor Presente Neto.

XII

#### **RESUMEN**

<span id="page-34-0"></span>Los habitantes de Aldea San José El Tablón se han mostrado inconformes debido al ineficiente servicio de agua potable que se les brinda. Reciben agua domiciliar cada ocho días, aunque a veces tarda más, esto los obliga a caminar kilómetros hasta el nacimiento de agua más cercano para lavar su ropa y bañarse.

El tema de la salud también es un factor que se ha hecho presente, puesto que se han desarrollado distintas enfermedades por la falta de limpieza en los alimentos. La insuficiencia de agua potable ha provocado que los habitantes deban comprar agua pura para lavar los alimentos. Algunos utilizan el agua de lluvia que recolectan en época lluviosa.

Después de haber evaluado las situaciones mencionadas, como respuesta, se realiza el diseño de la red de abastecimiento de agua potable que se adecúa a las necesidades actuales y futuras de los habitantes. Está conformado por tubería, obras de arte y accesorios con la finalidad de brindar un servicio estable de agua potable y solventar el problema que han manifestado los habitantes de la aldea, mejorando así su calidad de vida.

XIV
# **OBJETIVOS**

# **General**

Diseñar la red de abastecimiento de agua potable de la aldea San José El Tablón, Villa Canales.

# **Específicos**

- 1. Desarrollar una investigación monográfica y un diagnóstico sobre las necesidades de servicios básicos e infraestructura para la aldea San José El Tablón, Villa Canales.
- 2. Capacitar a los miembros de COCODE de la aldea San José El Tablón, sobre el mantenimiento y operación de sistemas de agua potable.
- 3. Elaborar un presupuesto del proyecto a diseñar para que la municipalidad pueda tomar decisiones sobre su ejecución.
- 4. Presentar a las autoridades municipales los documentos (planos y presupuesto) del proyecto para que se realice la gestión pertinente.
- 5. Aplicar las normas y reglamentos que establece INFOM, ACI318S-14 y AGIES-2018 para el diseño del proyecto.

XVI

# **INTRODUCCIÓN**

La Facultad de Ingeniería de la Universidad de San Carlos de Guatemala con el programa de Ejercicio Profesional Supervisado (EPS), busca ofrecer una solución a los problemas sociales y de infraestructura que se encuentran en las comunidades a lo largo del país. Esto mediante propuestas de proyectos, realizadas por estudiantes y revisadas por catedráticos, que son presentadas a las autoridades correspondientes para que tomen las acciones que consideren necesarias.

En la Aldea San José El Tablón, los vecinos tienen agua cada ocho días a pesar de tener conexiones domiciliares. Se cuenta con dos pozos perforados y ocho nacimientos de agua, de los cuales tres son utilizados para abastecer a la población. La red de distribución de agua potable que se encuentra actualmente ya cumplió su periodo de diseño por lo que ya no funciona eficientemente. Como respuesta a lo anterior, se presenta el proyecto: Diseño de la red de abastecimiento de agua potable para la aldea San José El Tablón, Villa Canales, Guatemala.

El principal objetivo de este proyecto es presentar un diseño que ayude a cubrir una necesidad básica en la aldea, como lo es el agua potable. La red consta de aproximadamente 7 Km de tubería, se pretende almacenar el agua recolectada de tres nacimientos y dos pozos mecánicos, para luego distribuirla de manera eficiente. Además, se hace la propuesta de un nuevo tanque de almacenamiento, que estará junto al existente para aumentar su volumen.

XVII

Para realizar el diseño presentado, fue necesario seguir un procedimiento. Se inició realizando un diagnóstico de la población a beneficiar. Por medio de un censo, que se llevó a cabo con apoyo del comité de vecinos, se determinó la cantidad de viviendas dentro del área a trabajar. También se realizaron encuestas a los habitantes donde se les pregunta qué necesidad básica mejorarían en la aldea, aunque se obtuvieron distintas respuestas tales como: drenajes, educación, salud, entre otros. La mayoría de los encuestados señalaron la falta del acceso a agua potable como principal necesidad.

Una vez que se definió la necesidad sobre la que se trabajaría, comenzó la recopilación de información. Se indagó sobre ubicación de válvulas, tanques de almacenamiento, pozos mecánicos, nacimientos de agua y obras de captación. Se aforaron las fuentes de abastecimiento para conocer el caudal que está brindando cada una, también se realizan análisis fisicoquímicos y bacteriológicos al agua. Luego, se iniciaron los trabajos de topografía con ayuda de una estación total, brindada por la Municipalidad de Villa Canales. Posterior a esto, se dio inicio al trabajo de gabinete en el que se realiza el diseño de la red de agua potable y del tanque de almacenamiento nuevo.

El presente informe está estructurado por dos fases: la primera contiene la investigación realizada del municipio de Villa Canales y de la Aldea San José El Tablón. En esta se detallan los antecedentes y el diagnóstico de las necesidades básicas. La fase dos, contiene el análisis de los datos obtenidos y la muestra de cálculo del diseño realizado. En la sección de apéndices se encuentran los resultados y los planos propuestos.

XVIII

# **1. FASE DE INVESTIGACIÓN**

#### **1.1. Monografía de Villa Canales**

Se realizó una investigación detallada del municipio, haciendo énfasis en los aspectos que afectan directamente a la propuesta de proyecto presentada.

#### **1.1.1. Antecedentes históricos**

El actual Villa Canales, se llamó antiguamente pueblo Viejo que era la comunidad formada por santa Inés Petapa y San Miguel Petapa en la época de la colonia.

Villa Canales se encuentra en el valle del mismo nombre, el cual pertenecía a la alcaldía mayor de Sacatepéquez. Al sur se encontraba el valle de Petapa donde se encontraban las comunidades de Santa Inés y San Miguel Petapa. La real Audiencia de Guatemala de 1682 unió los dos pueblos y le llamaron Valle de las Mesas de Petapa.

Estas poblaciones se encontraban una tan cerca de la otra que formaban una comunidad. Sin embargo, era costumbre de la época que hubieran dos poblados: uno para ladinos - españoles y otro para indígenas. San Miguel Petapa era la poblacion que albergaba a los españoles, ladinos, negros , mulatos y otras.

No es sino hasta el 3 de junio de 1912 que se forma el nuevo municipio de Pueblo Viejo, al que van a pertenecer las siguientes aldeas y caseríos: Pueblo

1

Viejo, canchón, La concha, Fraijanes, Durazno, Los Verdes, Colmenas, San José El Tablón, Rabanales, Planes de la laguna, Cerritos, Barillas y santa Rosita; mientras que el municipio de San Miguel Petapa lo conformaban: San Miguel Petapa, Santa Inés, Boca del Monte, Chichimecas, Cerro Pelado, Rustrían y la Cumbre de San Nicolás. Algunas comunidades pasaron a ser municipios actualmente y otras comunidades pasaron de un municipio a otro.

Es aproximadamente en el año 1920 cuando se le empieza a denominar popularmente como: Villa Canales.

### **1.1.2. Costumbres y tradiciones**

El santo patrono es San Joaquín, quien es conocido como el padre de María, madre de Jesús. También es conocido como el santo patrón de los padres, los abuelos, los casados, los ebanistas y los fabricantes de lino.

El municipio cuenta con dos fiestas patronales celebradas el 25 de marzo y el 26 de julio. La primera conmemora el traslado de "Jesús en agonía" y la segunda conmemora el día de su patrono, San Joaquín. Se le da mayor énfasis a la primera.

#### **1.1.3. Actividades productivas**

Villa Canales es una tierra fértil gracias al volcán de Pacaya y el clima que prevalece en su territorio. Con una altitud promedio de 1,250 msnm, se dan condiciones adecuadas para la siembra de café, caña de azúcar, cereales y hortalizas. Aunque, la principal producción del municipio es la piña. Es el principal municipio productor de piña de alta calidad a nivel nacional; siendo el área de El Jocotillo y El Obrajuelo, los lugares donde se encuentran las mayores plantaciones de esta fruta.

#### **1.1.4. Aspectos físicos del municipio de Villa Canales**

Se detallan los aspectos físicos del municipio que están involucrados directamente con el desarrollo del proyecto.

# **1.1.4.1. Localización geográfica**

Villa Canales es un municipio del departamento de Guatemala que se encuentra ubicado a 22 km hacia el sur de la Ciudad Capital. Tiene colindancias al Norte con la Ciudad de Guatemala y con el municipio de Santa Catarina Pinula; al Sur con los departamentos de Escuintla y Santa Rosa, específicamente los municipios de Guanagazapa y Pueblo Nuevo Viñals; al Oeste con los municipios de San Miguel Petapa, Amatitlán y San Vicente Pacaya (este último pertenece al departamento de Escuintla); y al Este con el municipio de Fraijanes y Barberena (este último pertenece al departamento de Santa Rosa). Las coordenadas en la cabecera municipal son 14º 28' 52" N de latitud y 90º 32' 01" O de longitud.

## **Figura 1.**

*Localización geográfica Villa Canales*

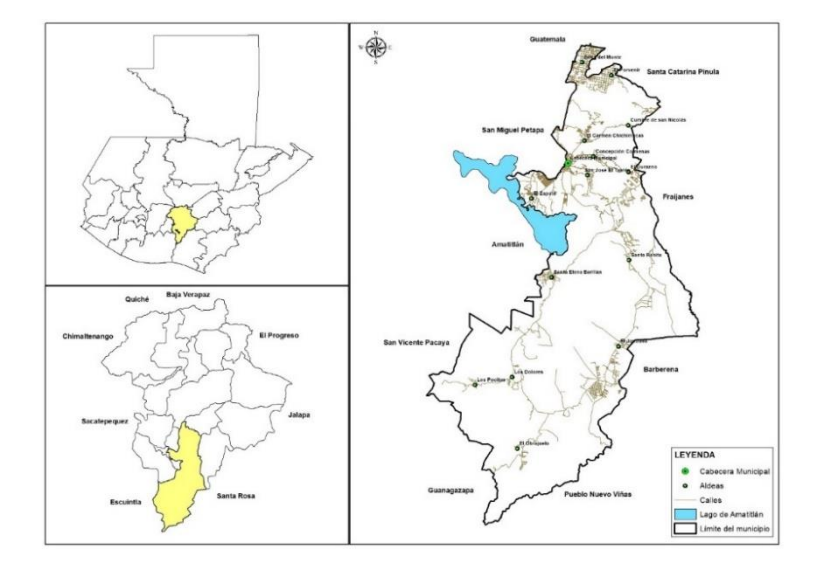

*Nota*. El municipio se encuentra en el lado sur del departamento de Guatemala. Obtenido de Dirección Municipal de Planificación Villa Canales (2018). *Mapa de Localización.* DMP Villa Canales.

## **1.1.4.2. Extensión territorial**

El municipio de Villa Canales tiene una extensión territorial de 282.44 km<sup>2</sup>. Los habitantes hasta el año 2018 son 155,422, dando como resultado una densidad poblacional de 550 habitantes por km<sup>2</sup>, según datos del XII Censo nacional de población y VII de vivienda, 2018.

Villa Canales está constituido por 1 Villa, 14 aldeas, 56 caseríos y 2 parcelamientos, según la Dirección Municipal de Planificación (DMP).

#### **1.1.4.3. Clima**

El clima es tropical, con una temperatura promedio anual de 21.3 ºC y una precipitación anual promedio de 1,242 mm. La temperatura mínima y máxima varía a lo largo del año entre 14 ºC y 28 ºC.

# **Figura 2.**

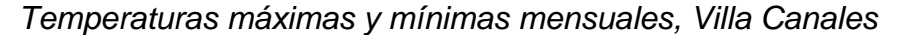

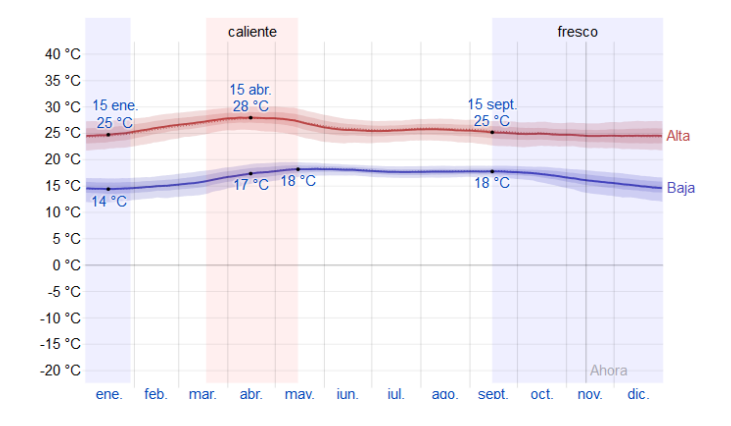

*Nota*. La temperatura promedio máxima y mínima se mantiene en 25 °C y 19 °C respectivamente. Obtenido de Weather Spark (2019). *El clima en Villa Canales*. [\(https://es.weatherspark.com/y/11623/Clima-promedio-en-Villa-Canales-Guatemala-durante](https://es.weatherspark.com/y/11623/Clima-promedio-en-Villa-Canales-Guatemala-durante-todo-el-a%C3%B1o)[todo-el-a%C3%B1o\)](https://es.weatherspark.com/y/11623/Clima-promedio-en-Villa-Canales-Guatemala-durante-todo-el-a%C3%B1o), consultado el 13 de noviembre de 2019. De dominio público.

#### **Figura 3.**

*Precipitación mensual promedio, Villa Canales*

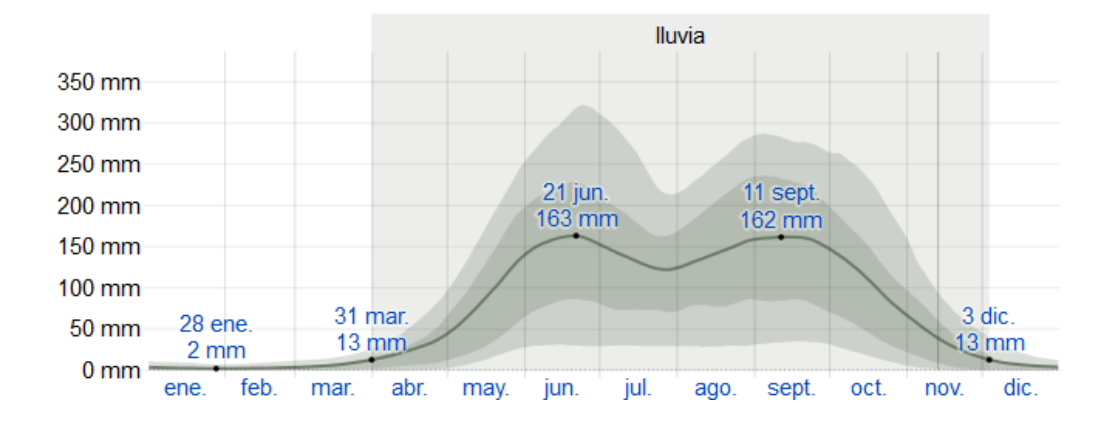

*Nota*. Las lluvias comienzan en el mes de mayo y finalizan en el mes de noviembre, siendo los meses de junio y septiembre los que presentan mayor precipitación. Obtenido de Weather Spark (2019). *El clima en Villa Canales*. [\(https://es.weatherspark.com/y/11623/Clima-promedio-en-Villa-](https://es.weatherspark.com/y/11623/Clima-promedio-en-Villa-Canales-Guatemala-durante-todo-el-a%C3%B1o)[Canales-Guatemala-durante-todo-el-a%C3%B1o\)](https://es.weatherspark.com/y/11623/Clima-promedio-en-Villa-Canales-Guatemala-durante-todo-el-a%C3%B1o), consultado el 13 de noviembre de 2019.

#### **1.1.4.4. Topografía**

La topografía del municipio está conformada en un 55 % de terreno quebrado o accidentado, esto representa una ventaja aprovechada para cultivos casi en su totalidad. El resto está conformado por áreas con pendientes entre el 6 % y 45 %. Esta topografía se debe a la ubicación del municipio dentro del área que contiene al valle donde se encuentra la ciudad. Las alturas respecto al nivel del mar oscilan entre los 1,200 a 1,600 metros.

## **1.2. Monografía de la aldea San José El Tablón**

Se realizó una investigación detallada de la aldea, haciendo énfasis en los aspectos que afectan directamente a la propuesta de proyecto presentada.

## **1.2.1. Antecedentes históricos**

El nombre actual de la aldea es San José El Tablón, pero no siempre se llamó así. No se sabe con exactitud la fecha de fundación, pero el nombre anterior era El Pajal, que se debe a las construcciones típicas de las viviendas de paja y caña.

Posterior a esto, la aldea pasó a llamarse San José gracias a su santo patrono. Luego, en el periodo del General Justo Rufino Barrios, la aldea cambió su nombre a San José El Tablón, se le dio este nombre debido a que para acceder al lugar era necesario pasar sobre unas tablas, pues la calle principal estaba separada por una pequeña laguna.

## **1.2.2. Costumbres y tradiciones**

Su santo patrono es San José, refiriéndose a José de Nazareth, quien fue el esposo de María y padre putativo de Jesucristo.

La fiesta patronal se celebra el 19 de marzo, conmemorando el día de San José. No obstante, la mayor parte de la aldea profesa la religión católica y son devotos del Señor de Esquipulas, ocasionando que el día 15 de enero se realice también una pequeña feria en su honor.

# **1.2.3. Actividades productivas**

En años anteriores, una de las principales fuentes económicas de los habitantes era la crianza de ganado bovino y porcino. También se cultivan las tierras donde se da principalmente la caña de azúcar, piña y maíz. El problema que se ha presentado en los últimos años es el crecimiento poblacional, haciendo

que las actividades de crianza y cultivo no sean suficientes para sostenerse; debido a esto, ahora los habitantes buscan un trabajo formal ya sea afuera o adentro de la aldea.

## **1.2.4. Tipología de viviendas**

El nombre anterior de la aldea era El Pajal, debido a que su construcción típica eran casas de paja. Hasta la fecha aún se encuentran algunas casas de adobe y bajareque. Con el paso del tiempo, la aldea fue creciendo y adoptando nuevos tipos de construcciones.

Hasta el año 2019 un 74 % de las construcciones en la aldea son de block y ladrillo cocido, el 26 % restante corresponden a las casas de lámina, adobe y bajareque. Datos brindados por el COCODE del lugar.

# **1.2.5. Vías de acceso**

Es posible acceder a San José El Tablón por tres rutas distintas: la primera es directamente desde la Ruta Departamental 1 (RD GUA-1), accediendo desde Villa Canales, la segunda es mediante la Ruta Departamental 27 (RD GUA-27), accediendo por la carretera a la orilla del lago de Amatitlán y la tercera opción es mediante la Ruta Departamental 10 (RD GUA-10), sobre la cual se puede acceder también a Santa Elena Barillas y tiene salida hacia carretera a El Salvador sobre la Ruta Centroamericana 1 Oriente (CA-1 Oriente).

## **1.2.6. Aspectos físicos de la aldea San José El Tablón**

Se detallan los aspectos físicos de la aldea que están involucrados directamente con el desarrollo del proyecto.

8

# **1.2.6.1. Localización geográfica**

San José El Tablón se encuentra ubicado a 2 kilómetros al Sureste de la cabecera municipal de Villa Canales. Las coordenadas de la parte central de la aldea son 14º 28' 26.13" N de Latitud y 90º 31' 15.05" O de Longitud. Tiene colindancia al Norte con Colmenas; al Este con el Durazno y Colmenas; al Oeste con la cabecera municipal de Villa Canales y El Zapote; y al Sur con el Caserío La Virgen.

## **Figura 4.**

*Localización geográfica San José El Tablón*

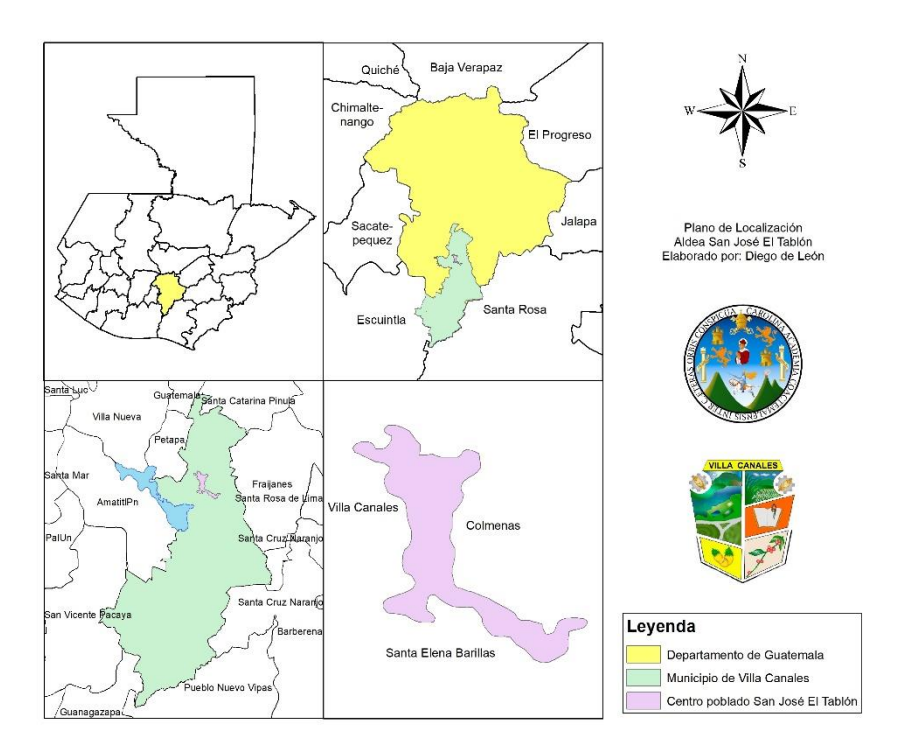

*Nota*. San José el Tablón tiene colindancias con el casco central de Villa Canales, Colmenas y Santa Elena Barillas. Elaboración propia, realizado con ArcGIS.

#### **1.2.6.2. Extensión territorial**

Su extensión territorial es aproximadamente 2.35  $km<sup>2</sup>$ , lo que corresponde a 0.84 % del Municipio de Villa Canales. El perímetro de la aldea se aproxima a 13.21 km. Con una población total de habitantes hasta mayo de 2019, de 8,814 según la DMP, la densidad poblacional es de 3,751 habitantes por kilómetro cuadrado.

#### **1.2.6.3. Clima**

El clima en la aldea se presenta en el rango promedio del municipio, con una temperatura promedio anual de aproximadamente 23 ºC y una precipitación promedio anual de 1,250 mm. Se encuentra ligeramente arriba de la media con altitudes que van desde los 1,300 a los 1,550 msnm.

### **1.2.6.4. Topografía**

San José El Tablón presenta una topografía escarpada, con altitudes que oscilan entre los 1,300 y 1,550 msnm. Se encuentra ubicada sobre una montaña continua a una planicie en la orilla del lago de Amatitlán. Las pendientes contribuyen a que funcione un sistema por gravedad, aunque se encuentran algunos puntos a contrapendiente.

#### **1.2.6.5. Recursos hídricos**

La aldea cuenta con ocho nacimientos de agua, estos son: Anono, Naranjo, Guayabo, Aguacate I, Aguacate II, Candelaria, Preciso y El Bosque. De estos, se utilizan: Aguacate I, Candelaria y Preciso para distribuir agua potable a

la aldea; los demás son utilizados para lavar ropa o para acarrear agua mediante cubetas.

La aldea es atravesada en un pequeño tramo por el río El Bosque, que aguas abajo se une al cauce principal del río Villalobos y desemboca en el lago de Amatitlán. El agua del río no se utiliza más que para lavar ropa a sus orillas.

Se hizo la perforación de dos pozos de agua potable: Paraguas y Nueva Generación. Estos pozos son las principales fuentes de abastecimiento de agua potable de lugar con un caudal aproximado de 59 gal/min en el pozo Paraguas y 70 gal/min en el pozo Nueva Generación. Estos caudales son un promedio obtenido mediante los aforos realizados.

# **1.2.6.6. Infraestructura existente**

En la aldea existen dos escuelas, una en la parte central y otra en el caserío Tapacún. También cuentan con dos centros de convergencia y una iglesia católica. Existe un tanque elevado y dos pozos perforados, también cuentan con un tanque recolector de caudales, que reúne agua de tres nacimientos. La carretera de acceso principal fue recientemente pavimentada por lo que se encuentra en buenas condiciones.

#### **1.2.6.7. Servicios**

Los servicios principales con los que cuenta la aldea son los siguientes:

#### **1.2.6.7.1. Energía eléctrica**

La empresa encargada de brindar energía eléctrica en la aldea es EEGSA, la cual mediante un sistema monofásico brinda electricidad con un voltaje de 110 V y una frecuencia de 60 Hz. Se estima que un 80 % de las viviendas cuentan con energía eléctrica según el COCODE.

## **1.2.6.7.2. Agua potable**

La aldea cuenta con ocho nacimientos de agua potable y dos pozos perforados mecánicamente. El agua que se distribuye es comunitaria, puesto que es el comité quien se encarga. Dentro de la aldea existen divisiones sobre la repartición de agua, en el caserío Tapacún se distribuye mediante el comité de vecinos del caserío, en la colonia La Felicidad la distribuyen con un pozo privado y en el resto de la aldea se encarga el comité de vecinos de El Tablón.

Según datos del comité, se cuenta con agua domiciliar en el 90 % de las viviendas en la aldea, pero se cree que el 10 % restante se da por los servicios compartidos, algo que se está tratando de eliminar.

#### **1.2.6.7.3. Drenajes**

Al tratarse de una comunidad rural se observa una gran cantidad de pozos ciegos y fosas sépticas para la disposición de excretas. Algunas viviendas que están cercanas al río desechan sus aguas negras en él sin ningún tipo de mantenimiento o desinfección. Otra parte de la aldea si cuenta con un drenaje y mediante candelas se transporta el agua hacia la planta de tratamiento de Villa Canales, debe recorrer una larga distancia con la ventaja de estar en dirección a la pendiente.

12

# **1.3. Diagnóstico sobre las necesidades en servicios básicos e infraestructura de la aldea San José El Tablón**

Después de realizar un recorrido en la aldea, investigar un poco de su historia y hablar con los habitantes, se hizo un diagnóstico sobre las necesidades básicas e infraestructura.

### **1.3.1. Descripción de necesidades**

La carretera principal fue recientemente pavimentada, aunque las calles dentro de la aldea se encuentran en mal estado. Se han presentado hundimientos en algunos puntos, lo que ocasiona que los vehículos no puedan acceder y el transporte se hace difícil. El problema se encuentra en la distancia que deben recorrer algunos niños para asistir a la escuela, pues, aunque la escuela se encuentre en un lugar céntrico, la aldea es extensa y está ampliamente distribuida.

Otra necesitad encontrada fue el sistema de alcantarillado, en múltiples viviendas se cuenta con pozos ciegos o fosas sépticas, algunas otras desechan directo al río y solo una parte está conectada a la planta de tratamiento de Villa Canales, aunque la distancia a recorrer es significativa. Al contar con un río que atraviesa la aldea y por la topografía que presenta el lugar, es factible construir un sistema de alcantarillado que recolecte las aguas residuales y las lleve hacia una planta de tratamiento que se puede construir a la orilla del río El Bosque.

El agua es una de las mayores necesidades que se presentan en la aldea, pues es un recurso vital. Los habitantes de El Tablón cuentan con conexión domiciliar en su mayoría, pero por diversas circunstancias, el agua llega a las viviendas cada cuatro u ocho días dependiendo del sector.

13

La falta de agua hace que más personas opten por la construcción de cisternas o tanques elevados en sus viviendas, esto provoca que acaparen la poca agua que se distribuye y a las casas en los extremos ya no les llega dicho recurso.

Otras personas optan por comprar agua de pipas para abastecerse, pero eso afecta directamente a su economía, sin mencionar que hay quienes no cuentan con el dinero necesario para pagar una y utilizan el agua del río.

## **1.3.2. Evaluación y priorización de necesidades**

Luego de evaluar las necesidades mencionadas con anterioridad y analizar el beneficio que cada una tendría, si se resuelve, se decidió dar prioridad al abastecimiento de agua potable. La aldea cuenta con los recursos hídricos como para abastecerse de agua potable, el problema se encuentra en la distribución que se está utilizando y que el periodo de diseño de la actual red ya fue cumplido.

# **2. FASE DE SERVICIO TÉCNICO PROFESIONAL**

# **2.1. Diseño del sistema de abastecimiento de agua potable para la aldea San José El Tablón**

Se realiza el diseño del sistema de agua potable que puede abastecer a la población actual y futura.

## **2.1.1. Descripción del proyecto**

El proyecto presentado busca satisfacer las necesidades de agua potable en la aldea, para esto se propone un diseño del abastecimiento de dicho líquido. La aldea cuenta con tres nacimientos que brindan agua considerablemente, estos son captados en un tanque de captación. También cuenta con dos pozos perforados.

Se pretende hacer el diseño de un nuevo tanque de almacenamiento ubicado en un punto geográficamente estratégico. El tanque será superficial y estará conectado al tanque existente para aumentar el volumen de almacenamiento. De esta manera se recolecta más agua y se puede distribuir por gravedad en la aldea.

## **2.1.2. Características del agua**

Se recopila información y datos sobre el agua potable en la aldea, que ayudan a realizar el diseño del sistema de abastecimiento.

### **2.1.2.1. Fuentes de abastecimiento**

El agua para abastecer a la aldea proviene de tres nacimientos que son: Aguacate I, Candelaria y Preciso. También se cuenta con dos pozos perforados que reciben el nombre de Nueva Generación y Paraguas.

#### **2.1.2.2. Aforo**

La forma en que se realizó el aforo de las fuentes de abastecimiento fue mediante el método volumétrico. Este método consiste en llenar un recipiente con volumen conocido y tomar el tiempo en el que se llena. El tamaño del recipiente debe ser proporcional a el caudal de la fuente que se va a aforar. Para evitar los errores se lleva a cabo un proceso estadístico, este consiste en la toma de al menos cinco datos de tiempo distintos y luego realizar un promedio de estos.

Para el aforo de las fuentes de abastecimiento en este proyecto, se utilizó una cubeta con un volumen de 5.53 galones para los tres nacimientos y un tonel de 59.34 galones para los dos pozos.

# **Figura 5.**

*Aforo de pozo "Paraguas" mediante método volumétrico*

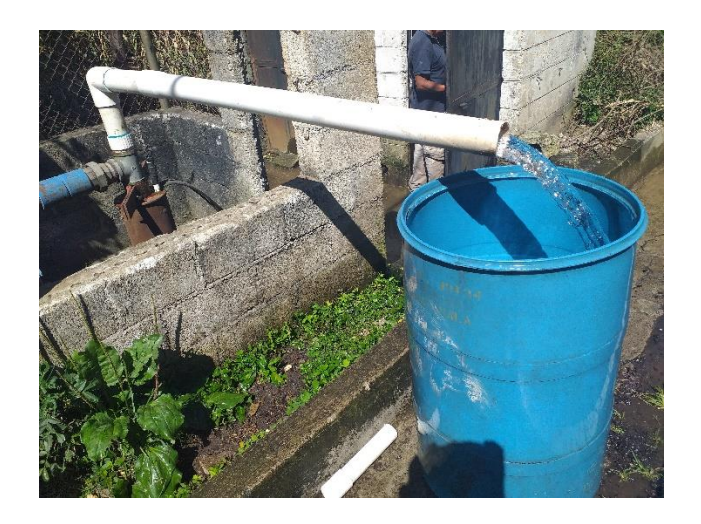

*Nota*. El método de aforo volumétrico permite saber el caudal de una fuente de abastecimiento mediante un proceso estadístico, San José El Tablón, Villa Canales, Guatemala. Elaboración propia.

Los datos obtenidos del pozo Paraguas en el aforo son:

- Tiempo 1: 59.43 segundos
- Tiempo 2: 60.18 segundos
- Tiempo 3: 60.40 segundos
- Tiempo 4: 60.35 segundos
- Tiempo 5: 60.65 segundos
- Tiempo 6: 61.66 segundos

Como resultado, el promedio de los tiempos anteriores es 60.44 segundos que son 1.007 minutos. Ahora para obtener el caudal, se utiliza la siguiente ecuación:

$$
Q = \frac{Volume}{Tiempo} = \frac{59.34 \text{ galones}}{1.007 \text{ minutes}} = 58.92 \frac{\text{gal}}{\text{min}} = 3.72 \frac{\text{Litros}}{\text{segundo}}
$$

Los resultados de caudales para todas las fuentes de abastecimiento de la aldea son:

# **Tabla 1.**

*Caudales de las fuentes de abastecimiento*

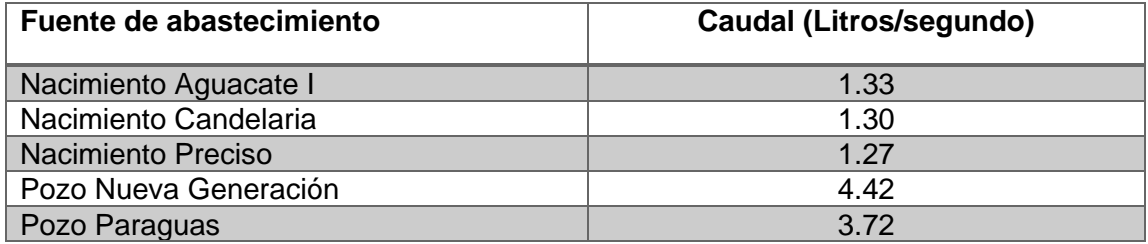

*Nota*. Los nacimientos de agua tienen un caudal similar entre ellas, mientras los pozos mecánicos brindan un caudal mayor. Elaboración propia, realizado con Excel.

# **2.1.2.3. Análisis de la calidad del agua**

Se realizan ensayos a muestras de agua obtenidas del tanque de almacenamiento existente para determinar sus características y calidad.

# **2.1.2.3.1. Análisis fisicoquímico**

Es el análisis que se realiza al agua para evaluar sus características físicas y químicas, tales como: aspecto, color, olor, dureza o potencial de hidrógeno (pH). Se realiza bajo la norma COGUANOR NTG 29001. Se pueden observar los resultados en el anexo 2.

#### **2.1.2.3.2. Análisis bacteriológico**

Este análisis se realiza para conocer la calidad del agua, determinando qué microorganismos se encuentran presentes, tales como: bacterias, virus y otros elementos que pueden transmitir enfermedades. Se realiza bajo la norma COGUANOR NTG 29001. Se pueden observar los resultados en el anexo 1.

#### **2.1.3. Levantamiento topográfico**

El levantamiento topográfico se llevó a cabo con una estación total marca South serie NTS-370R6L proporcionada por la municipalidad de Villa Canales. Adicional se utilizó dos prismas con su bastón, plomada y cinta métrica.

#### **2.1.3.1. Planimetría**

Consiste en representar gráficamente, sobre una superficie plana ignorando el relieve, todos los elementos y trazos realizados en campo que marcan la ruta sobre la que se colocará la tubería, las obras de arte y demás elementos que forman el sistema de abastecimiento de agua potable.

#### **2.1.3.2. Altimetría**

Aquí se representan todas las diferencias de niveles obtenidas en campo, es un factor importante pues mediante este análisis se puede determinar si el agua puede llegar de un punto a otro por simple gravedad o es necesario darle un impulso. Es posible obtener una superficie con base en los datos obtenidos en campo para luego unir los datos de planimetría y altimetría y conocer la elevación de cada uno de los puntos de las tuberías y obras de arte.

19

#### **2.1.4. Parámetros de diseño**

Se presentan todos los parámetros que toman en cuenta para realizar el diseño de la red de abastecimiento de agua.

#### **2.1.4.1. Tasa de crecimiento**

La tasa de crecimiento determina el porcentaje en el que crece una población. Según datos obtenidos del departamento de estadística de la Municipalidad de Villa Canales, la tasa de crecimiento del municipio es 2.50 %.

# **2.1.4.2. Población actual**

La población actual del área a beneficiar es de aproximadamente 6,010 habitantes. Dato obtenido mediante censo realizado en conjunto con el comité de agua de la aldea. Esto se hizo visitando viviendas y tomando un recuento de todos los contadores de agua potable, colocando un dato promedio de 5 habitantes por vivienda.

## **2.1.4.3. Población futura**

Tomando una tasa de crecimiento del 2.50 % correspondiente al municipio de Villa Canales, y un periodo de diseño de 20 años más 3 años adicionales por trámites para obtención del financiamiento e inicio de la construcción. Se hizo el cálculo de la siguiente manera:

$$
P_f = P_0 * (1 + i)^t = 6,010 * (1 + 0.025)^{23} = 10,588
$$
 habitantes

Donde:

 $P_f$  =Población futura

 $P_0$  =Población inicial

 $i =$ Tasa de crecimiento poblacional

 $t =$ Periodo de diseño en años

## **2.1.4.4. Periodo de diseño**

Este es el periodo durante el cual el proyecto cumplirá con todas las funciones para las que fue diseñado sin necesidad de ampliaciones o mejoramientos significativos. Para este proyecto se tomó un periodo de 20 años más 3 años para tramites e inicio de construcción.

# **2.1.4.5. Dotación**

Es la cantidad de agua que se le asigna a un habitante en litros/habitante/día. Esta depende de la ubicación del sector en el que se hará el proyecto, así como sus actividades económicas. La aldea San José El Tablón, se encuentra en un área semiurbana, por lo que hizo el diseño con una dotación de 120 Litros/habitante/día.

## **2.1.4.6. Caudales de diseño**

Existen distintos caudales que brindan información del abastecimiento de agua en función de la población a beneficiar.

#### **2.1.4.6.1. Caudal medio diario**

Es la cantidad de agua que consume una población en un día. Cuando se cuenta con los registros suficientes se obtiene sacando el promedio a los consumos diarios durante un año. En este caso donde no se cuenta con esos datos, se puede obtener de la siguiente manera:

$$
Q_m = \frac{Dot * P_f}{86\,400} = \frac{120 * 10,588}{86,400} = 14.70\;l/s
$$

Donde:

 $Q_m$  =Caudal medio diario en litros/segundo  $Dot =$ Dotación en litros/habitante/día  $P_f$  =Población futura

Se divide entre 86,400 debido a que estos son los segundos que contiene un día. En la aldea existe una escuela y una iglesia, a estas también se les debe calcular el caudal medio diario en función de la población futura y una dotación de 36 lt/hab/día ya que no se encuentran durante todo el día en las instalaciones. Luego de obtener el dato mencionado, se le suma al caudal medio que se calculó en la ecuación anterior.

## **2.1.4.6.2. Caudal máximo diario**

Este caudal indica el consumo máximo diario. Este consumo sufre variaciones en más y menos. Hay días que, por la actividad, temperatura y otras causas, se demanda un consumo mayor que el promedio. Este consumo fluctúa normalmente entre 120 y 180 %.

22

Para determinar el caudal máximo diario se debe multiplicar el caudal medio diario por el factor máximo diario. Los valores que adopta este factor son de 1.20 y 1.80 dependiendo de la cantidad de población. En este caso por la población numerosa que se tiene y por el clima del lugar, se toma el factor 1.20.

$$
QMD = Q_m * FMD = 15.39 * 1.2 = 18.46 l/s
$$

Donde:

 $QMD$  = Caudal máximo diario en litros/segundo  $Q_m$  =Caudal medio diario en litros/segundo  $FMD$  = Factor máximo diario (1.2 para este proyecto)

#### **2.1.4.6.3. Caudal máximo horario**

Es el caudal que indica cuál es el consumo máximo en una hora del día durante un periodo de un año. Cuando no se cuentan con los registros de consumo, se obtiene mediante la multiplicación del caudal medio diario por un factor entre 2.0 y 3.0 que depende de cuánta población futura se tendrá en el área que abarca el proyecto.

Para poblaciones rurales futuras mayores a 1,000 habitantes, se toma el valor 2.0 y para poblaciones rurales futuras menores a 1,000 habitantes se toma el valor de 3.0.

Para este proyecto, tomando en cuenta el clima, ubicación y población futura, se usará el factor 2.0.

$$
QMH = Q_m * FMH = 15.39 * 2 = 30.78 l/s
$$

Donde:

 $QMH =$ Caudal máximo horario en litros/segundo

 $Q_m$  =Caudal medio diario en litros/segundo

 $FMH = Factor$  máximo horario (2.0 para este proyecto)

# **2.1.4.6.4. Caudal de uso simultáneo**

Este caudal se refiere la simultaneidad en que se puedan usar los grifos en las viviendas en horas pico. Debe compararse con el caudal máximo horario y tomar el valor mayor de ambos (INFOM, 2011). Se calcula de la siguiente manera:

$$
q = k\sqrt{n-1}
$$

Donde:

 $q =$ Caudal de uso simultáneo en litros/segundo

 $k =$ Coeficiente que depende de la cantidad de viviendas

 $n =$ Número de conexiones futuras

El coeficiente *k* se define de la siguiente manera:

 $k = 0.15$  si el número de viviendas es menor que 100

 $k = 0.20$  si el número de viviendas es mayor o igual que 100

Como ejemplo se utiliza la tubería P-13 que está conectada entre los nodos J-50 y J-51. Utilizando un coeficiente *k* de 0.15 ya que el número de viviendas futuras se aumentará en 34 que es menor que 100.

$$
q = 0.15\sqrt{34 - 1} = 0.857 l/s
$$

Comparando este valor con el Caudal máximo horario de esa misma tubería, que es de 1.078 litros/segundo se toma el valor más alto para el diseño.

## **2.1.4.6.5. Caudal de bombeo**

Este caudal se aplica para líneas de conducción por bombeo. Para este proyecto no se tomará en cuenta este caudal debido a que ya cuentan con las líneas de conducción construidas, una para cada pozo. Estas líneas de conducción son llevadas hacia un tanque elevado que posteriormente distribuye el agua por gravedad hacia la aldea. La fórmula para calcularlo es la siguiente:

$$
Q_b = \frac{QMD * 24}{No \cdot horas\ de\ bombeo}
$$

Donde:

 $Q_b$  = Caudal de bombeo en litros/segundo

 $QMD =$  Caudal máximo diario en litros/segundo

Se recomienda que el número de horas de bombeo no sea mayor a 12 horas para bombas con motor Diésel y 18 horas para bombas eléctricas.

#### **2.1.4.7. Velocidades**

El rango de velocidades para redes de distribución está entre 0.6 y 3.0 metros/segundo.

La fórmula para calcular velocidades es la siguiente:

$$
V = \frac{1.974 \times QMD}{\phi^2}
$$

Donde:

 $V =$  Velocidad en metros/segundo  $QMD =$  Caudal máximo diario en litros/segundo  $\varnothing$  = Diámetro en pulgadas

Tomando como ejemplo la velocidad en la tubería P-76 comprendida entre los nodos J-41 y J-115. Esta tubería tiene un diámetro nominal de 1" cuyo diámetro interno es de 1,196" y su caudal máximo diario es 1.966 litros/segundo:

$$
V = \frac{1.974 \times 1.966}{1.196^2} = 2.71 \, m/s
$$

Si se compara el resultado obtenido con los valores de velocidades para redes de distribución, se observa que se encuentra dentro del rango.

#### **2.1.4.8. Presiones**

Las determinan las presiones que se dan en el sistema para determinar qué tipo de tubería utilizar.

## **2.1.4.8.1. Presión estática**

Esta presión se presenta cuando el líquido dentro de la tubería y en el recipiente que lo almacena se encuentra en reposo. Se obtiene con el peso específico del fluido y la altura a la que se encuentra el punto dentro la tubería o recipiente que se desee analizar.

#### **2.1.4.8.2. Presión dinámica**

Esta presión se produce cuando hay un flujo de agua, haciendo que la presión estática modifique su valor y se disminuya por la resistencia o fricción que se ejerce en la tubería. El rango de presiones para una red de distribución con conexiones domiciliares se recomienda entre 10 y 60 m. c.a. Presiones menores a 10 m.c. a pueden no llegar a niveles superiores y mayores a 60 m.c. a pueden provocar daños en las válvulas y artefactos si no se instalan de manera correcta (INFOM, 2011).

## **2.1.5. Diseño hidráulico del sistema**

Aquí se incluyen todos los parámetros que determinan los valores sobre los cuales se hará el diseño.

### **2.1.5.1. Captación**

La captación de los nacimientos ya está construida, consta de un cuarto hecho con block que capta el agua de los tres nacimientos y mediante una bomba lo envía al tanque de almacenamiento existente.

Los tres nacimientos que se captan en este lugar son: Aguacate I, Candelaria y Preciso.

# **2.1.5.2. Línea de conducción**

La línea de conducción ya está construida, existen tres líneas que conectan al tanque existente. Hay una línea para cada pozo (Nueva Generación y Paraguas), y una línea para la captación de los tres nacimientos de agua.

27

#### **2.1.5.3. Tanque de almacenamiento**

Actualmente existe un tanque de dimensiones 6.45 x 5.40 x 2.58 metros que tiene capacidad para 76.63 metros cúbicos (dejando 38 cm de separación entre la losa sanitaria y el nivel del agua). Sin embargo, para abastecer a la población con agua potable por 6 horas al día con el caudal disponible, se necesita un tanque con capacidad de 116.37 metros cúbicos. Para lo cual se presenta el diseño de un tanque de almacenamiento superficial en una cota elevada sobre la aldea ubicado a la par del tanque existente, con capacidad para 39.74 m3.

## **2.1.5.3.1. Cálculo del volumen**

El cálculo de volumen de un tanque de almacenamiento por gravedad debe realizarse con datos reales de demandas en la comunidad, sin embargo, cuando no se tengan los datos necesarios se puede utilizar entre un 25 a 40 % del caudal medio diario (Martínez, 2010).

Para este proyecto se utilizará un 35 % por cuestiones de la ubicación de la aldea. Se utiliza la siguiente fórmula:

$$
V_A = Q_m * 0.35 = 1.330.13 * 0.35 = 465.54 m^3 / \text{dia}
$$

Donde:

 $Q_m$  =Caudal medio diario en m3/día  $V_A$  =Volumen de almacenamiento en m3

Para abastecer durante 6 horas al día a los habitantes se realiza una regla de tres de la siguiente manera:

 $465.54 \, m^3 \rightarrow 24 \, hors$  $X m^3 \rightarrow 6 \text{ horas}$ 

$$
X = \frac{465.54 * 6}{54} = 116.37 m3
$$

Esto quiere decir que se necesita un volumen de almacenamiento de mínimo 116.37 m3. Si a este volumen se resta el del tanque existente que es 76.63 m3, entonces se necesita un volumen de 39.74 m3. Manteniendo la altura del tanque existente, se proponen las medidas: 4.25 x 4.25 x 2.58 metros (con altura de agua de 2.20 metros).

# **2.1.5.3.2. Diseño estructural del tanque**

Se diseña un tanque superficial de 39.74 metros cúbicos junto al tanque ya existente. El tanque será de concreto armado tanto en la losa sanitaria como losa de cimentación, así como los muros.

Losa sanitaria

Primero se determina en qué sentido trabaja, esto se hace de la siguiente manera:

$$
m = \frac{a}{b} = \frac{4.25}{4.25} = 1 > 0.5 \rightarrow \text{trabaja en 2 sentidos}
$$

Donde:

 $m =$ Relación entre lado mayor y lado menor de la losa

 $a =$ Lado menor de la losa en metros

 $b =$ Lado mayor de la losa en metros

En este caso como la losa es cuadrada, el resultado de la relación de sus lados es 1. Si el valor *m* es menor a 0.5 entonces la losa trabaja en 1 sentido por el contrario si es mayor a 0.5 entonces la losa trabaja en 2 sentidos.

• Ahora se calcula el espesor de la losa

$$
t = \frac{Perímetro}{180} = \frac{2 * (4.25 + 4.25)}{180} = \frac{17}{180} = 0.09 \, metres
$$

Donde:

 $t =$ Espesor de losa en metros

Según la fórmula se necesita un espesor de 9 centímetros, pero, para este proyecto se adoptará 12 cm. Ahora se procede a calcular las cargas de diseño:

Peso de la losa

$$
CM = \gamma_{CON} * t * 1 = 2400 * 0.12 * 1 = 288 kg/m
$$

Donde:

 $CM = Carga$  Muerta en kg/m

 $\gamma_{CON}$  =Peso específico del concreto en kg/m2

 $t =$ Espesor de losa en metros

Se multiplica por uno debido a que para diseñar losas se hace mediante franjas unitarias con un metro de longitud. También se considera una sobrecarga de 150 kg/m2 y una carga viva de 250 kg/m2 ya que es una losa con acceso.

Se debe establecer la combinación de cargas a utilizar, para esto, se hace uso de una carga mayorada, la cual es una carga multiplicada por factores apropiados.

El factor que se asigna, está directamente relacionado con la precisión con que se puede calcular la solicitación y con las variaciones que pueda tener la misma durante la vida de la estructura. Por esta razón a las cargas muertas que son menos variables y se determinan con más precisión, se les asigna un factor más bajo que a las cargas vivas (American Concrete Institute, 2015).

 $C_U = 1.2 CM + 1.6 CV = 1.2(288 + 150) + 1.6(250) = 925.6 kg/m$ 

Donde:

 $C_{U}$  = Carga última en kg/m  $CM = Carga$  Muerta en kg/m  $CV = Carga$  Viva en kg/m

Para obtener los momentos que se generan sobre la losa sanitaria, se utilizó el programa SAP 2000 en el que se ingresa la geometría de los elementos con sus dimensiones, así como también el material del cual está hecho y la combinación de cargas a utilizar.

Los resultados son:

# **Figura 6.**

*Momentos generados en losa sanitaria*

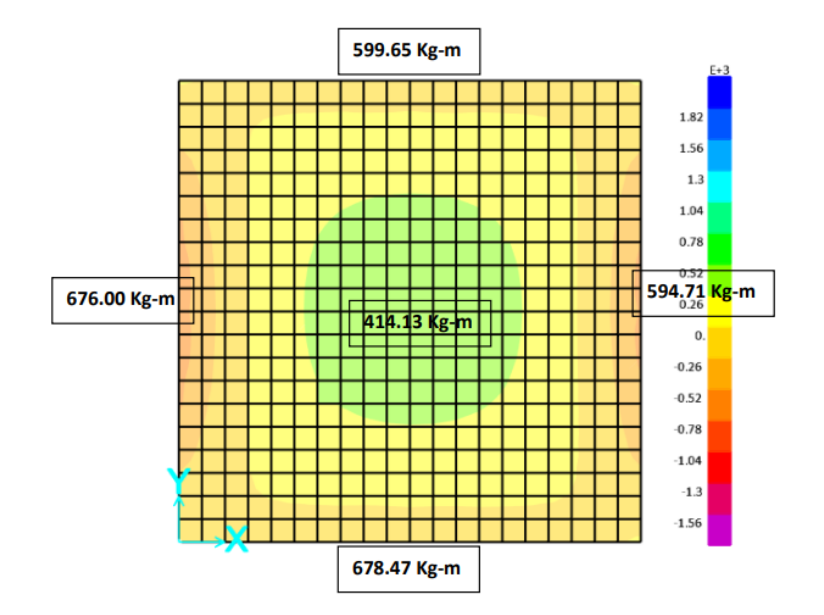

*Nota*. Los momentos críticos de la losa se presentan a los extremos. Elaboración propia, realizado con SAP 2000.

Como se observa en la figura 6, los momentos de los extremos son negativos y el momento al centro es positivo. Ahora se debe calcular área de acero, momentos a resistir con acero calculado y espaciamiento entre refuerzos.

Los datos son los siguientes:

- Momento negativo 1 (sobre eje Y) =  $676$  kg-m
- Momento negativo 2 (sobre eje Y) = 594.71 kg-m
- Momento positivo (al centro de losa) =  $414.13$  kg-m
- Momento negativo 1 (sobre eje  $X$ ) = 599.65 kg-m
- Momento negativo 2 (sobre eje  $X$ ) = 678.47 kg-m
- Resistencia del concreto (f'c) = 210 kg/cm2
- Resistencia del acero  $(fy) = 2800 \text{ kg/cm2}$
- Recubrimiento (rec) = 2.50 cm
- Longitud de losa (b) = 100 cm (franja unitaria para diseño)
- Espesor  $(t) = 12$  cm
- Peralte efectivo  $(d) = 9.50$  cm

Se calcula el área de acero mínima de la siguiente manera:

$$
As_{min} = 0.40 * \frac{14.1}{fy} * b * d = 0.40 * \frac{14.1}{2,800} * 100 * 9.50 = 1.91 \text{ cm}^2
$$

Donde:

 $As_{min} =$ Área de acero mínima en cm2  $fy =$ Resistencia del acero en kg/cm2  $b =$ Franja unitaria en cm  $d =$ Perlate efectivo en cm

El siguiente paso es calcular la separación máxima del refuerzo, esto se hace con la siguiente ecuación:

$$
S_{max} = 3*t = 3*12 = 36 \, \text{cm}
$$

Donde:

 $S_{max}$  =Separación máxima en cm  $t =$ Peralte de losa en cm

Posteriormente se debe calcular la separación para una varilla de acero No. 3 que es con la que se propone el armado, esto se hace con una regla de tres:

$$
1.91 cm2 \rightarrow 100 cm
$$

$$
0.71 cm2 \rightarrow X cm
$$

Esta regla de tres establece la relación entre el área de acero mínimo con la franja unitaria, y el área de acero de una varilla No. 3 para determinar la separación.

$$
X = \frac{0.71 \, cm^2 \cdot 100 \, cm}{1.91 \, cm^2} = 37.17 \, cm
$$

Esto indica que la separación requerida es mayor que la separación máxima, por lo que se debe encontrar una nueva área de acero que cumpla con separación máxima.

> $As_{min_{nueva}}$  с $m^2 \rightarrow 100$  ст  $0.71 \, \text{cm}^2 \rightarrow 36 \, \text{cm}$

$$
As_{min_{nueva}} = \frac{0.71 \, cm^2 \cdot 100 \, cm}{36 \, cm} = 1.98 \, cm^2
$$

Ahora que se determinó el área de acero mínima nueva que cumple con la separación máxima entre refuerzos, se calcula el mayor momento que resiste.

$$
M_{As_{min}} = \varphi * (As_{min} * fy * \left(d - \frac{As_{min} * fy}{1.7 * f'c * b}\right)
$$

Donde:

 $M_{As_{min}}$  =Momento de área de acero mínima en kg-m  $\varphi$  =Factor de reducción de resistencia  $As_{min} =$ Área de acero mínima (se utiliza la nueva calculada) en cm2  $fy =$ Resistencia del acero en kg/cm2

 $f'c$  =Resistencia del concreto en kg/cm2

 $d =$ Peralte efectivo en cm

 $b =$  Franja unitaria en cm

$$
M_{As_{min}} = 0.90 * (1.98 * 2,800 * (9.50 - \frac{1.98 * 2,800}{1.7 * 210 * 100}) = 466.26 kg - m
$$

El mayor momento que resiste el área de acero mínima nueva, soporta únicamente el momento positivo que se genera sobre la losa. Para el resto de los momentos, se debe calcular un área de acero que cumpla.

Mediante el uso de una regla de tres se calcula el área de acero y espaciamiento para cada uno de los momentos que no cumplen.

Para momento negativo 1 (sobre eje Y)

$$
466.26 \, kg - m \to 1.98 \, cm^2
$$
\n
$$
676 \, kg - m \to X \, cm^2
$$
\n
$$
X = \frac{676 \, kg - m * 1.98 \, cm^2}{466.26 \, kg - m} = 2.87 \, cm^2
$$

**Separación** 

$$
2.87 \, \text{cm}^2 \to 100 \, \text{cm}
$$
\n
$$
0.71 \, \text{cm}^2 \to X \, \text{cm}
$$

$$
X = \frac{0.71 \, cm^2 \cdot 100 \, cm}{2.87 \, cm^2} = 24.74 \, cm \rightarrow \text{cumple } \text{con } S_{\text{max}}
$$

### **Tabla 2.**

*As y separación para momentos que no resiste As mínima* 

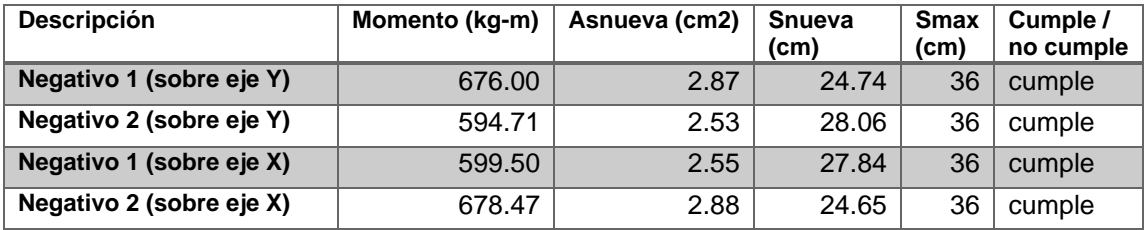

*Nota*. Se indican el área de acero y separación requeridas para los momentos que se generan en la losa sanitaria. Elaboración propia, realizado con Excel.

Considerando que la separación entre refuerzos se encuentra aproximadamente a 36 cm al centro y a 25 cm en los extremos de la losa; se propone el siguiente armado:

Utilizar varilla No. 3 @ 25 cm + bastones No. 3 @ 20 cm

**Muros** 

Para calcular acero y espaciamiento de muros se utiliza el método del diseño de elementos a flexión. Se comprobará área de acero y separación de refuerzos.

El espesor mínimo de muro se calcula de la siguiente manera según ACI 350, en sección 14.6.2:

$$
e_{min} = \frac{l}{30} = \frac{2.58}{30} = 0.09 \text{ metres} \approx 9 \text{ cm}
$$

Donde:

 $e_{min}$  =Espesor en metros

 $l =$ Altura del tanque en metros

El espesor mínimo es de 9 cm, pero se utilizará 20 cm debido a la altura que tiene el tanque y al espesor que tiene la losa sanitaria.

Los datos son los siguientes:

- Espesor (e): 20 cm
- Resistencia del concreto (f'c)= 210 kg/cm2
- Resistencia del acero (fy)=  $4,200$  kg/cm2
- Franja unitaria (b) =  $100 \text{ cm}$
- Carga muerta (CM) calculada igual a la losa sanitaria = 480 kg/m2
- Carga Viva  $(CV) = 100$  kg/m2
- Sobre carga  $(SC) = 150$  kg/m2
- Empuje de Agua (EA= densidad de agua x altura de agua en tanque) = 2,200 kg/m2.
- Recubrimiento  $(r) = 2.50$  cm.
- Peralte efectivo (d)=  $17.50$  cm.

La combinación de cargas a utilizar según ACI 350 es la siguiente:

$$
C_u = 1.3(1.2CM + 1.6CV + 1.2SC + 1.6EA)
$$

Donde:

 $c_u$  = Carga última en kg/m2

 $CM = Carga$  muerta en kg/m2

 $CV = Carga$  viva en kg/m2

 $SC =$ Sobrecarga en kg/m2  $EA =$ Empuje de agua en kg/m2

Los momentos generados sobre los muros del tanque, se obtuvieron mediante el programa SAP 2000, en donde se ingresaron los datos y combinaciones de carga. Luego se tomaron los momentos mayores de todos los muros para colocar un armado único para los cuatro muros.

## **Figura 7.**

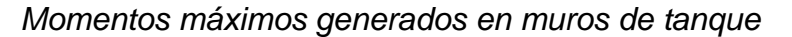

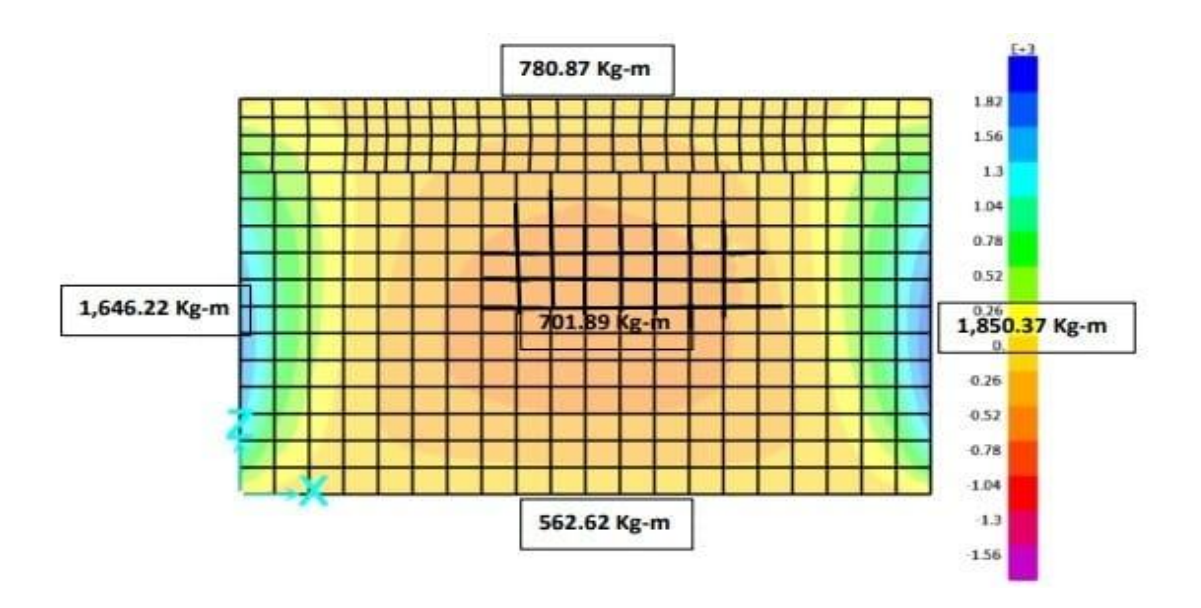

*Nota*. Los momentos críticos se generan en las uniones entre muros del tanque. Elaboración propia, realizado con SAP 2000.

Los momentos máximos son los siguientes:

- Momento superior = 780.87 kg-m
- Momento inferior= 562.62 kg-m
- Momento izquierdo= 1,646.22 kg-m
- Momento derecho= 1,850.37 kg-m
- Momento central = 701.89 kg-m

Se debe calcular área de acero para cada momento generado, esto se hace con la siguiente fórmula:

$$
As = 0.85 * \frac{f'c}{fy} * \left[ (b*d) - \sqrt{(b*d)^2 - \frac{M_u * b}{0.003825 * f'c}} \right]
$$

Donde:

 $As =$ Área de acero en cm2

 $f'c$  =Resistencia del concreto en kg/cm2

 $fy =$ Resistencia del acero en kg/cm2

 $b =$ Franja unitaria en cm

 $d =$ Peralte efectivo en cm

 $M_u$  =Momento último en kg-m

Como ejemplo para momento izquierdo:

$$
As = 0.85 * \frac{210}{4,200} * \left[ (100 * 17.50) - \sqrt{(100 * 17.50)^2 - \frac{1,646,22*100}{0.003825*210}} \right] =
$$

 $2.53cm<sup>2</sup>$ 

Ahora se calcula el área de acero mínima de la siguiente manera:

$$
As_{min} = \frac{14.1}{fy} * b * d = \frac{14.1}{4,200} * 100 * 17.50 = 5.88 \text{ cm}^2
$$

También se debe calcular el área de acero máxima:

$$
As_{max} = 0.5 * \left[0.85 * \beta_1 * \frac{f'c}{fy} * \left(\frac{6,120}{6,120 + fy}\right)\right] * b * d
$$

Donde:

 $As_{max} =$ Área de acero máxima en cm2  $\beta_1$  =Coeficiente beta que depende de f'c  $f'c$ =Resistencia del concreto en kg/cm2  $fy =$ Resistencia del acero en kg/cm2  $b =$ Longitud de losa en cm  $d=$ Distancia de sección externa hacia centroide de varilla en cm

$$
As_{max} = 0.5 * [0.85 * 0.83 * \frac{210}{4,200} * (\frac{6,120}{6,120+4,200})] * 100 * 17.50 = 18.30 \text{ cm}^2
$$

Para determinar el área de acero a utilizar, se debe tomar el mayor de los tres valores siguientes:

- As mínimaS
- Área de 2 varillas del diámetro elegido para armado
- 33 % del área de acero del momento calculado

Para el armado del momento izquierdo se hace de la siguiente manera:

$$
5.88 \, \text{cm}^2
$$
\n
$$
2 * \left(\frac{4}{8} * 2.54\right) = 2.54 \, \text{cm}^2
$$
\n
$$
0.33 * 2.53 = 0.84 \, \text{cm}^2
$$

El mayor de los tres valores es 5.88 cm2 por lo que ese es el dato que se usará. Esta área de acero permite un armado de 5 varillas No. 4 a lo largo de la franja unitaria, esto quiere decir que se pueden colocar a cada 20 cm.

#### **Tabla 3.**

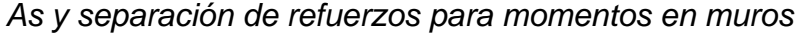

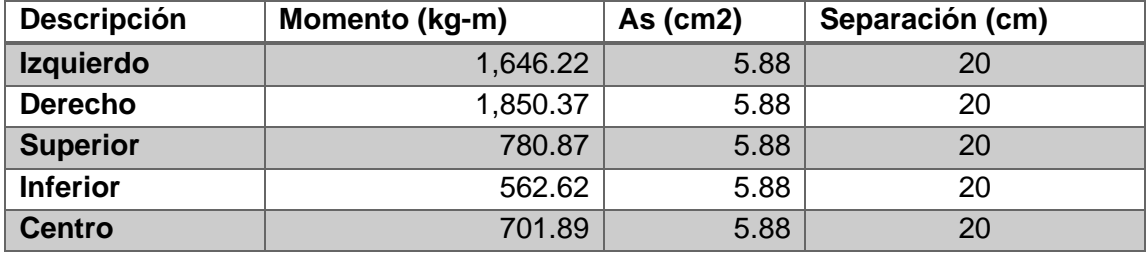

*Nota*. Área de acero requerida y separación necesaria entre refuerzos para cada uno de los momentos generados sobre los muros del tanque. Elaboración propia, realizado con Excel.

Como se observa en la tabla anterior, el área de acero mínima es suficiente para cubrir el área de acero de todos los momentos máximos generados en el tanque. Se propone el siguiente armado:

Colocar doble cama de acero No. 4 @ 20 cm en ambos sentidos

• Losa de cimentación

Este tipo de losas de piso para las estructuras contenedoras de líquidos puede ser tipo membrana, placa de fundación o losa estructural soportada sobre pilas (American Concrete Institute, 2007).

Se usará una losa tipo membrana, la cual se diseña igual que los muros del tanque con la diferencia de que el empuje del agua (EA), que se usaba en los muros, se cambia por peso que genera el agua sobre la losa. Para determinar el peso es necesario tener el volumen que puede contener el tanque y multiplicarlo por la densidad del agua:

 $\omega_{aquad} = Vol$  tanque \*  $\gamma_{aquad}$ 

Donde:

 $\omega_{aquad}$  =Peso del agua en kg

 $Vol. \t{tanque} =$ Volumen que puede contener el tanque en m3

 $\gamma_{aquad}$  =Densidad del agua en kg/m3

La combinación de cargas también es la misma que para el diseño de los muros. El espesor será de 25 cm debido al recubrimiento que se le da. Los datos son los siguientes:

- Espesor (e): 25 cm
- Resistencia del concreto (f'c)= 210 kg/cm2
- Resistencia del acero (fy)=  $4,200$  kg/cm2
- Franja unitaria (b) =  $100 \text{ cm}$
- Carga muerta (CM) calculada igual a la losa sanitaria = 600 kg/m2
- Carga Viva  $(CV) = 100$  kg/m2
- Sobre carga  $(SC) = 150$  kg/m2
- Peso del agua = 39,737.50 kg
- Recubrimiento  $(r)$ = 7.50 cm
- Peralte efectivo (d) =  $17.50$  cm

Los momentos generados sobre la losa de cimentación, se obtuvieron mediante el programa SAP 2000, en donde se ingresaron los datos y combinaciones de carga.

## **Figura 8.**

*Momentos generados en losa de cimentación*

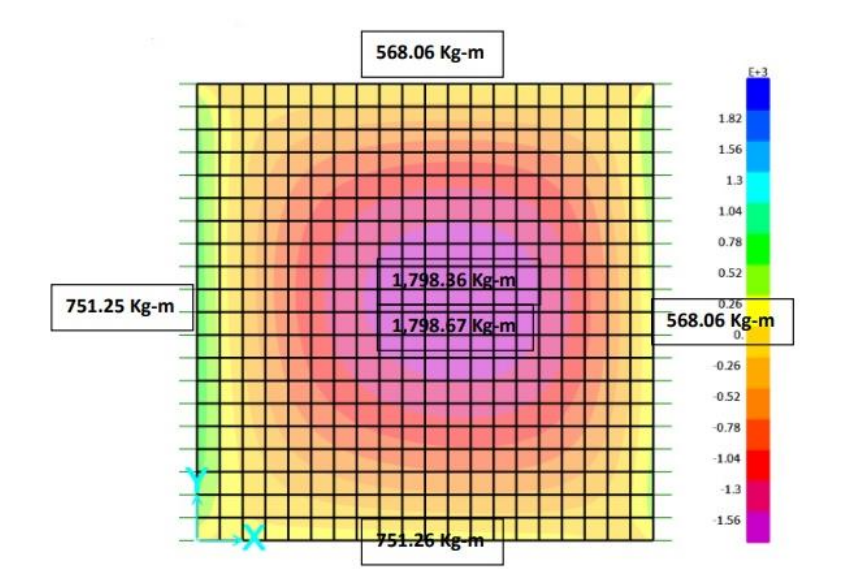

*Nota*. Contrario a la losa sanitaria, la losa de cimentación tiene su momento crítico al centro, ya que esta área resiste por completo el peso del agua. Elaboración propia, realizado con SAP 2000.

Al diseñarse igual que los muros, el armado queda de la siguiente manera:

### **Tabla 4.**

*As y separación de refuerzos para momentos en losa inferior*

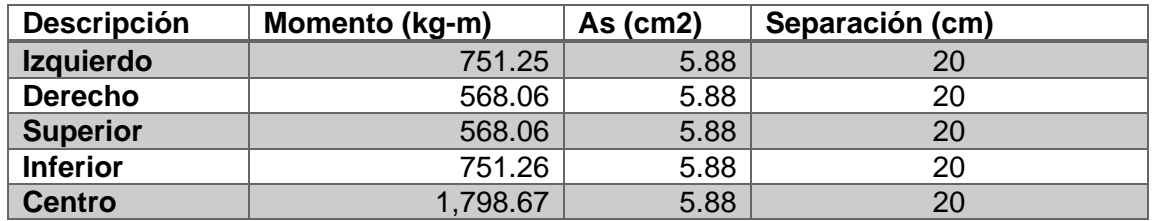

*Nota*. Área de acero y separación para momentos en losa de cimentación. Elaboración propia, realizado con Excel.

Para la losa de cimentación, el área de acero mínima cubre con los momentos generados. Por lo que propone el armado igual al de los muros:

Colocar doble cama de acero No. 4 @ 20 cm en ambos sentidos

### **2.1.5.4. Red de distribución**

Es el conjunto de instalaciones (tuberías principales y secundarias, accesorios, válvulas, entre otros), que tienen como objetivo transportar el agua desde la captación y almacenamiento hacia el consumidor final. Esta se debe diseñar con el caudal máximo horario y el caudal de uso simultáneo.

Para redes de distribuciones cerradas se utiliza el caudal máximo horario y para redes de distribución abiertas se utiliza el mayor valor entre el caudal máximo horario y caudal de uso simultáneo. Este proyecto es mixto porque se cuenta con ramales abiertos y cerrados.

Las presiones de servicio se deben mantener en el rango de 10 a 60 m.c.a. Por debajo de este rango, el agua no llegará con presión a viviendas con más de un nivel y por encima, se pueden generar daños en las uniones con los accesorios y artefactos de las viviendas.

El rango de velocidades que se deben mantener en la red es de 0.6 a 3.0 m/s. Por debajo de este rango pueden sedimentarse los posibles sólidos que el agua puede contener y por encima se genera demasiada fricción entre el agua y la pared interna de la tubería, ocasionando pérdidas y una menor presión.

44

### **2.1.5.5. Ejemplo para un tramo**

Tomando como ejemplo la tubería P-87 que está comprendida entre los nodos J-162 y J-62:

• Caudal de diseño

Primero se determina el caudal de diseño, como se mencionó antes, se debe obtener el caudal de uso simultáneo y caudal máximo horario para tomar el mayor valor.

o Caudal de uso simultáneo

$$
q = 0.15\sqrt{27.5 - 1} = 0.773 l/s
$$

o Caudal máximo horario

$$
QMH = Q_m * FMH = 0.441 * 2 = 0.882 \text{ l/s}
$$

Al comparar ambos valores, se toma el caudal máximo horario como caudal de diseño para este tramo.

Datos: Cota J-162= 1,463.85 m Cota J-62= 1,468.36 m Longitud de tramo=111 m Caudal=  $0.882$  I/s Coeficiente de Hazen-Williams= 150 (tubería PVC) • Cálculo de diámetro

$$
\emptyset = \left(1{,}743.811*\frac{L*Q^{1,85}}{C^{1,85}*h_f}\right)^{\frac{1}{4,87}} = \left(1{,}743.811*\frac{111*0.882^{1,85}}{150^{1.85}*4.51}\right)^{\frac{1}{4.87}} = 1.27"
$$

Donde:

∅ =Diámetro en pulgadas

 $L =$ Longitud de tramo en m

 $Q =$ Caudal de diseño en l/s

- $C =$ Coeficiente de Hazen-Williams (depende del material de tubería)
- $h_f$  =pérdida en tubería en m

El diámetro obtenido mediante fórmula es de 1.27", sin embargo, no se consiguen diámetros comerciales de esa medida exacta. Se propone usar un diámetro comercial de 1-1/4" que posee un diámetro interior de 1.53" al que se le determinará la pérdida por fricción y chequeo de velocidad.

• Pérdida por fricción con tubería de 1-1/4"

$$
h_{f_{1-1/4}} = 1{,}743.811 * \frac{L * Q^{1,85}}{C^{1,85} * Q^{4,87}} = 1{,}743.811 * \frac{111 * 0.882^{1.85}}{150^{1.85} * 1.53^{4.87}} = 1.82 m
$$

Cálculo de velocidad

$$
V = \frac{Q}{A} = \frac{Q}{\frac{\pi}{4} * \phi^2} = \frac{\left(\frac{0.882}{1,000}\right)}{\frac{\pi}{4} * (1.53 * \frac{2.54}{100})^2} = 0.74 \ m/s
$$

Donde:

 $V =$ Velocidad en m/s  $A =$ Área en m2  $0 =$ Caudal en m3/s

Cálculo de cota piezométrica

$$
CP = \text{Cota inicial} - h_{f_{1-1/4}} = 1,468.36 - 1.82 = 1,466.54 \, m
$$

Donde:

 $\mathcal{C}P$  = Cota piezométrica en m Cota inicial=Cota en la que inicia el tramo a analizar en m  $h_{f_{1-1/4}}$  =Pérdida por fricción generada con el diámetro a analizar en m

Analizando los resultados obtenidos, se puede comprobar que la cota piezométrica es mayor que la cota final; esto quiere decir que el agua llegará de un extremo de la tubería al otro sin problemas. También se puede comprobar que la velocidad se encuentra dentro del rango admisible (0.6 – 3.0 m/s), por lo que se llega a la conclusión que el diámetro de 1-1/4" cumple para este tramo.

#### **2.1.5.6. Sistema de desinfección**

La desinfección del agua es importante, el resultado del análisis bacteriológico que se hizo al tanque de almacenamiento existente determinó que el agua no es potable. En el análisis fisicoquímico también se determinó que el color y la dureza están por arriba del límite máximo admisible pero debajo del límite máximo permisible. Para poder hacer de esta agua apta para el consumo humano se debe realizar un proceso de desinfección.

47

El proceso de desinfección elegido es el tratamiento por hipoclorito de calcio (cloro granulado). Para poder aplicar este tratamiento, es necesario que el agua no esté turbia. Esto se puede ver según el resultado del análisis físico químico, el cual indica que la turbiedad cumple con el límite máximo admisible según la norma COGUANOR NTG 29001.

Para saber la cantidad de gramos de hipoclorito de calcio a utilizar, se emplea la siguiente fórmula:

$$
\omega_{cloro} = \frac{V_{agua} * dosis de cloro}{concentración de cloro * 10} = \frac{39,740 * 2}{65 * 10} = 358.06 \text{ gramos}
$$

Donde:

 $\omega_{cloro}$  =Peso de cloro en gramos  $V_{agua}$  =Volumen de agua a desinfectar en litros  $dosis de cloro =$ Cantidad de cloro disuelto en mg/litro  $concentración de cloro = Porcentaje de cloro efectivo$ 

Esto quiere decir que se necesitan 358.06 gramos de hipoclorito de calcio para desinfectar el agua del tanque cada vez que este se llena.

## **2.1.5.7. Conexiones domiciliares**

El diseño se realizó con una dotación apta para conexiones domiciliares, aunque, estas conexiones no están incluidas dentro del presupuesto. Los gastos de material, mano de obra e instalación dentro del predio correrán por parte del usuario. Debe hablarse con el COCODE y con la municipalidad para la colocación de un contador de agua y el permiso para conectarse a la red general.

### **2.1.6. Obras de arte**

En hidráulica, las obras de arte son todas aquellas estructuras destinadas a captar, extraer, almacenar, conducir y controlar. el recurso hídrico. En este proyecto se encuentran las cajas para válvulas, el tanque de almacenamiento y la captación como obras de arte.

### **2.1.6.1. Caja unificadora de caudales**

Esta caja se encarga de reunir todos los caudales posibles y enviarlo ya sea a la red de distribución o a un tanque de almacenamiento. La aldea ya cuenta con una caja unificadora de caudales que reúne el agua de los tres nacimientos y la bombea hacia el tanque de almacenamiento.

### **2.1.6.2. Caja rompe presiones**

Este tipo de cajas se utiliza cuando la presión de trabajo de una tubería no es capaz de soportar la máxima presión estática. En este caso se debe colocar una caja rompe presiones que libera la presión al ambiente en un punto intermedio elegido estratégicamente.

Este proyecto no cuenta con una caja rompe presiones porque en ningún punto se excede la máxima presión estática.

### **2.1.6.3. Caja para válvulas**

Las cajas para válvulas serán de concreto, estas pueden ser fundidas in situ o prefabricadas. Las válvulas que se encuentran en este proyecto son de

49

compuerta para abrir y cerrar circuitos, de esta manera no se interfiere con toda la red cuando sea necesario hacer alguna reparación.

### **2.1.7. Propuesta de tarifa**

Es importante garantizar la correcta operación de la red durante su periodo de diseño. Para lograr este objetivo, es necesario realizar mantenimientos preventivos y correctivos cuando se necesiten. También se debe tener en cuenta la compra del método de desinfección que se usará (Martínez, 2010).

La obtención de los recursos necesarios para las actividades mencionadas será mediante una tarifa mensual que se aplicará a todos los usuarios que se beneficien del proyecto. Se calcula de la siguiente manera:

• Costo de operación (CO)

Este costo incluye el salario mensual del fontanero encargado de realizar los mantenimientos preventivos y correctivos, de encender y apagar la bomba del pozo, de aplicar el sistema de desinfección y velar por que la red se mantenga en buen estado.

El salario mínimo mensual no agrícola para el año 2023, establecido por el ministerio de trabajo de Guatemala (Acuerdo Gubernativo 353-2022), se encuentra en Q 3,166.38. Tomando en cuenta las prestaciones laborales obligatorias que establece el código de trabajo, que son: Bonificación incentiva, bono 14, aguinaldo, vacaciones, indemnización por despido injustificado y el IGSS, se debe realizar el siguiente cálculo:

50

• Estableciendo el salario base mensual en Q 4,200.00 que cubre el salario mínimo y sus posibles incrementos por los próximos 5 años, asumiendo que hay un incremento de 5.80 % anual que es el promedio de los incrementos en los últimos 20 años (ver tabla 5).

### **Tabla 5.**

# *Histórico del salario mínimo no agrícola en Guatemala*

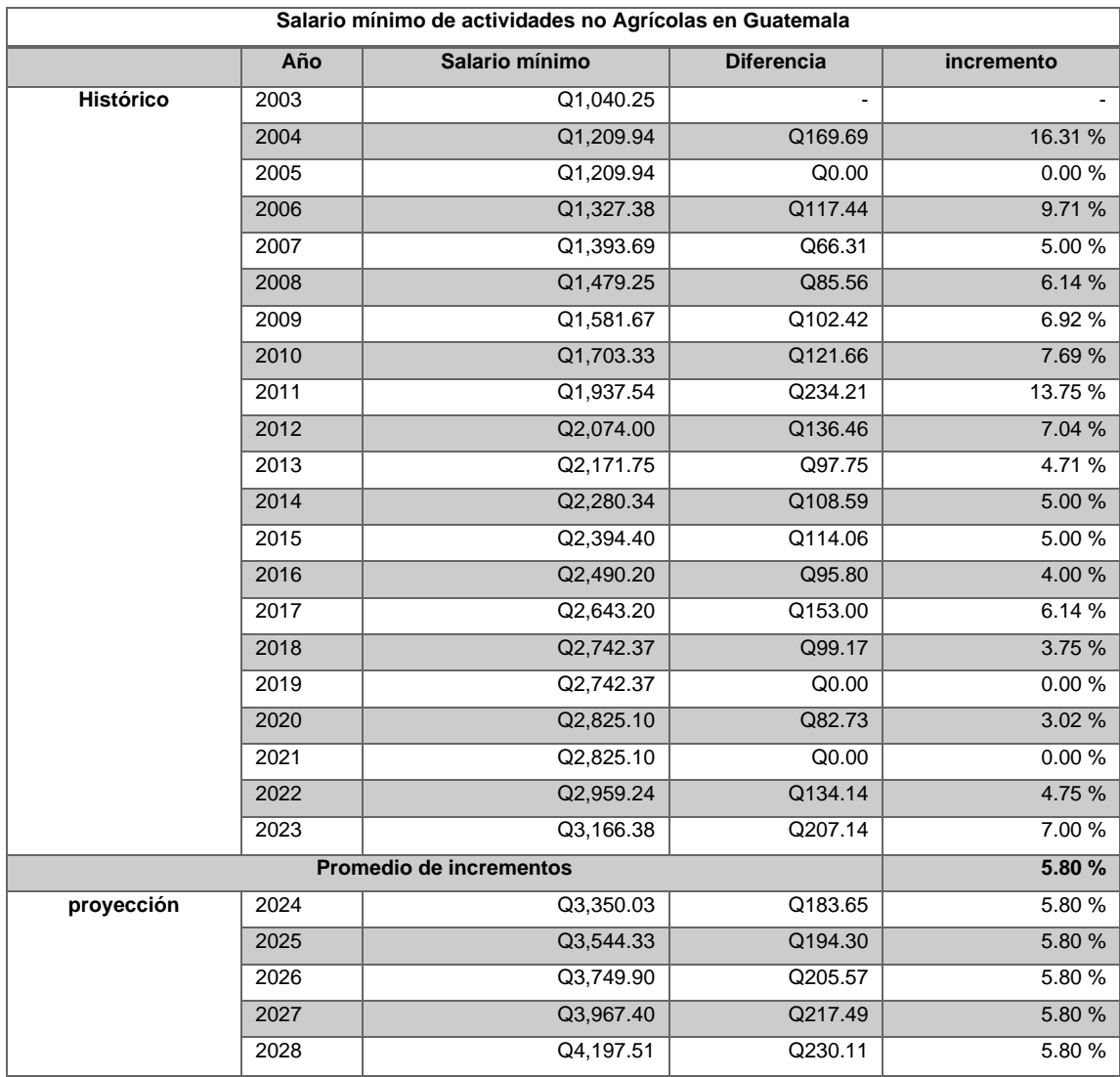

*Nota*. Para proyectar un incremento en el salario mínimo en los próximos 5 años que sea acorde a los últimos incrementos, se recopiló información de los últimos 20 años del Ministerio de Trabajo de Guatemala. Elaboración propia, realizado con Excel.

Datos: Salario base mensual (SB): Q4,200.00 Bonificación incentiva mensual (BI): Q 250.00 Bono 14 (B14): Q 4,200.00 al año Aguinaldo (A): Q 4,200.00 al año Vacaciones (V): Q 2,100.00 al año Salario de sustituto durante vacaciones (SV): Q 2,100.00 al año IGSS (I): 10.67 % (patrono) sobre salario base mensual de afiliado

$$
CO = SB + BI + \frac{B14 + A + V + SV}{12} + (10.67 % * SB)
$$
  
\n
$$
CO = 4,200 + 250 + \frac{4,200 + 4,200 + 2,100 + 2,100}{12} + (10.67 % * 4,200) = Q 5,948.14 / mes
$$

• Costo de mantenimiento (CM)

Este renglón se usará para la compra de los insumos cuando sean necesarias reparaciones, así como para el mantenimiento preventivo. Se establece un 1 por ciento del costo total del proyecto dividido en el periodo de diseño establecido.

$$
CM = \frac{0.010 * 1,406,214.72}{23} = Q 611.39 / mes
$$

• Costo de tratamiento (CT)

Este costo incluye los materiales necesarios para el sistema de desinfección.

$$
CT = \text{Precio} \times \text{gramo} \times \text{cantidad de \text{gramos a usar en un mes}
$$
\n
$$
CT = 0.12 \times 33,299.58 = Q \times 3,995.94 / \text{mes}
$$

• Costo de administración (CA)

Este costo incluye todos los gastos administrativos que puedan generarse, tales como hojas, lápices, impresiones, viáticos, trámites, entre otros. Se establece como el 1 por ciento de la suma del costo de operación, mantenimiento y tratamiento.

> $CA = 0.01 * (CO + CM + CT)$  $CA = 0.01 * (5,948.14 + 611.39 + 3,995.94) = 105.55 /$ mes

• Costo de electricidad y reserva (CER)

Este costo tiene como objetivo hacer un fondo para gastos no contemplados a futuro, y el pago de la electricidad consumida por la bomba de los pozos. Para cálculo de electricidad se establece el consumo promedio de las bombas de 15 HP con las que cuentan cada pozo, que es de 3.5 kWh cada una. Tomando la tarifa no social de EEGSA para 2023 que es de 1.36 Q/kWh y sabiendo que los pozos trabajan durante 12 horas, se realiza el siguiente cálculo:

• Consumo de electricidad pozos

 $Consumo = 3.5$   $kWh * 2$  pozos  $*$  12 horas que trabaja el pozo al día  $Consumo = 84 kWh * 1.36$ Q  $kWh$  $= Q114$ ,24/día  $\mathit{Consumo} =$ Q114.24  $\frac{1+24}{d}$  \* 365 días 12 meses  $= Q3,474.80/mes$ 

Agregando un costo de reserva de 10 por ciento de los costos anteriores por cualquier incremento de la energía eléctrica, así como también cualquier imprevisto que pueda afectar al proyecto.

$$
CER = [0.10 * (CO + CM + CT + CA)] + consumo
$$
  

$$
CER = [0.10 * (5,948.14 + 611.39 + 3,995.94 + 105.55)] + 3,474.80
$$
  

$$
CER = Q 4,540.90 / mes
$$

• Tarifa de propuesta (TP)

Tarifa establecida para los habitantes de la población a beneficiar.

$$
TP = \frac{CO + CM + CT + CA + CER}{No.de \, viviendas} =
$$

$$
TP = \frac{5,948.14 + 611.39 + 3,995.94 + 105.55 + 4,540.90}{1,200}
$$

$$
TP = Q12.66/viv ienda
$$

Se propone una tarifa mensual de Q15.00 por vivienda beneficiada con este proyecto.

### **2.1.8. Evaluación socioeconómica**

Esta evaluación se realiza con el objetivo de determinar si un proyecto es rentable o no, económicamente. Para este proyecto, esta evaluación sirve para determinar si es autosustentable una vez que se haya ejecutado. El método utilizado para realizar la evaluación será el Valor Presente Neto (VPN).

• Valor Presente Neto

Este valor se obtiene tomando todos los ingresos y egresos que se realizarán en un futuro y transformarlos en cantidades de dinero del presente. Si el valor es negativo, indica que habrá pérdidas de capital; si el valor es positivo, indica que es un proyecto económicamente rentable (Recinos, 2011).

Se toma una tasa de descuento de 12 % que es generalmente aceptada para proyectos de inversión social. Esta tasa representa el descuento a utilizar para reflejar el hecho de que es mucho mejor tener el dinero en el presente y no en el futuro.

El costo de ejecución, que en este caso es el presupuesto, no se tomará en cuenta para este análisis. La inversión para ejecutar este proyecto será realizada por una entidad ya sea gubernamental o no; y el objetivo de este análisis es determinar si el proyecto es autosustentable durante su periodo de vida, con sus ingresos y egresos anuales, una vez que se haya ejecutado. La fórmula es la siguiente:

$$
VPN = VP_{Ingresos} - VP_{Egress}
$$

Donde:

 $VPN =$ Valor Presente Neto  $VP_{Ingress}$  =Valor Presente de los Ingresos  $VP_{Egress}$  =Valor Presente de los Egresos

$$
VP_{Ingressos} = Ingress \, anuales * \frac{(1+k)^n - 1}{k(1+k)^n}
$$

$$
VP_{Egressos} = Egressos anuales * \frac{(1+k)^n - 1}{k(1+k)^n}
$$

Donde:

 $k =$ Tasa de descuento anual  $n =$ Periodo de tiempo en años

Estas fórmulas para Valor Presente de ingresos y egresos se pueden aplicar solamente cuando el ingreso o egreso se mantiene constante durante todos los años, es decir no hay variaciones de ingreso o egreso año con año.

• Ingresos anuales

Estos son todos los ingresos que el proyecto genera al año. En este caso es la cuota mensual de todas las viviendas beneficiadas.

> $Ingressos anuales = Cuota \, mensual * No. de viviendas * 12$  $Ingressos anuales = 15 * 1,200 * 12 = Q216,000,00/año$

• Egresos anuales

Estos son todos los egresos que el proyecto genera al año. En este caso es la suma de todos los costos utilizados para la propuesta de tarifa.

*Egress anuales* = 
$$
(CO + CM + CT + CA + CER) * 12
$$
  
*Egress anuales* =  $(5,948.14 + 611.39 + 3,995.94 + 105.55 + 4540.90) * 12$   
*Egress anuales* =  $Q182,423.04/a\text{ño}$ 

$$
VP_{Ingresos} = Ingress \, anuales * \frac{(1+k)^n - 1}{k(1+k)^n}
$$

$$
VP_{Ingressos} = 216,000 * \frac{(1 + 0.12)^{23} - 1}{0.12(1 + 0.12)^{23}} = Q \ 1,667,181.69
$$

$$
VP_{Egress} = Egress \, anuales * \frac{(1+k)^n - 1}{k(1+k)^n}
$$

$$
VP_{Egressos} = 182,423.04 * \frac{(1+0.12)^{23} - 1}{0.12(1+0.12)^{23}} = 0.408,020.14
$$

$$
VPN = VP_{Ingresos} - VP_{Egress}
$$

$$
VPN = 1,667,181.69 - 1,408,020.14 = Q259,161.55
$$

El resultado es un Valor Presente Neto positivo, lo cual indica que este proyecto es autosustentable una vez que se haya hecho la inversión para ejecutarlo.

# **2.1.9. Estudio de impacto ambiental inicial**

Este estudio lo solicita el Ministerio de Ambiente y Recursos Naturales (MARN), con un formato ya establecido por ellos. Aquí se muestra el cuadro de impactos ambientales.

## **Tabla 6.**

*Cuadro de impactos ambientales*

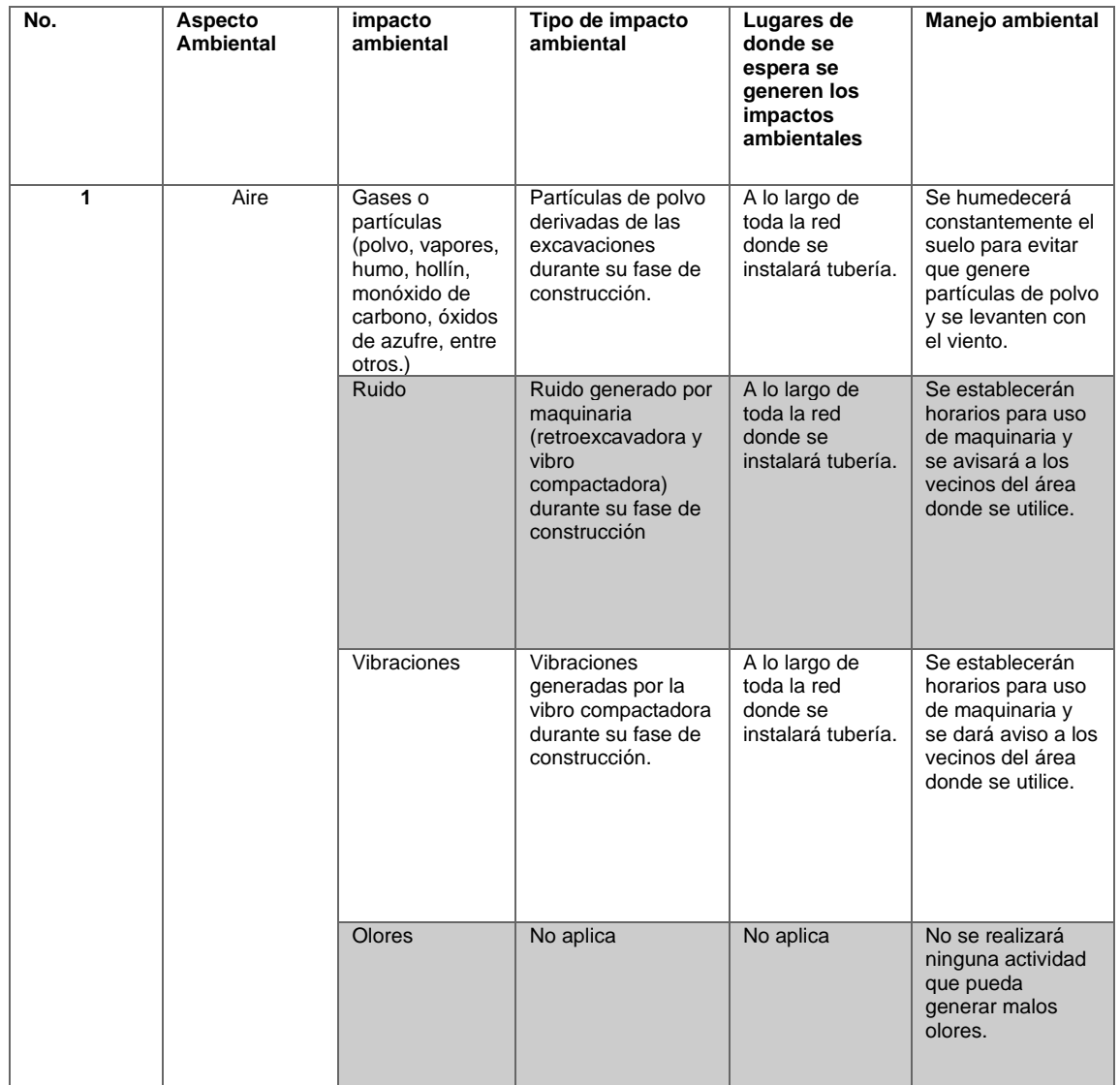

# Continuación de la tabla 6.

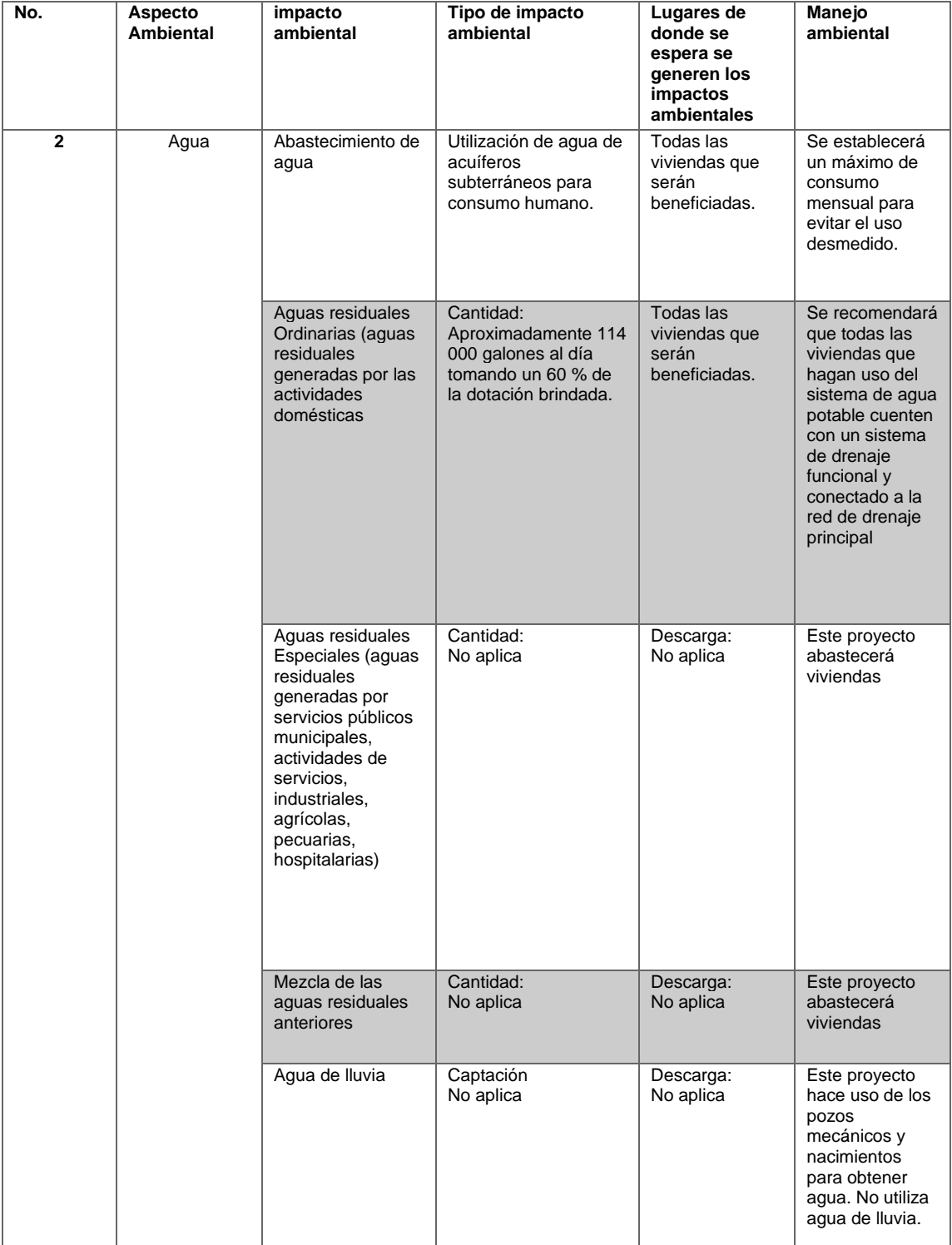

# Continuación de la tabla 6.

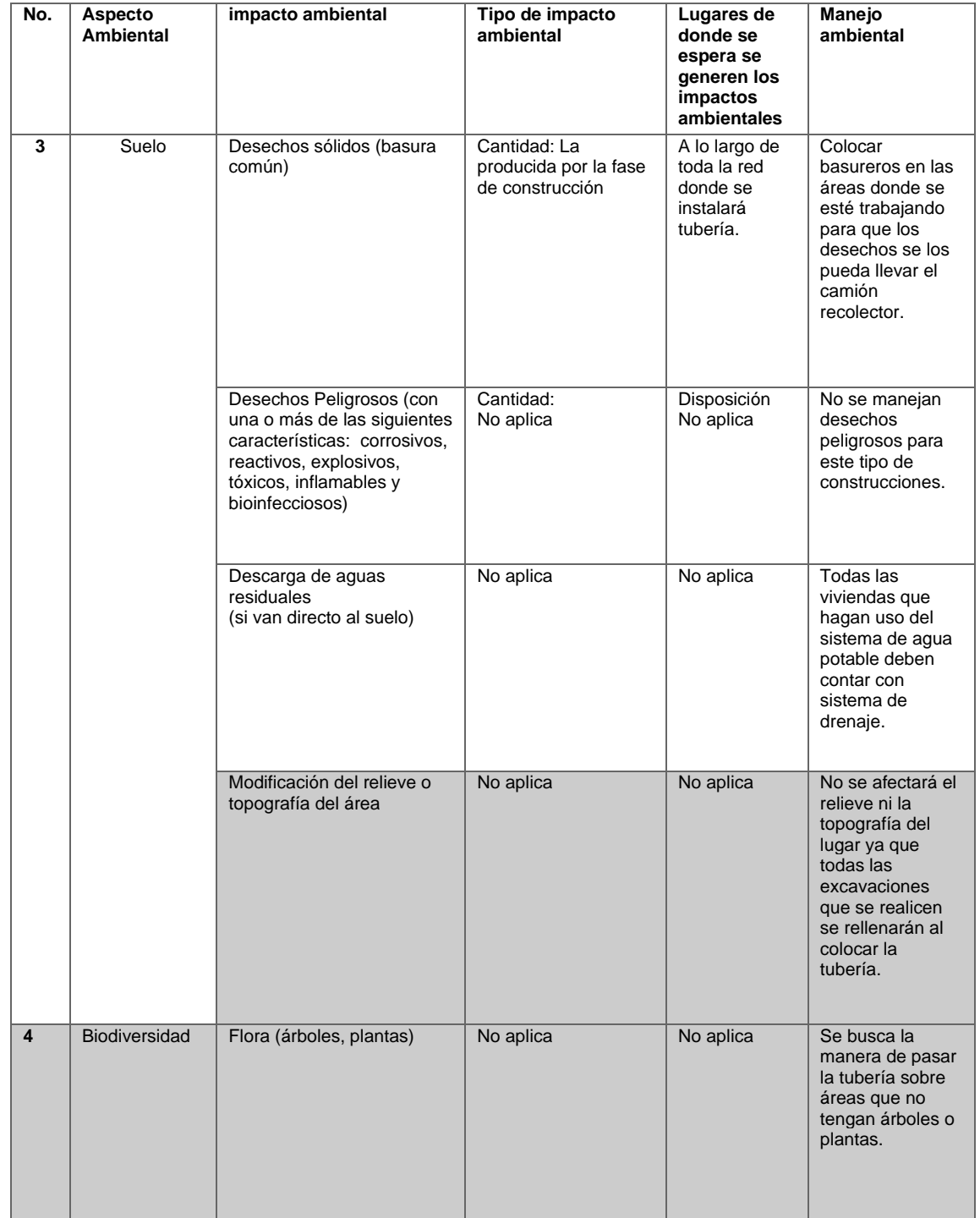

## Continuación de la tabla 6.

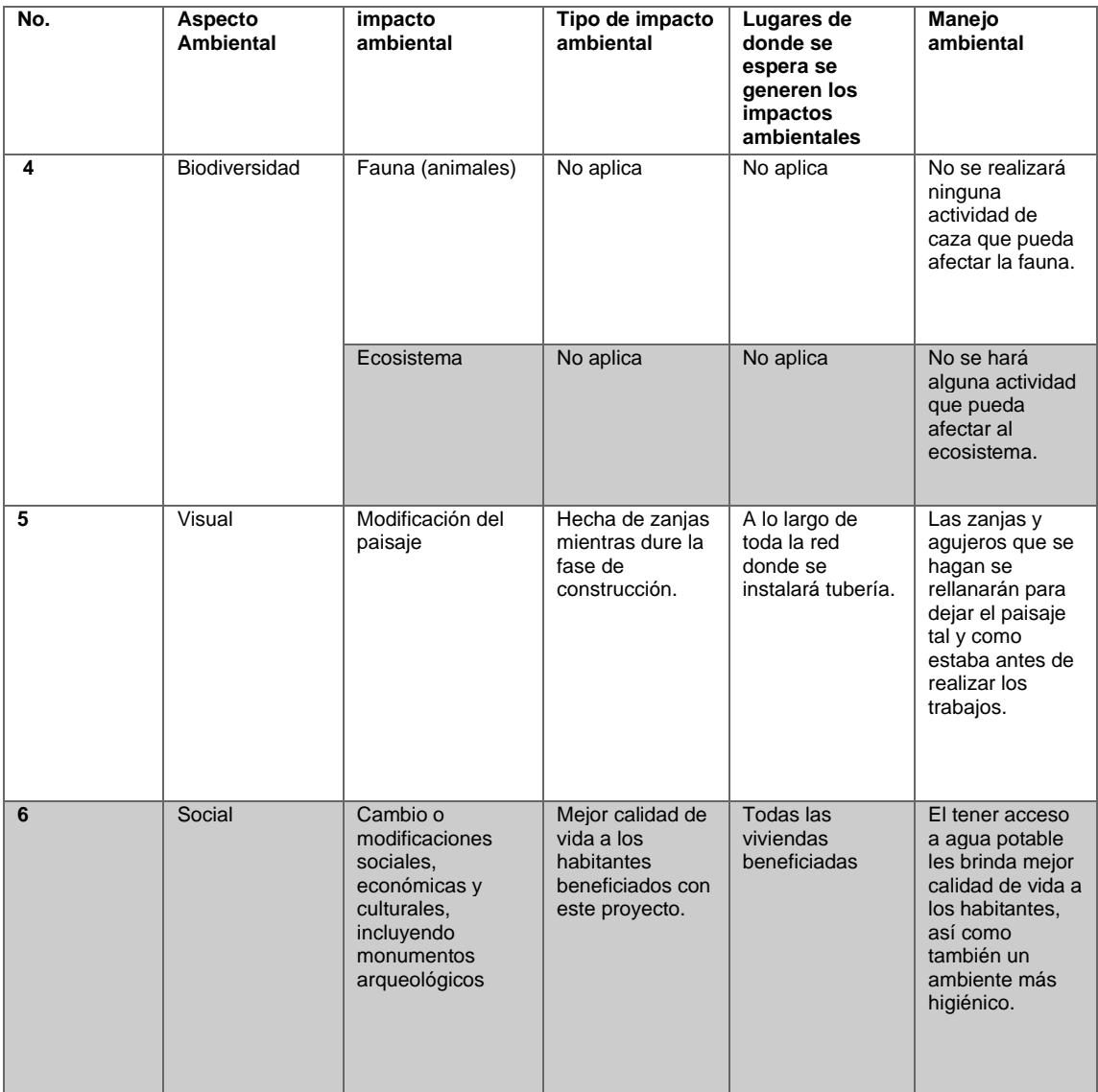

*Nota*. Usando el formato de cuadros de impactos ambientales del MARN, se presentan los posibles impactos ambientales que puede generar el proyecto y las acciones a tomar para contrarrestarlos. Elaboración propia, realizado con Excel.

## **2.1.10. Planos**

Al ser un terreno escarpado se realizaron planos de planta y perfil por cada tramo.

- Planta densidad de viviendas
- Planta y perfil tramos 1 al 34
- Planta de ubicación de válvulas
- Planta tanque de almacenamiento
- Secciones tanque de almacenamiento

## **2.1.11. Presupuesto**

Se presenta la tabla de resumen para todos los renglones que se incluyen.

### **Tabla 7.**

### *Presupuesto*

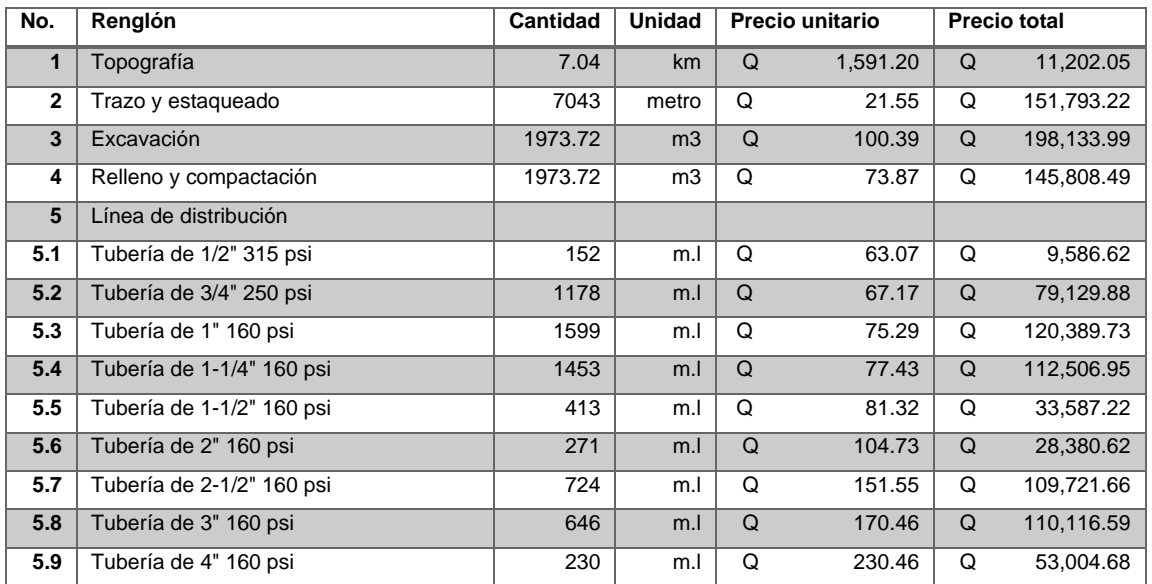

# Continuación de la tabla 7.

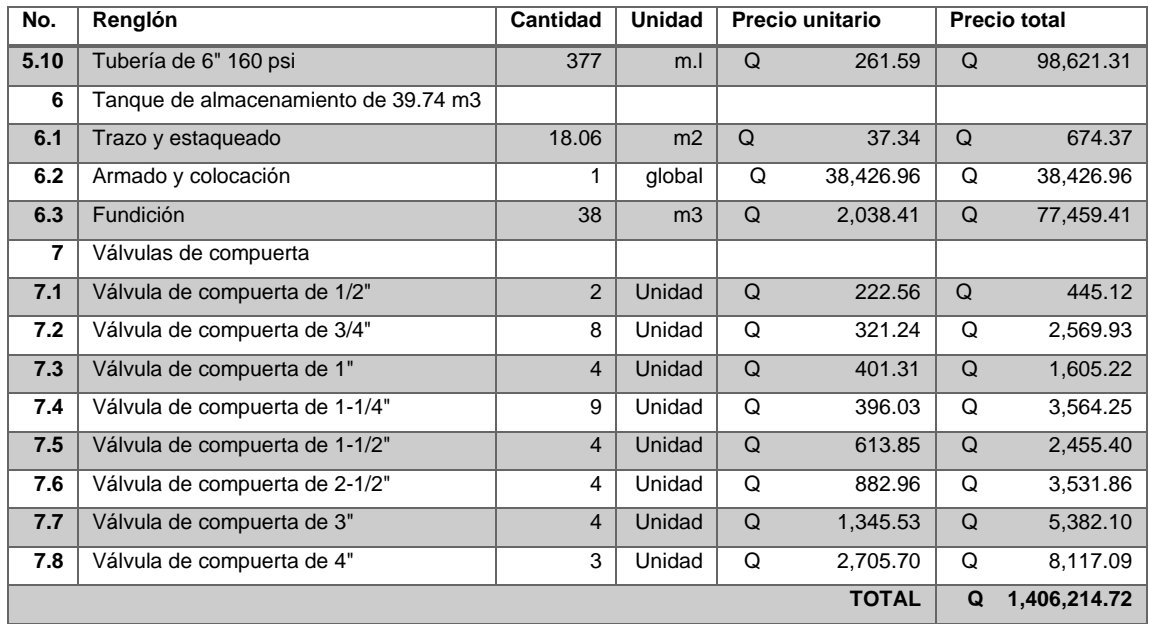

*Nota*. Estimación general de la obra. Elaboración propia, realizado con Excel.

# **CONCLUSIONES**

- 1. En la aldea hay agua disponible para abastecer a la población. Pero se está distribuyendo de manera incorrecta, de igual manera la red actual ya cumplió con su periodo de diseño. El diseño propuesto, indica que se puede brindar agua a los habitantes de la aldea durante 6 horas al día, con el siguiente horario: de 05:00 a 07:00, de 12:00 a 14:00 y de 19:00 a 21:00 horas. Esto permite el llenado de los tanques de almacenamiento de manera eficiente.
- 2. Se realizó un diagnóstico de las necesidades básicas en la aldea, dando como resultado: calles en mal estado que no permiten acceso vehicular y dificultad para acceso peatonal, el sistema de drenaje sanitario que no se encuentra en todas las viviendas y la falta de agua potable. La red de drenajes sanitarios está habilitada solamente para un sector y la de agua potable ya cumplió con su periodo de diseño. Este proyecto propone el diseño para una red de agua potable nueva y un tanque de almacenamiento, que permitirá la correcta recolección y distribución a lo largo de la aldea.
- 3. Se organizó una campaña en conjunto con el comité de la aldea para concientizar sobre el uso del agua potable y las maneras en cómo se desperdicia. También se realizaron charlas con el comité y fontaneros para el mantenimiento preventivo a la red existente y el cuidado adecuado de la posible nueva red.
- 4. Se elaboró el presupuesto para el proyecto, que contempla la colocación de una red de distribución completamente nueva y la construcción de un nuevo tanque de almacenamiento. Igualmente se tomó en cuenta la instalación de válvulas de compuerta para poder realizar reparaciones futuras en tramos específicos sin tener que cortar el agua en toda la aldea.
- 5. Se tomó como bases de diseño los distintos códigos que rigen en Guatemala. Especificaciones como: presión y velocidad mínima y máxima para una red de distribución, combinaciones de cargas establecidas para obras de retención de agua, áreas de acero mínimas y máximas para una sección de concreto y otros parámetros que garanticen el correcto funcionamiento de la red durante su periodo de diseño.

# **RECOMENDACIONES**

- 1. Realizar un mantenimiento periódico a la red actual, aunque ya cumplió con su periodo de diseño, hasta que se ejecute la construcción de una nueva red. Y validar dónde se pueden realizar cambios en la distribución agregando pequeños tramos nuevos que no generen un costo significativo pero que pueden ayudar a distribuir el agua de mejor manera.
- 2. Mejorar la red de drenaje, pues no se encuentra en las mejores condiciones. La construcción de una nueva red de agua pluvial ayuda a cubrir una de las necesidades básicas en la aldea, pero genera una mayor cantidad de aguas residuales.
- 3. Incentivar a los habitantes a cuidar el agua mediante campañas de concientización. Crear un programa para las escuelas donde se hable del uso correcto a los niños.
- 4. Contar con un capital de inversión de al menos 10 % adicional sobre el monto proyectado. El presupuesto presentado es un aproximado de lo que se puede gastar al ejecutar el proyecto, tener en cuenta que puede variar a más o menos conforme se vaya avanzando.
- 5. Planificar mantenimientos preventivos para ayudar a preservar la red y no posponer los mantenimientos correctivos cuando sean necesarios. El proyecto está diseñado para un periodo de 23 años, siempre y cuando se le dé el cuidado adecuado.
### **REFERENCIAS**

- American Concrete Institute (2007). *Diseño sísmico de estructuras contenedoras de líquidos (ACI 350.3-01).* Comité ACI 350.
- American Concrete Institute (2015). *Requisitos de Reglamento para Concreto Estructural (ACI318S-14).* Comité ACI 318.
- Instituto de Fomento Municipal (2011). *Guía de normas sanitarias para el diseño de sistemas rurales de abastecimiento de agua para consumo humano*. INFOM.
- Martínez, B. (2010). *Diseño de la red de distribución de agua potable para la aldea Yolwitz del municipio de San Mateo Ixtatán, Huehuetenango.* [Tesis de pregrado, Universidad de San Carlos de Guatemala]. Repositorio institucional.
- Recinos. J. (2011). *Diseño del sistema de abastecimiento de agua potable para la aldea El Rodeo y puente vehicular en la aldea La Paz, municipio de Jalapa.* [Tesis de pregrado, Universidad de San Carlos de Guatemala]. Repositorio institucional.

# **APÉNDICES**

## **Apéndice 1.**

*Resultados de caudal y velocidad en tubería*

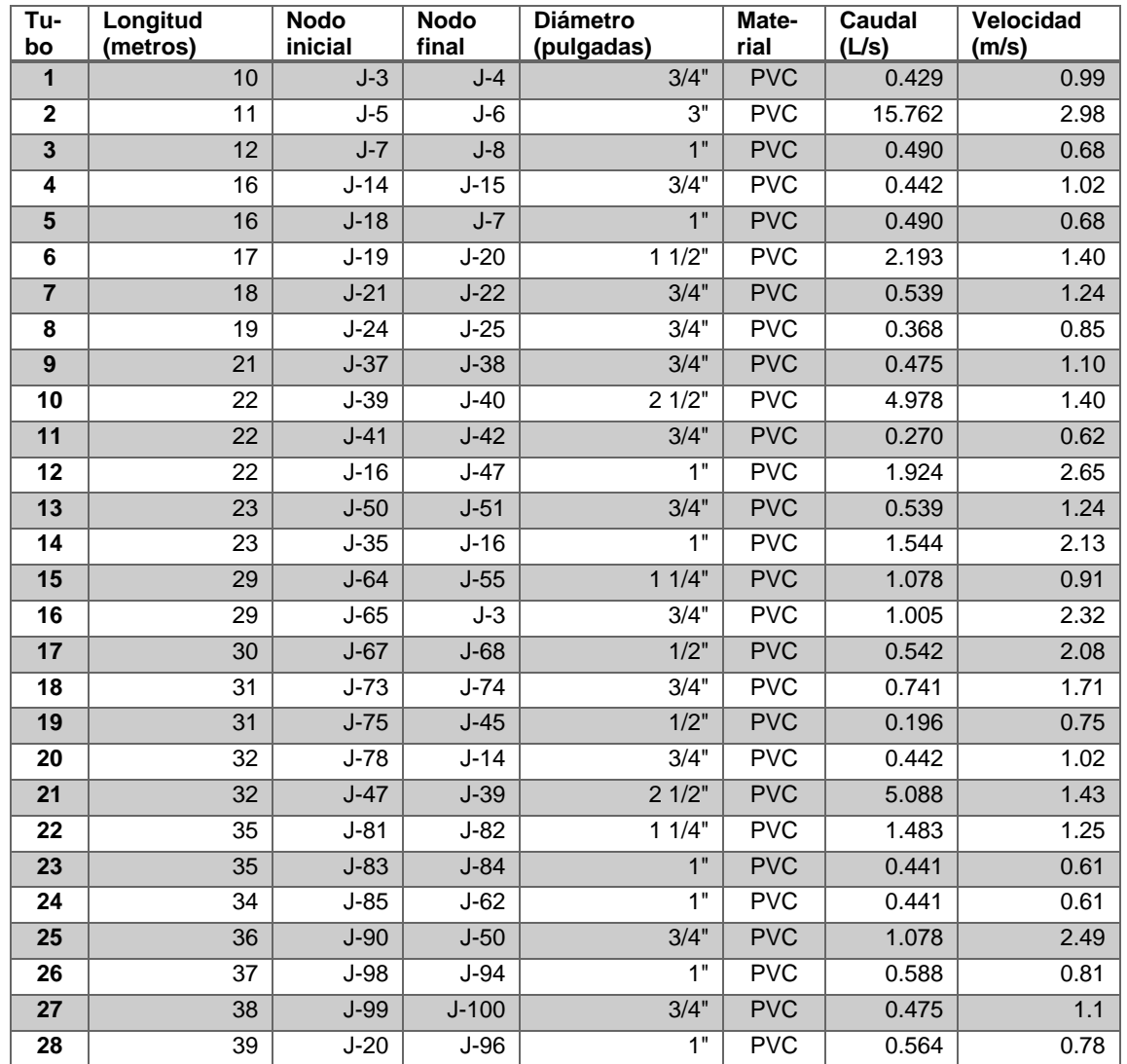

## Continuación del apéndice 1.

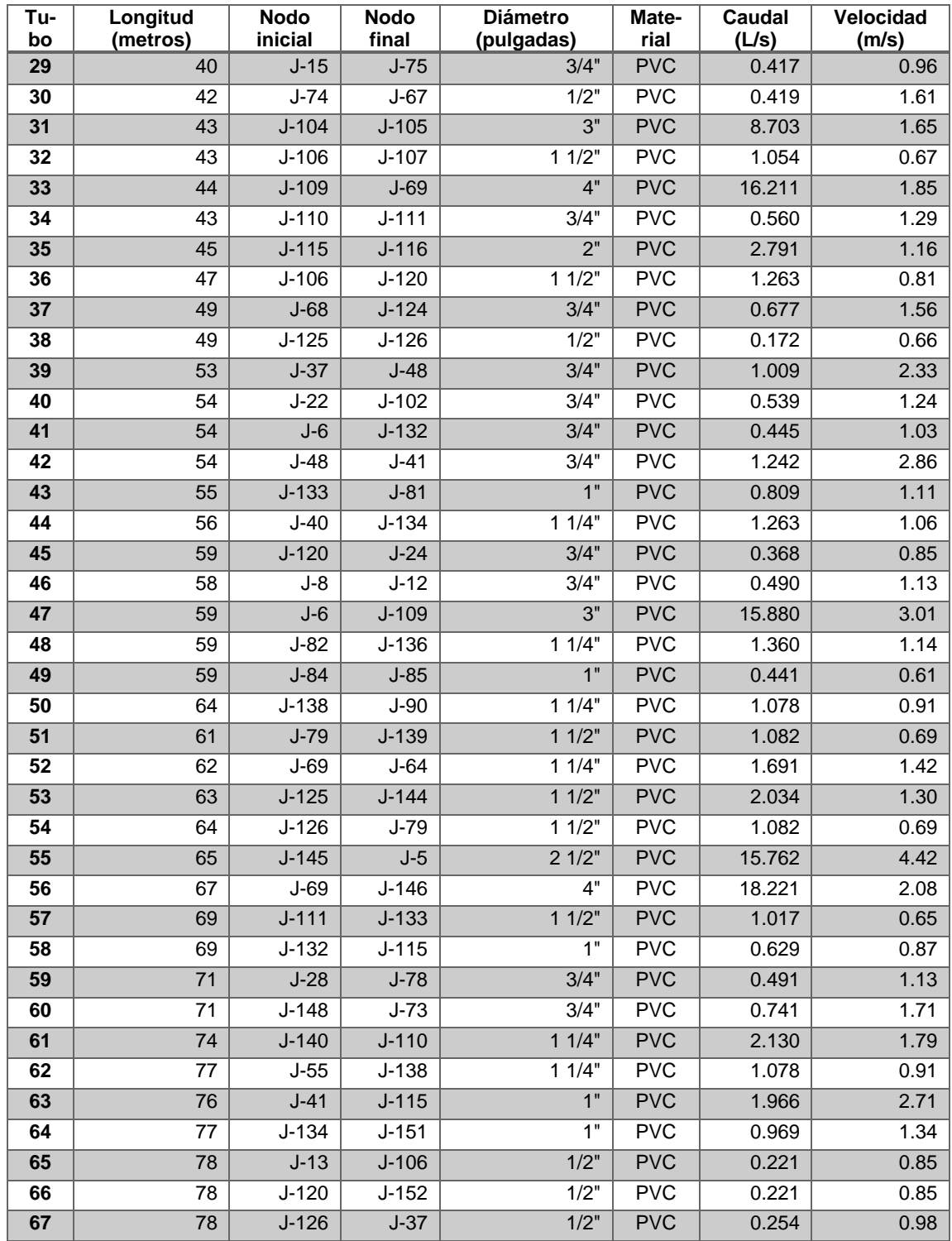

### Continuación del apéndice 1.

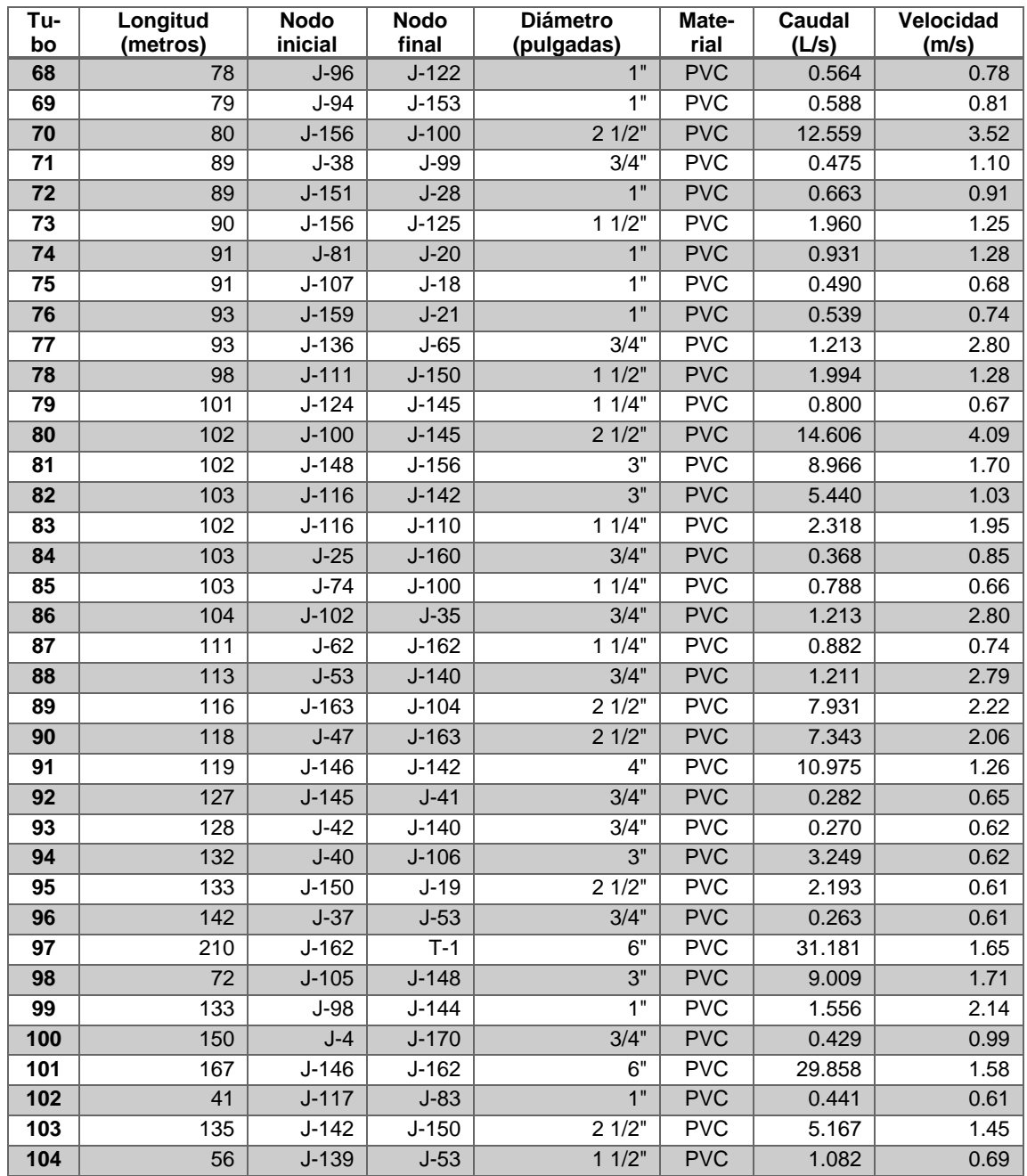

*Nota*. Los parámetros caudal y velocidad son importantes al hacer un diseño de red de agua potable, ya que existen normas que establecen los valores máximos y mínimos de cada uno. Elaboración propia, realizado con Watercad y Excel.

## **Apéndice 2.**

*Resultados de presión en nodos*

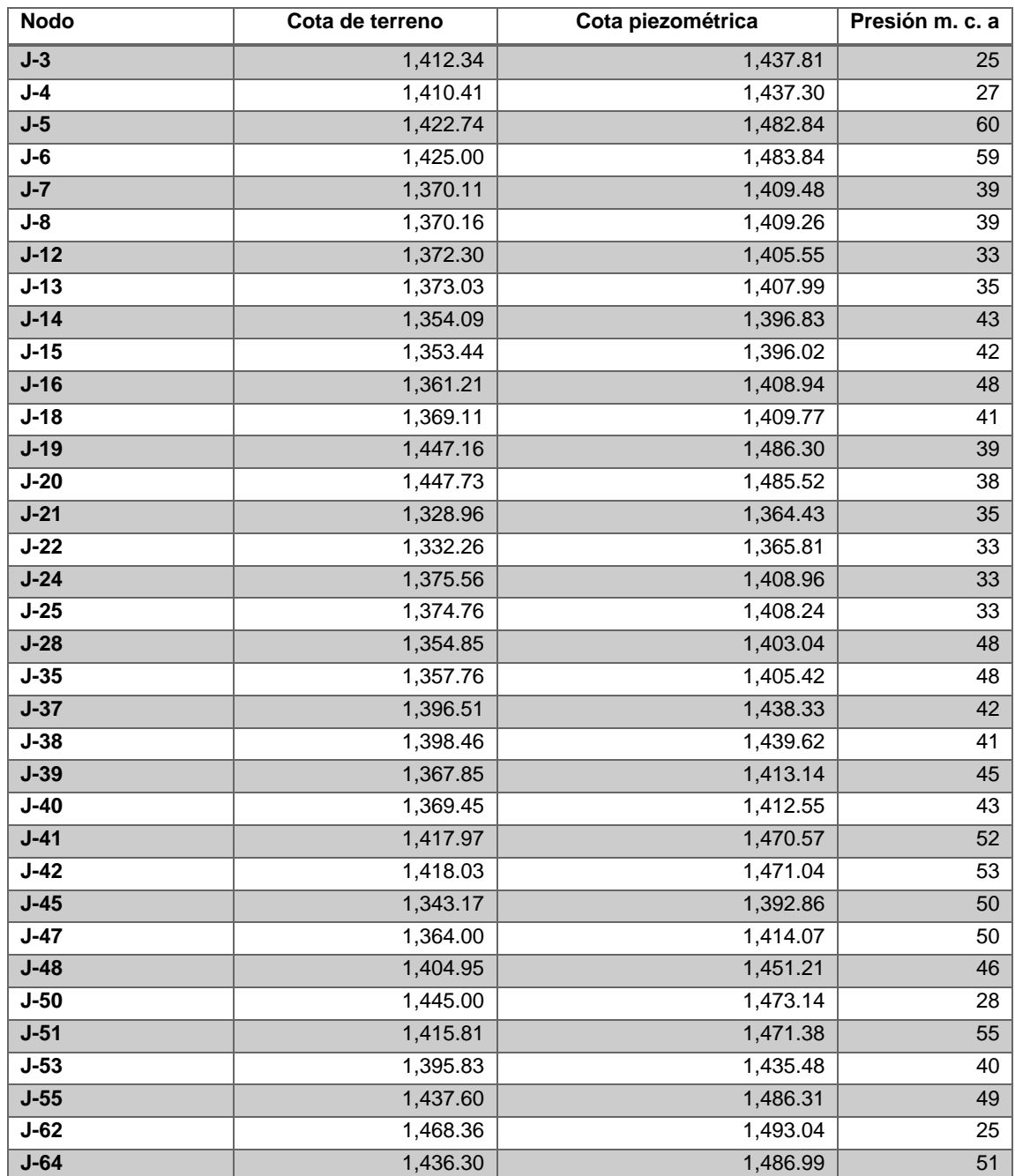

Continuación del apéndice 2.

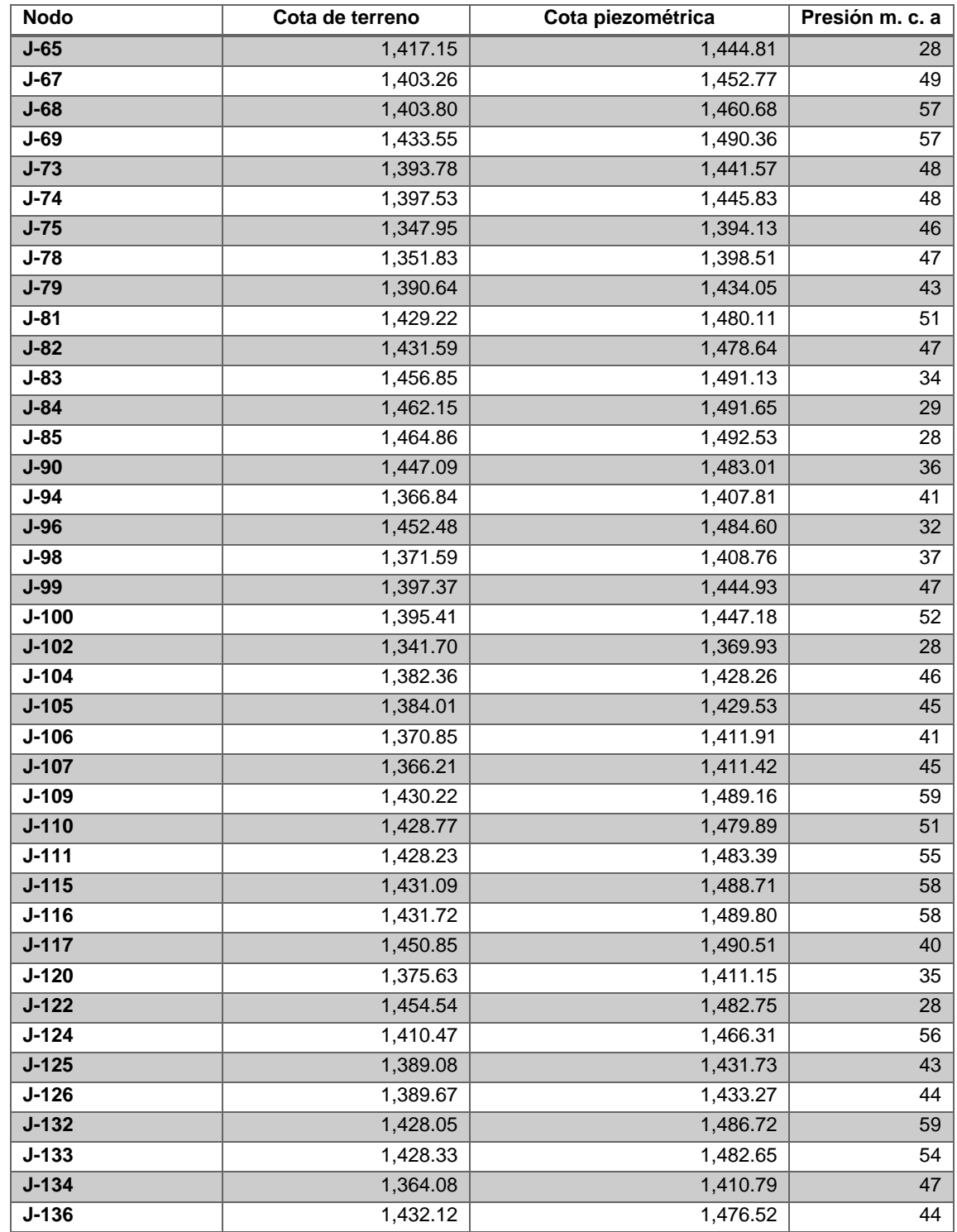

Continuación del apéndice 2.

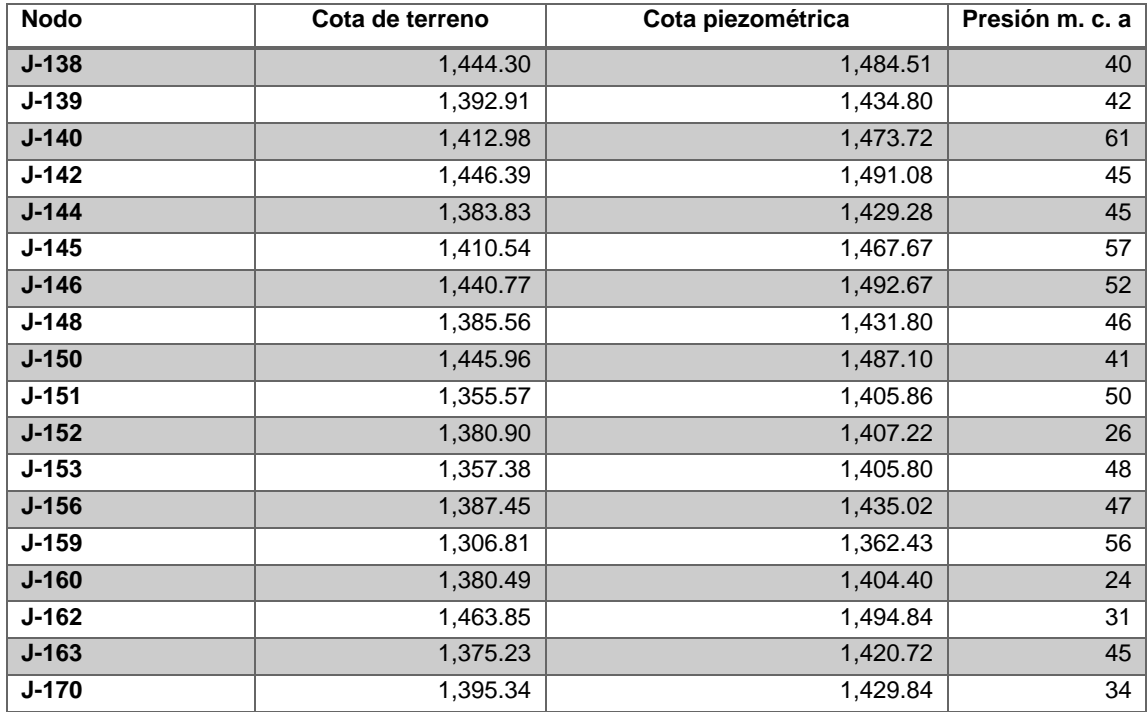

*Nota*. La presión en los nodos y la cota piezométrica que se presenta en los distintos puntos a lo largo de la red ayudan a escoger la tubería adecuada para soportar la presión de trabajo. Elaboración propia, realizado con Watercad y Excel.

## **ANEXOS**

### **Anexo 1.**

*Análisis bacteriológico*

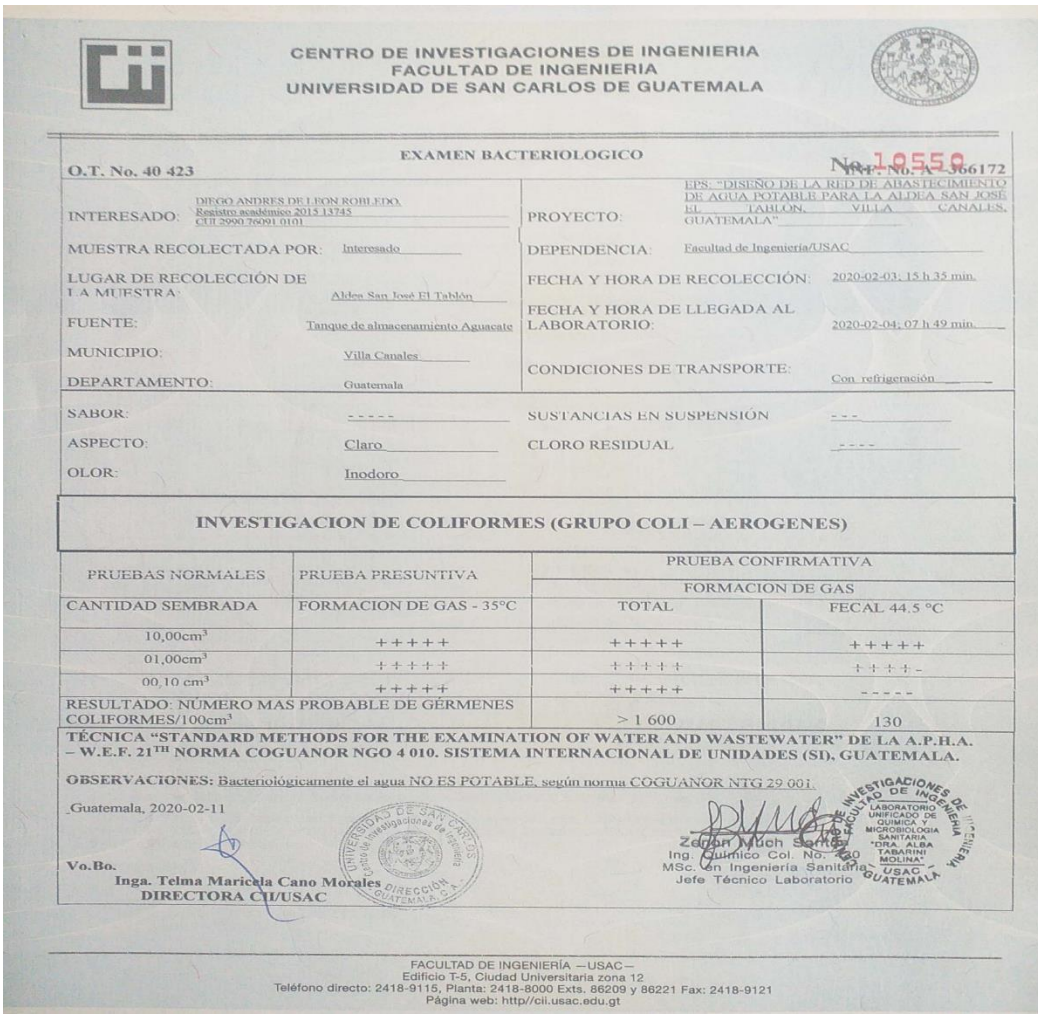

*Nota*. Este análisis determina la calidad del agua mediante parámetros establecidos. Obtenido del Centro de Investigaciones de Ingeniería con muestras tomadas en la aldea San José El Tablón. (2020). *Norma COGUANOR NTG 29001.* CII.

#### **Anexo 2.**

### *Análisis Fisicoquímico Sanitario*

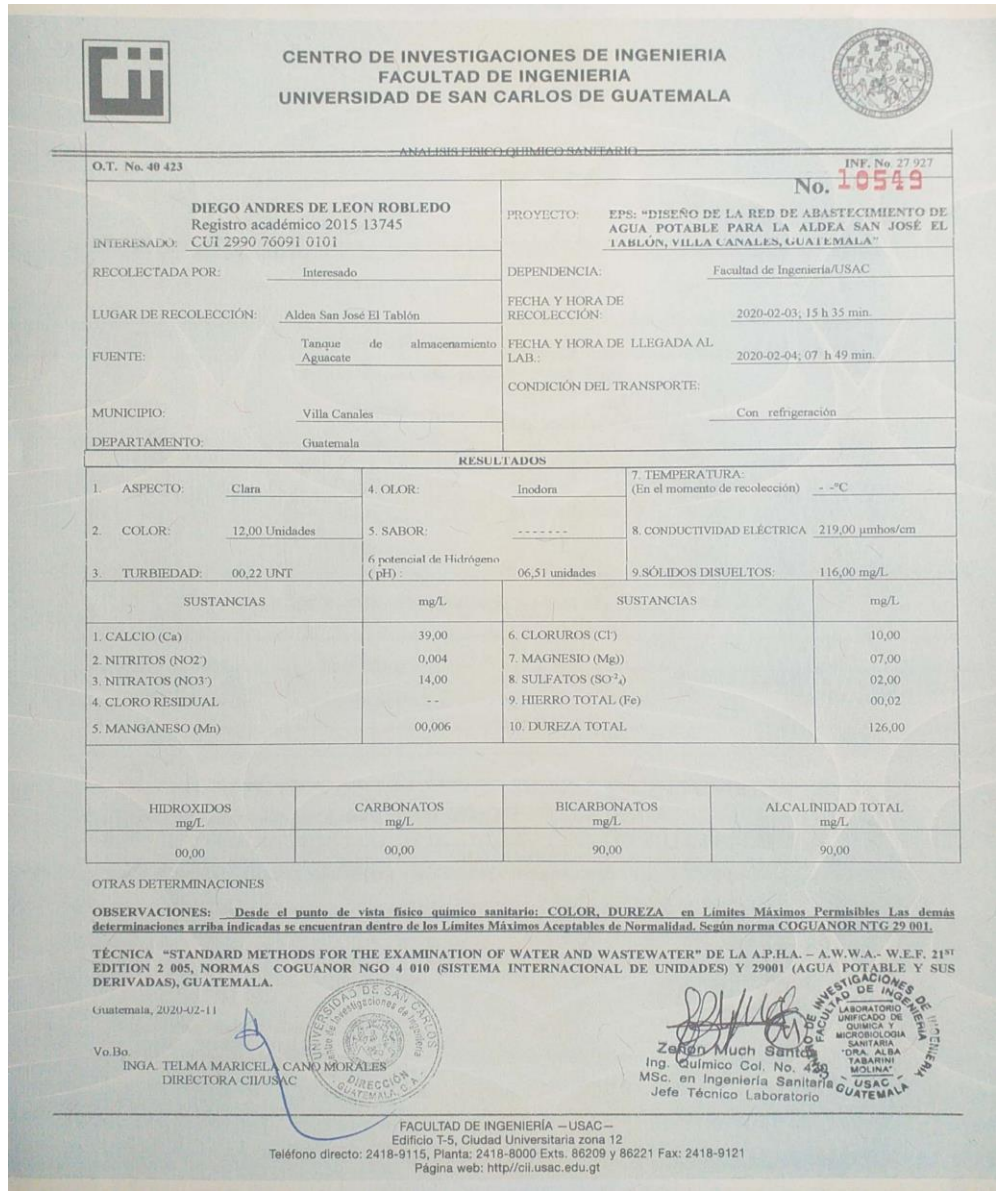

*Nota*. Este análisis determina la calidad del agua mediante parámetros establecidos. Obtenido del Centro de Investigaciones de Ingeniería con muestras tomadas en la aldea San José El Tablón. (2020). *Norma COGUANOR NTG 29001.* CII.

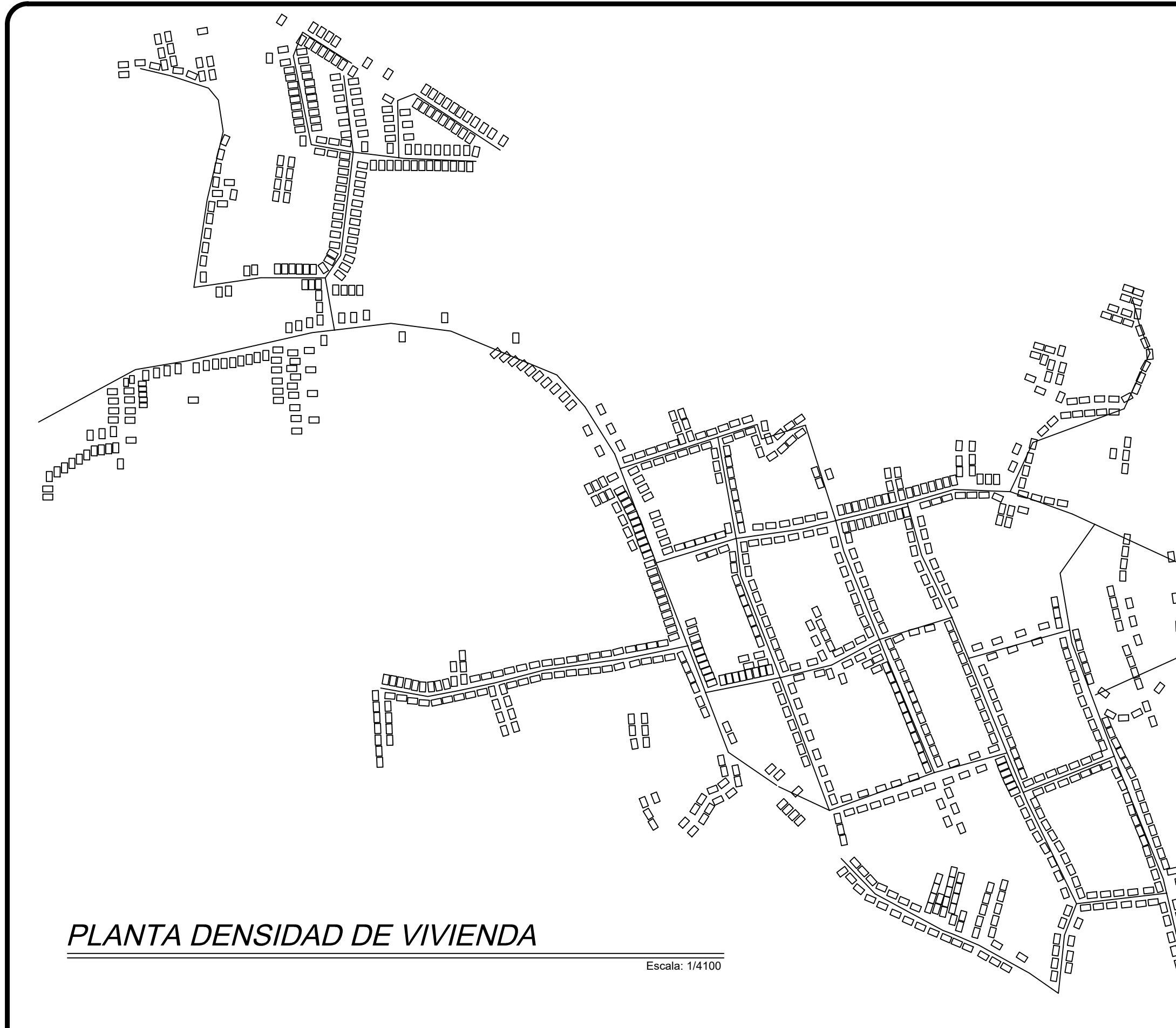

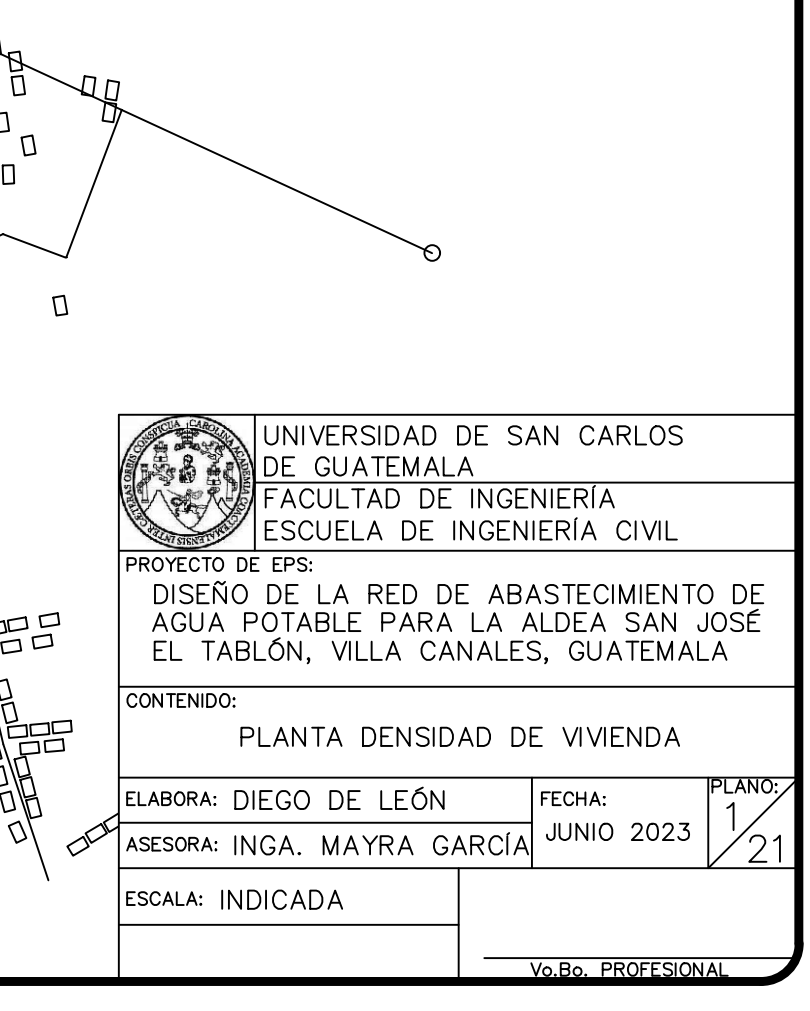

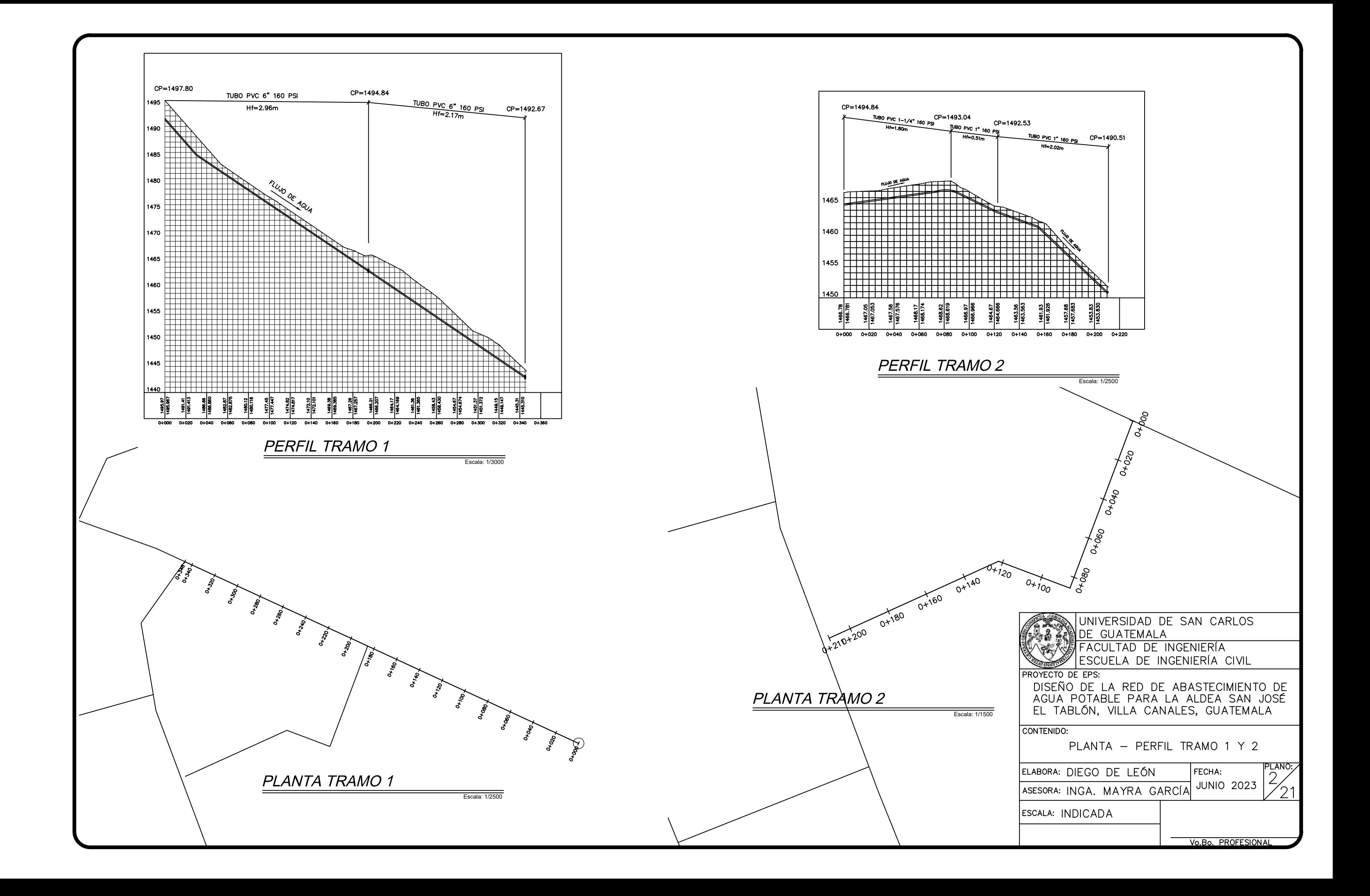

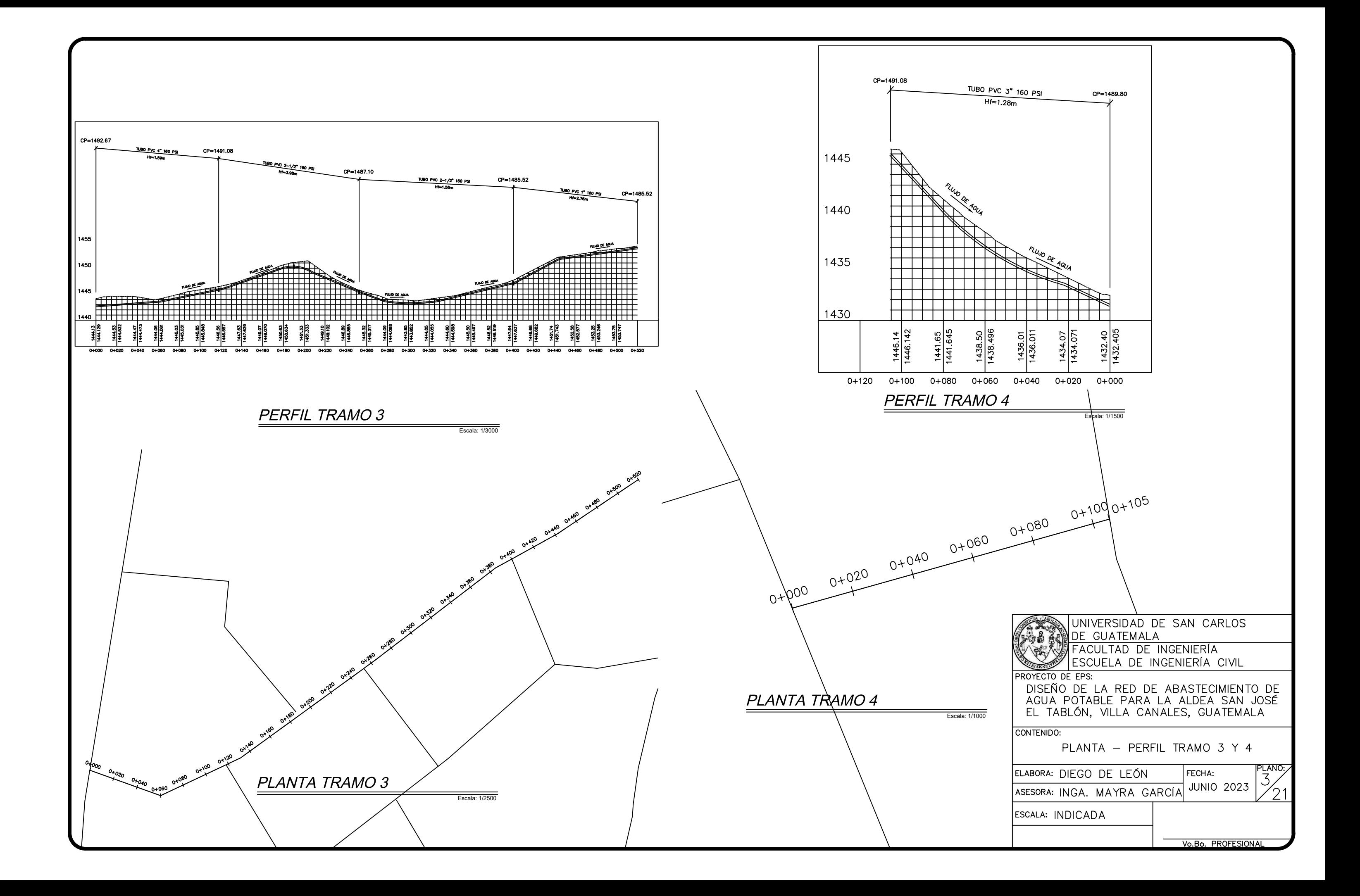

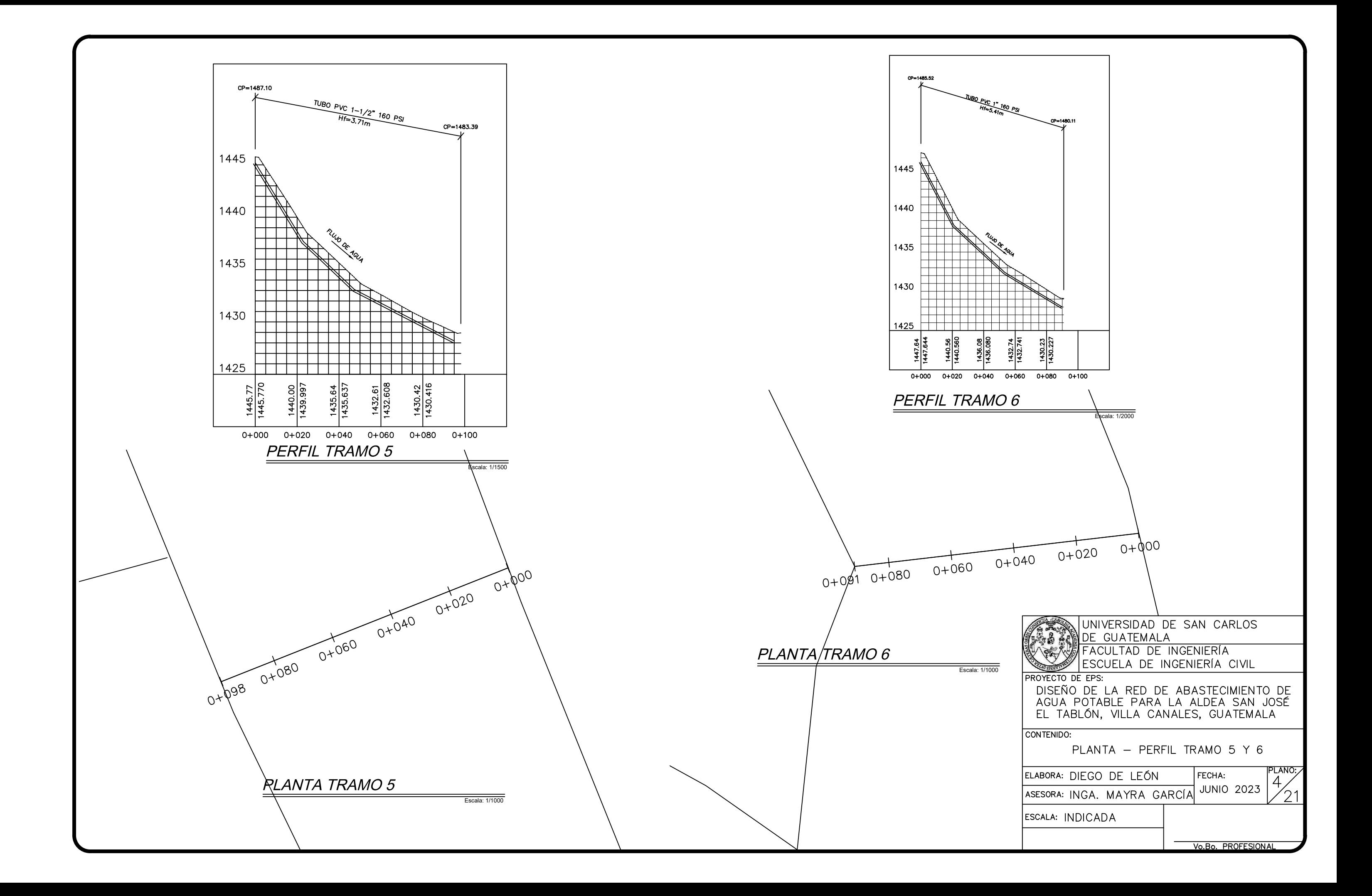

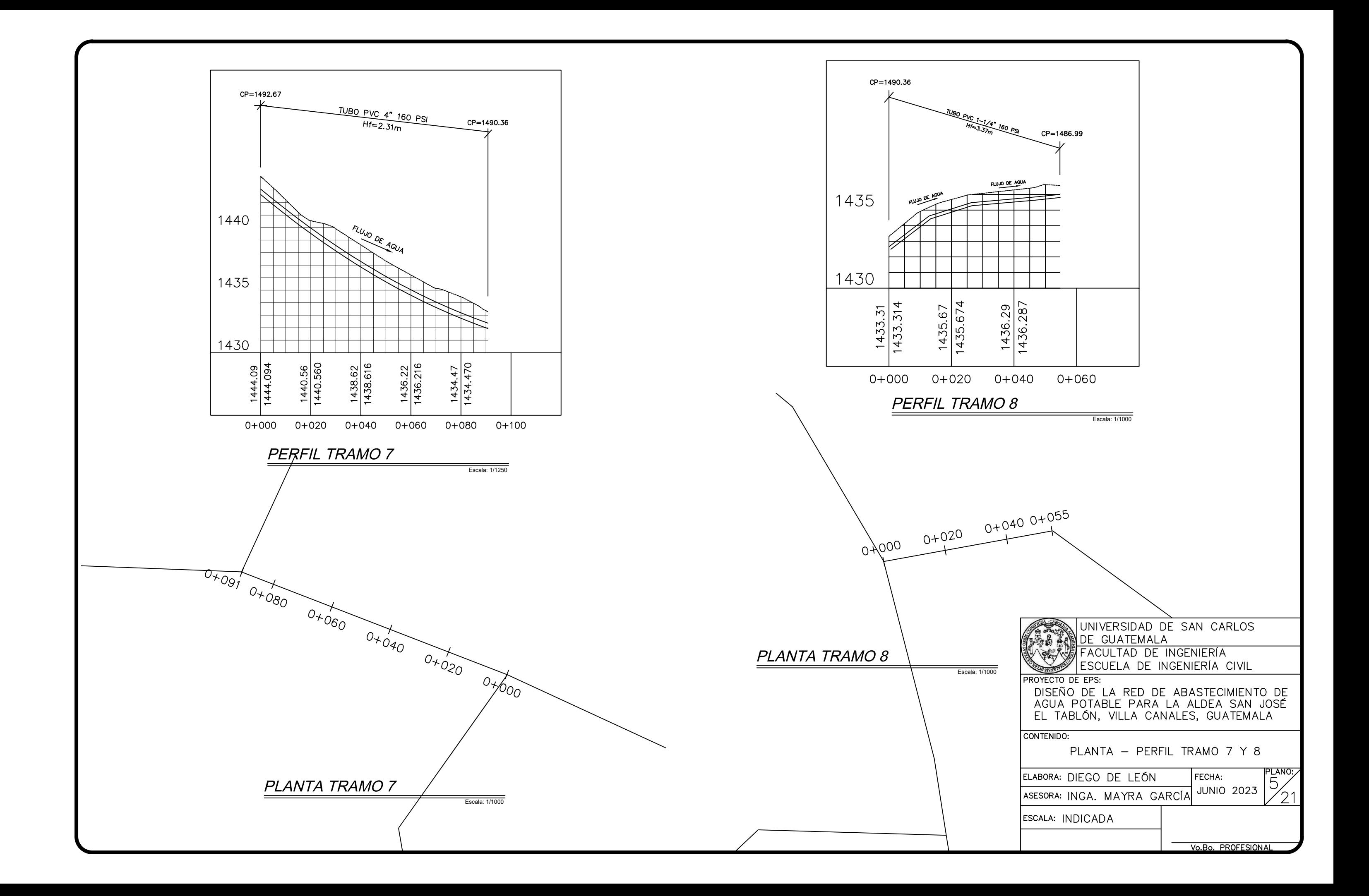

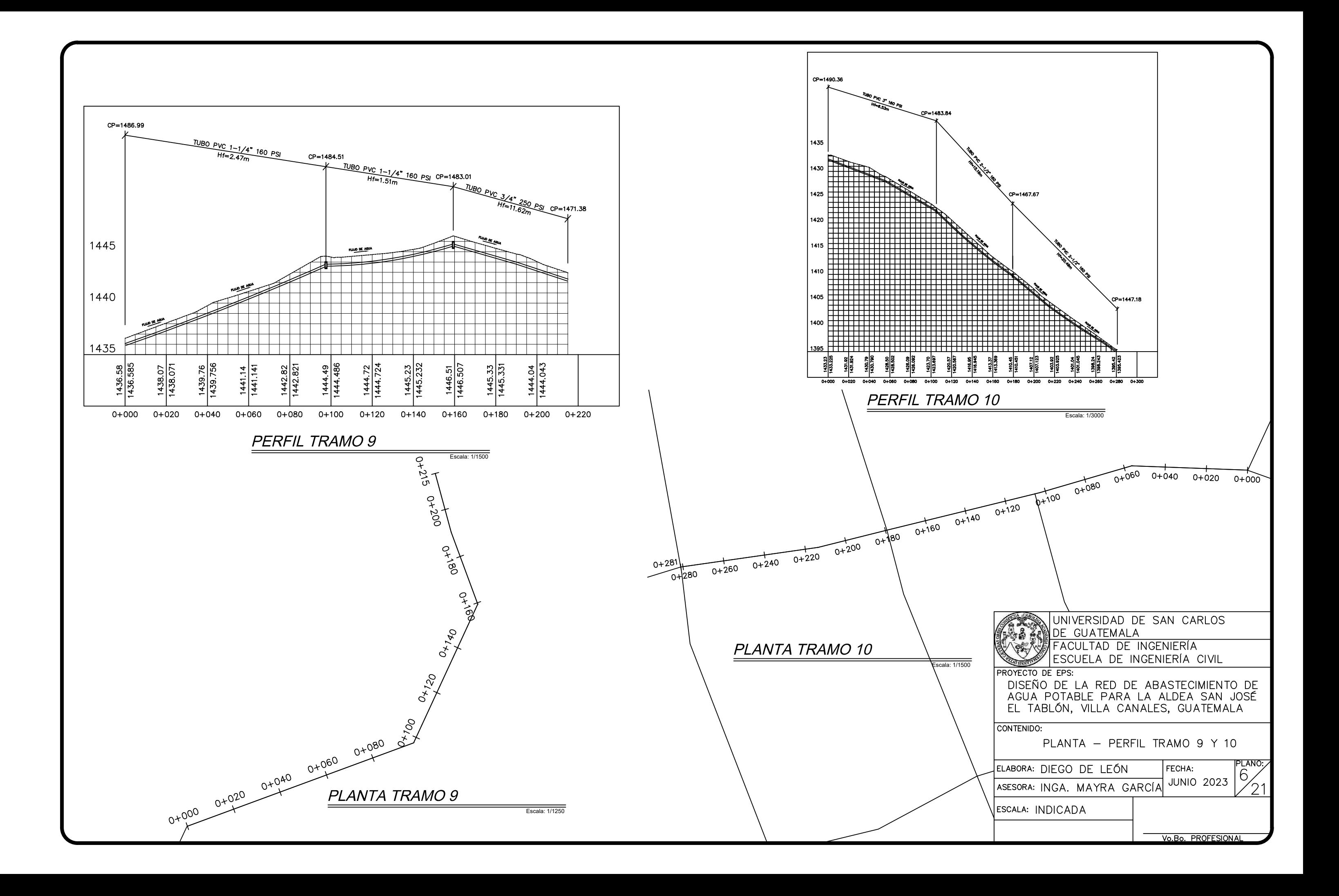

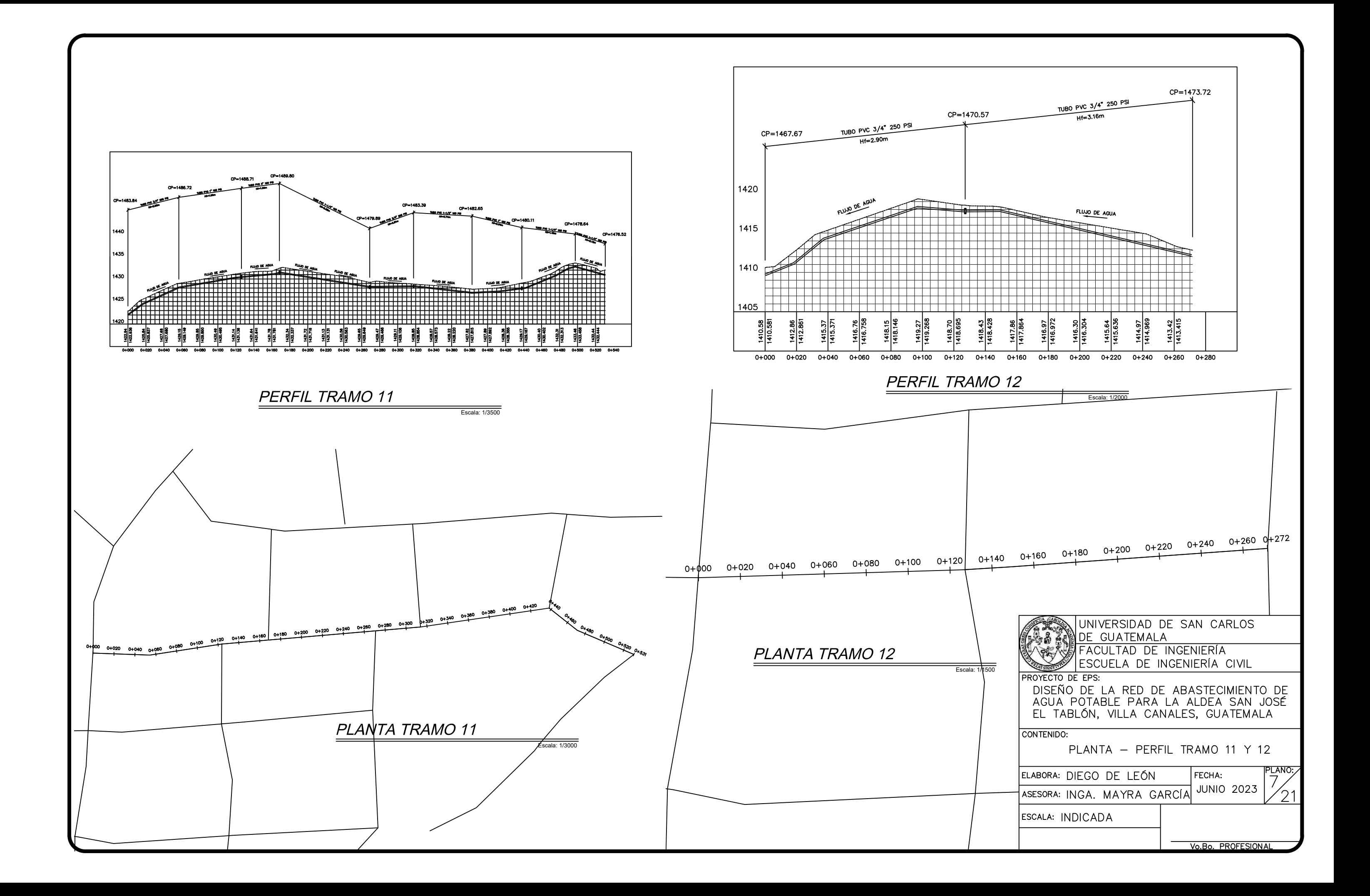

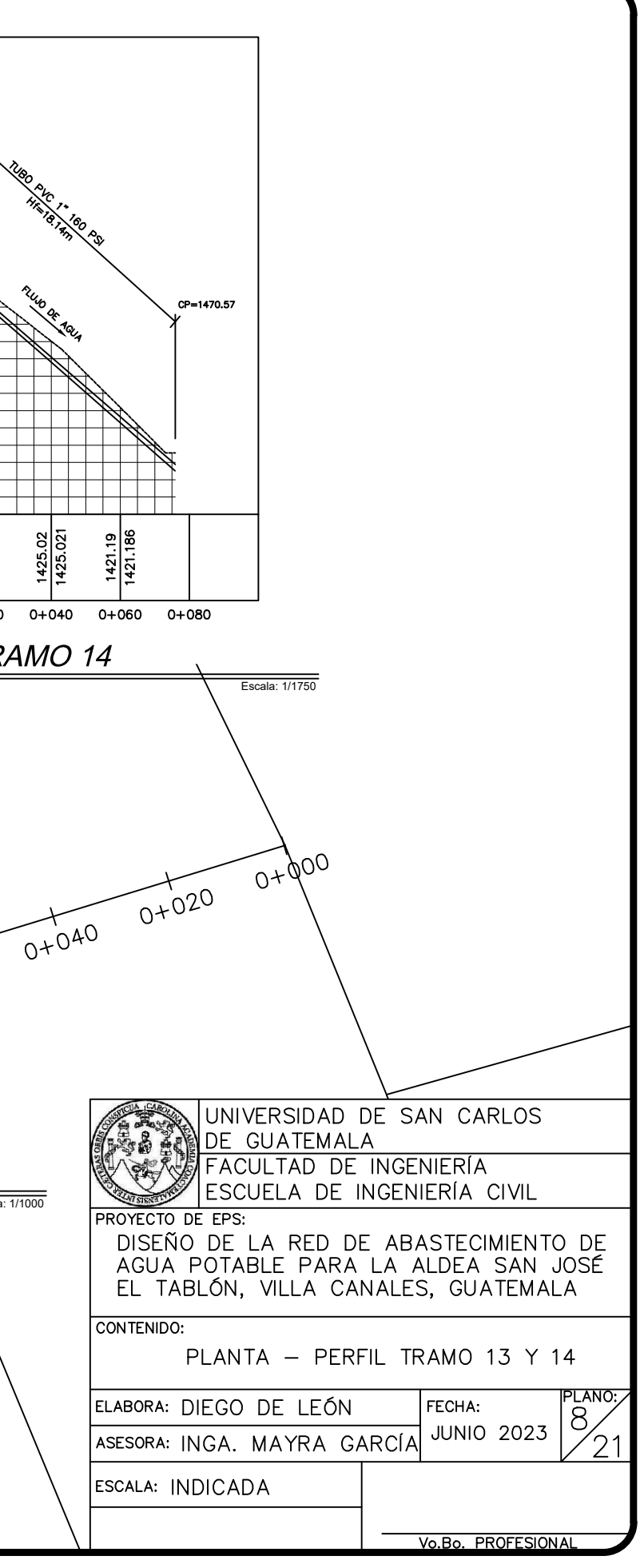

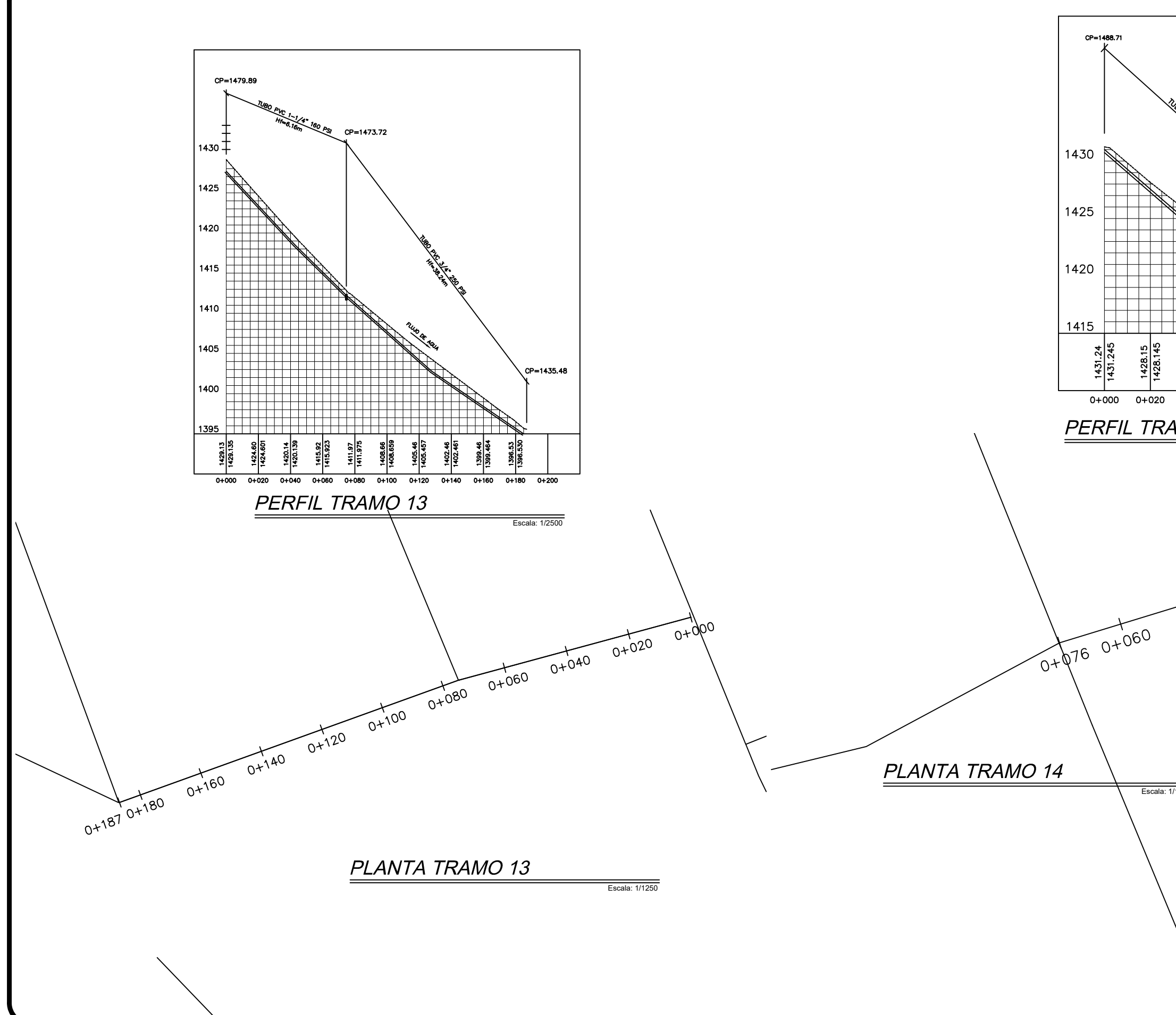

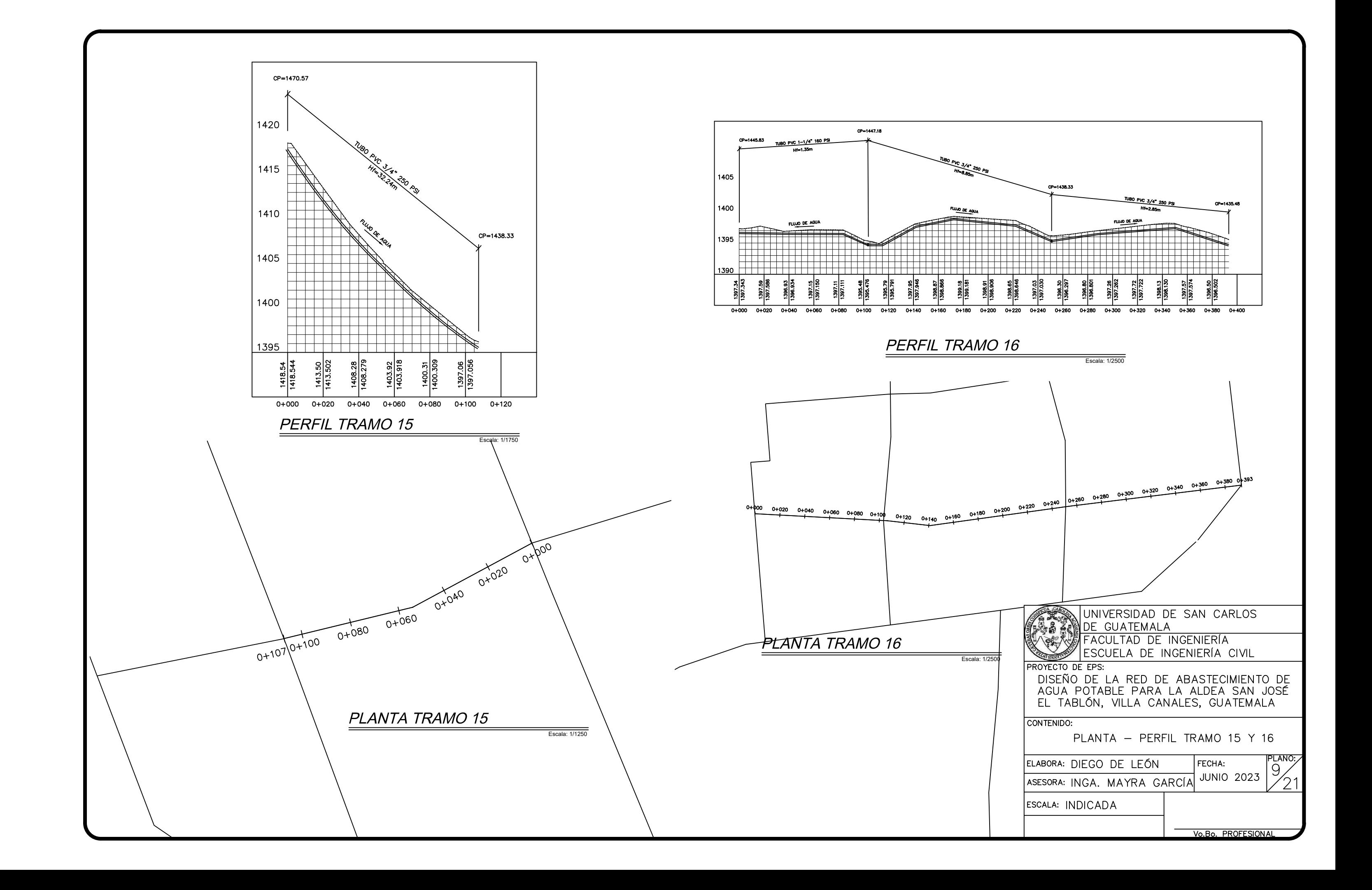

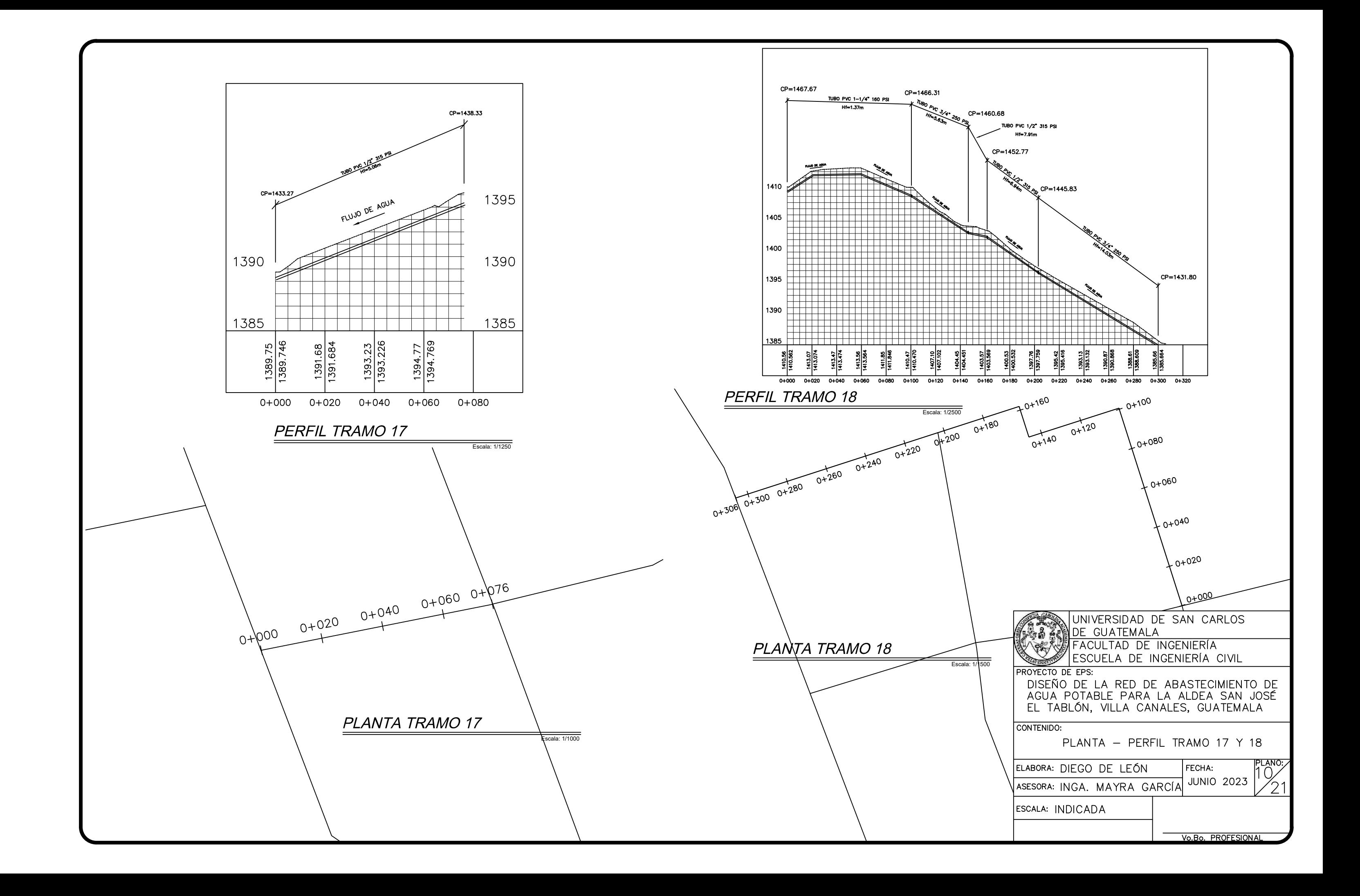

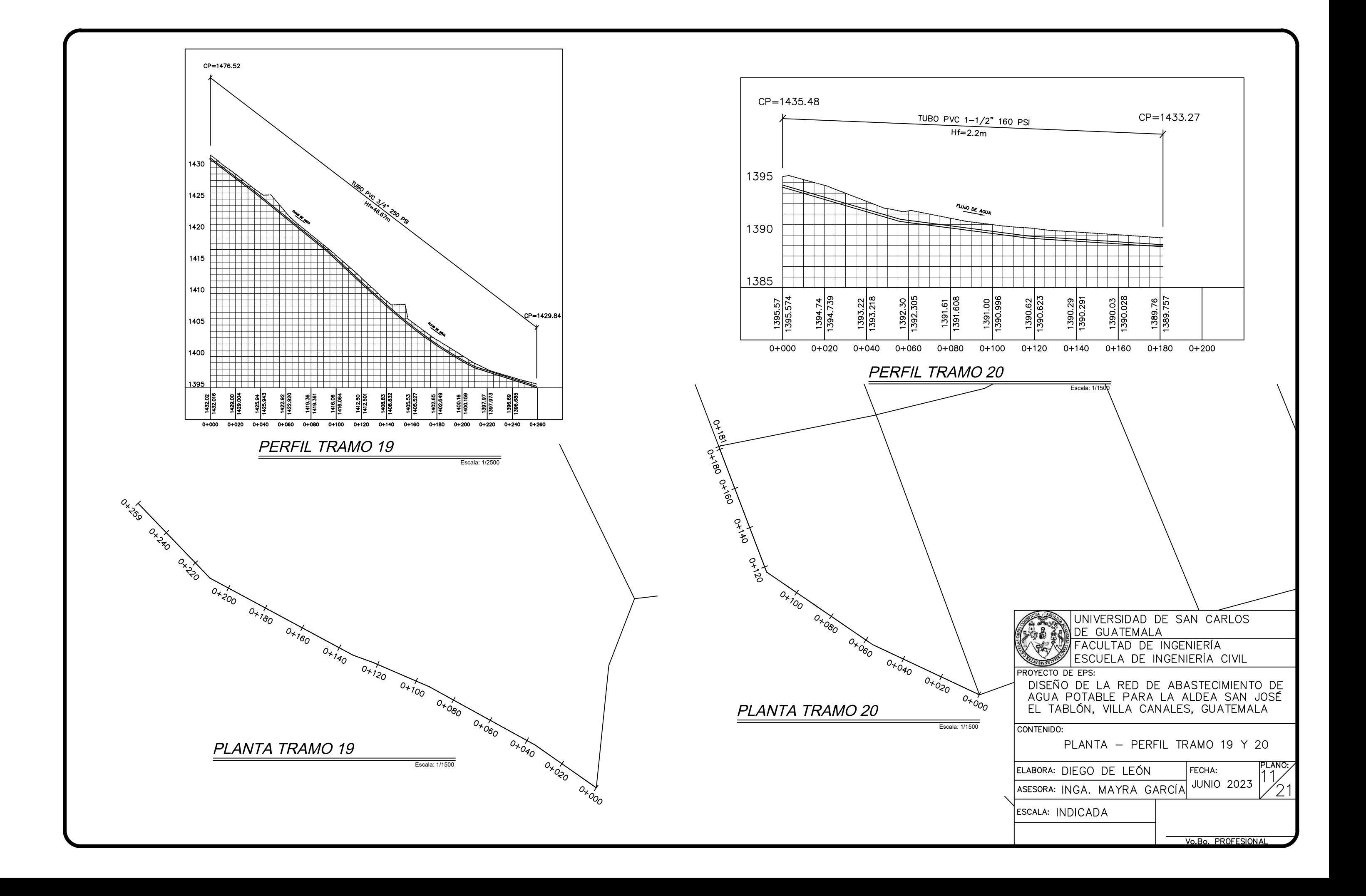

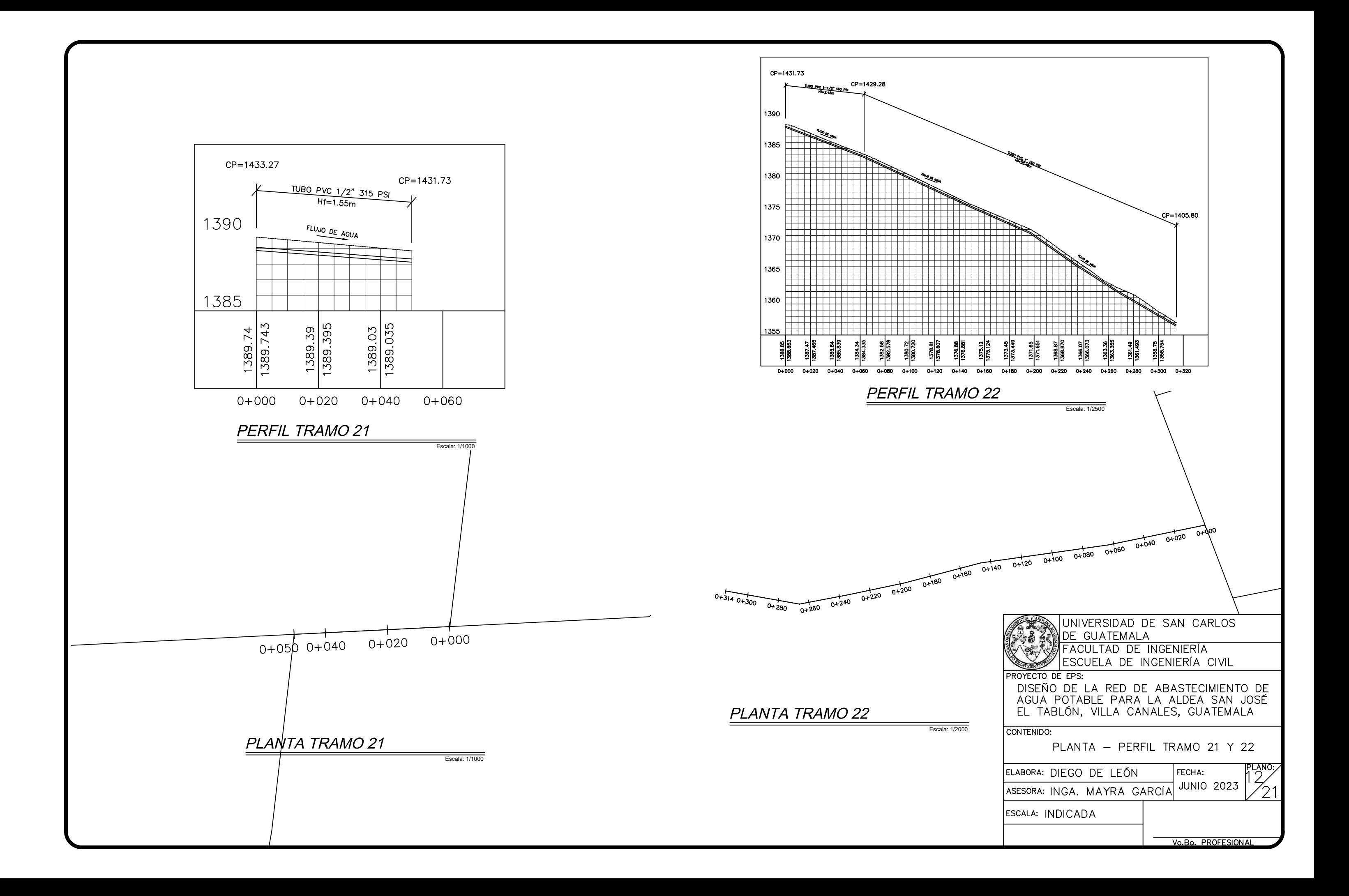

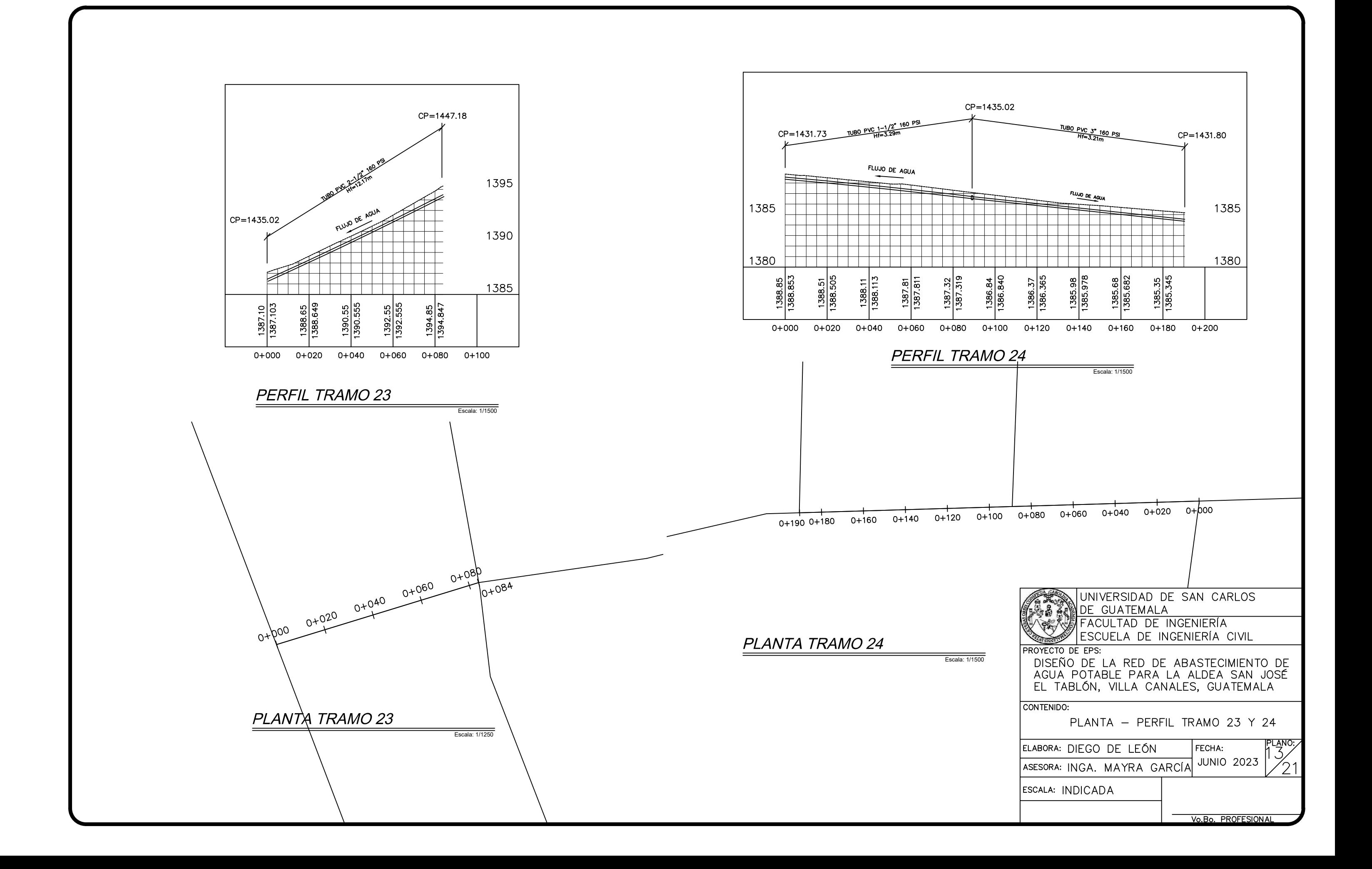

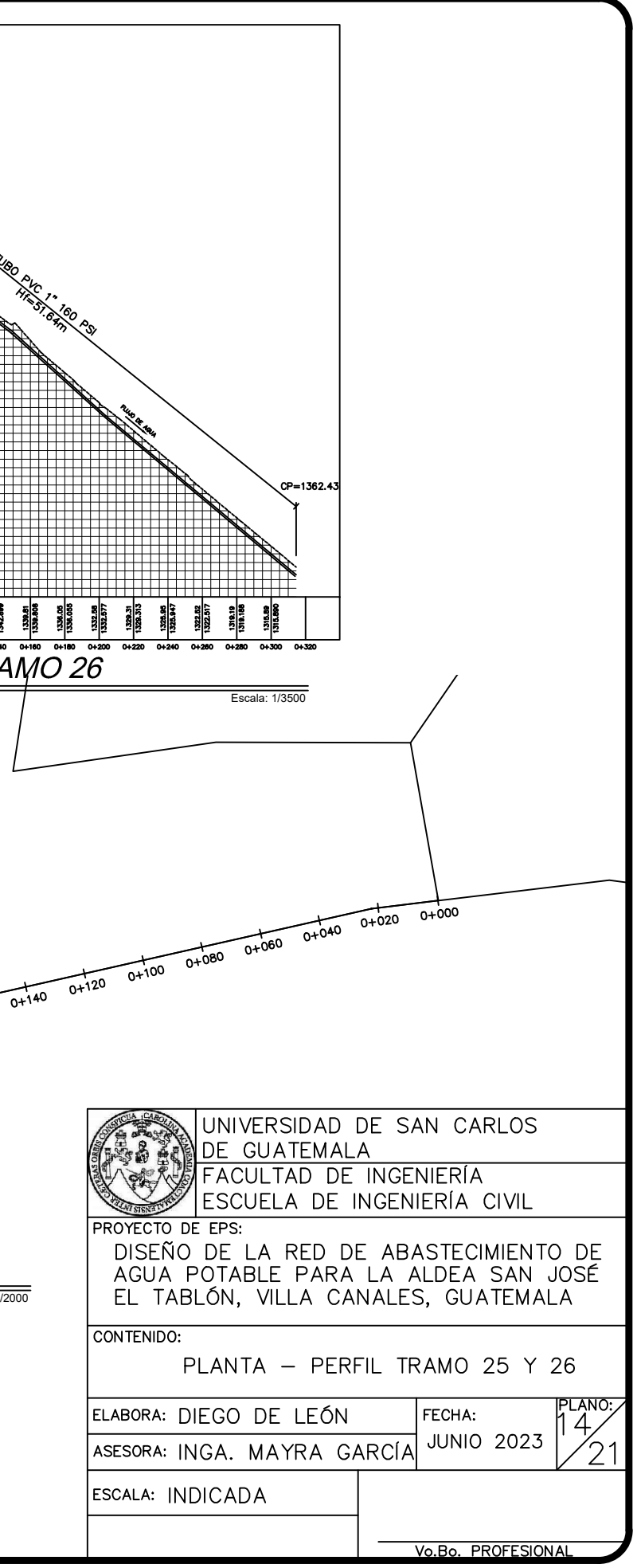

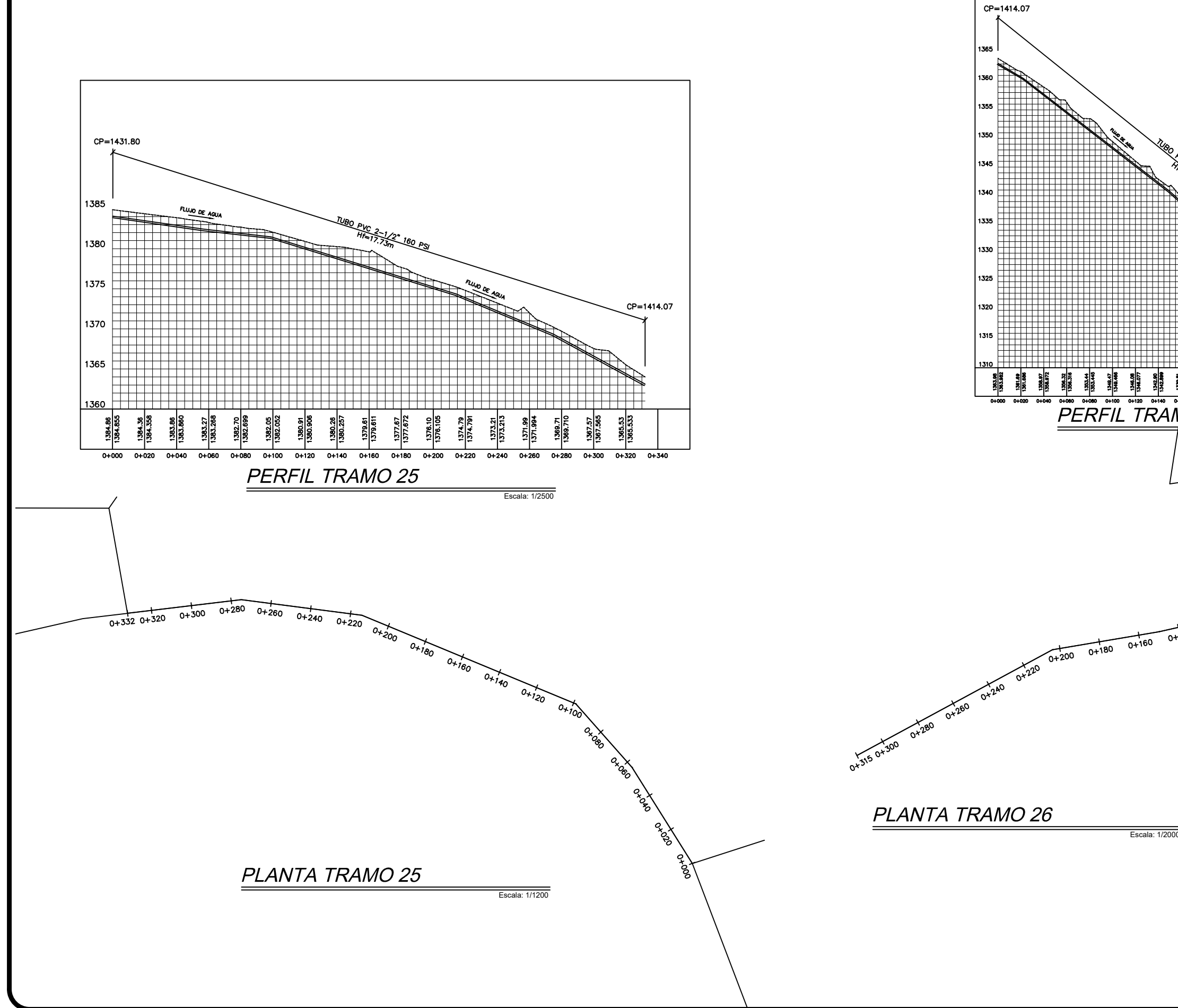

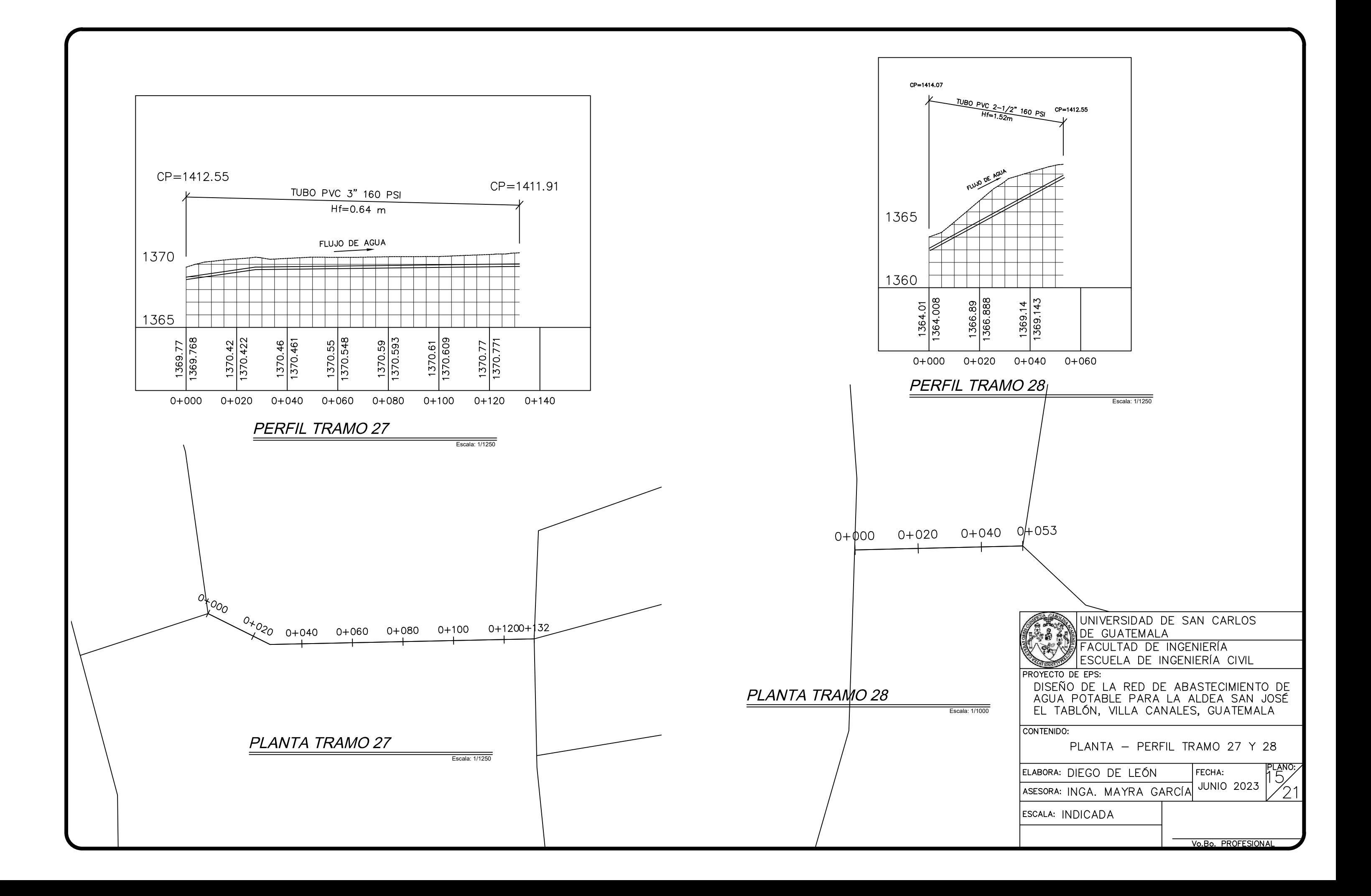

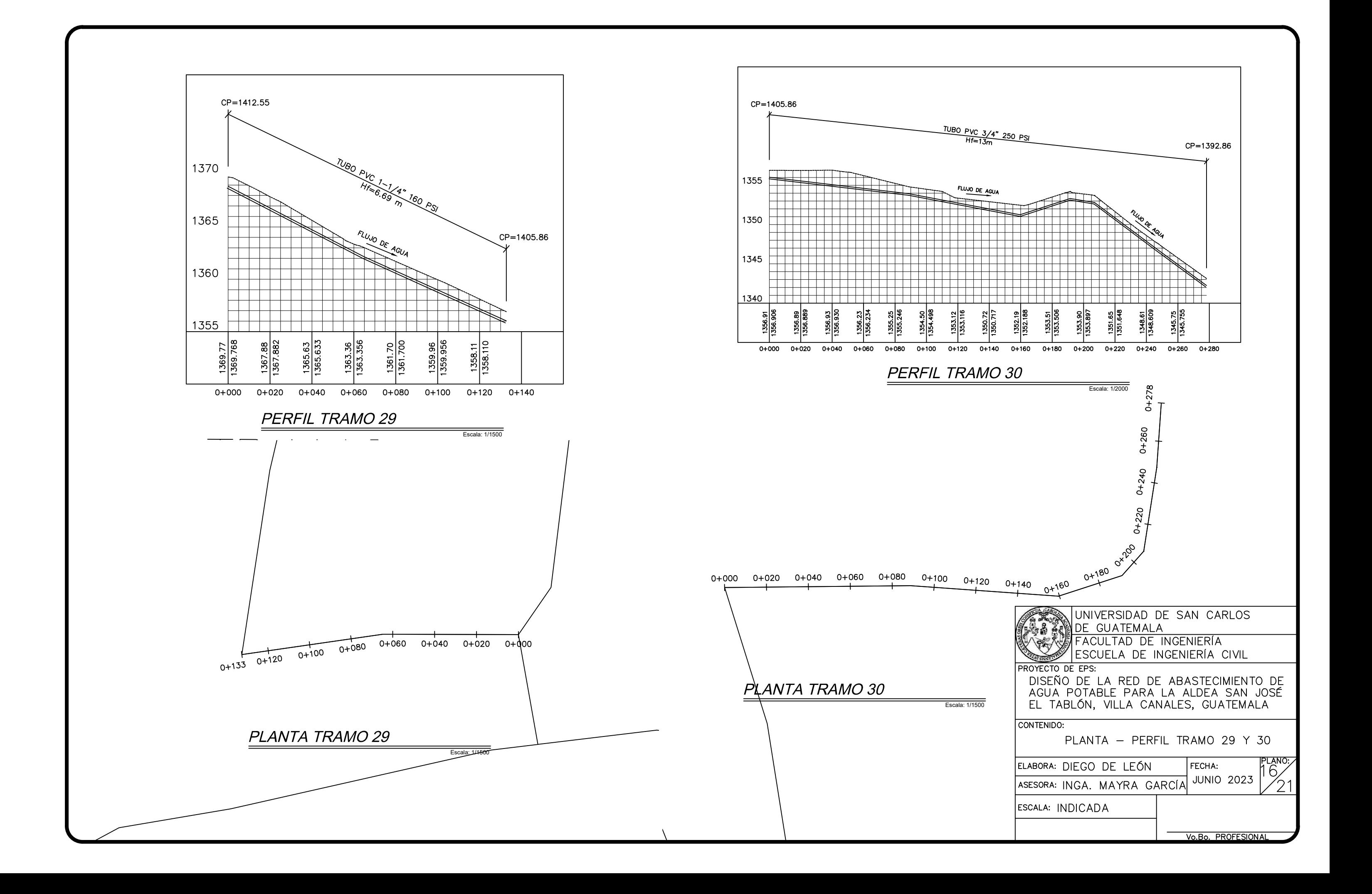

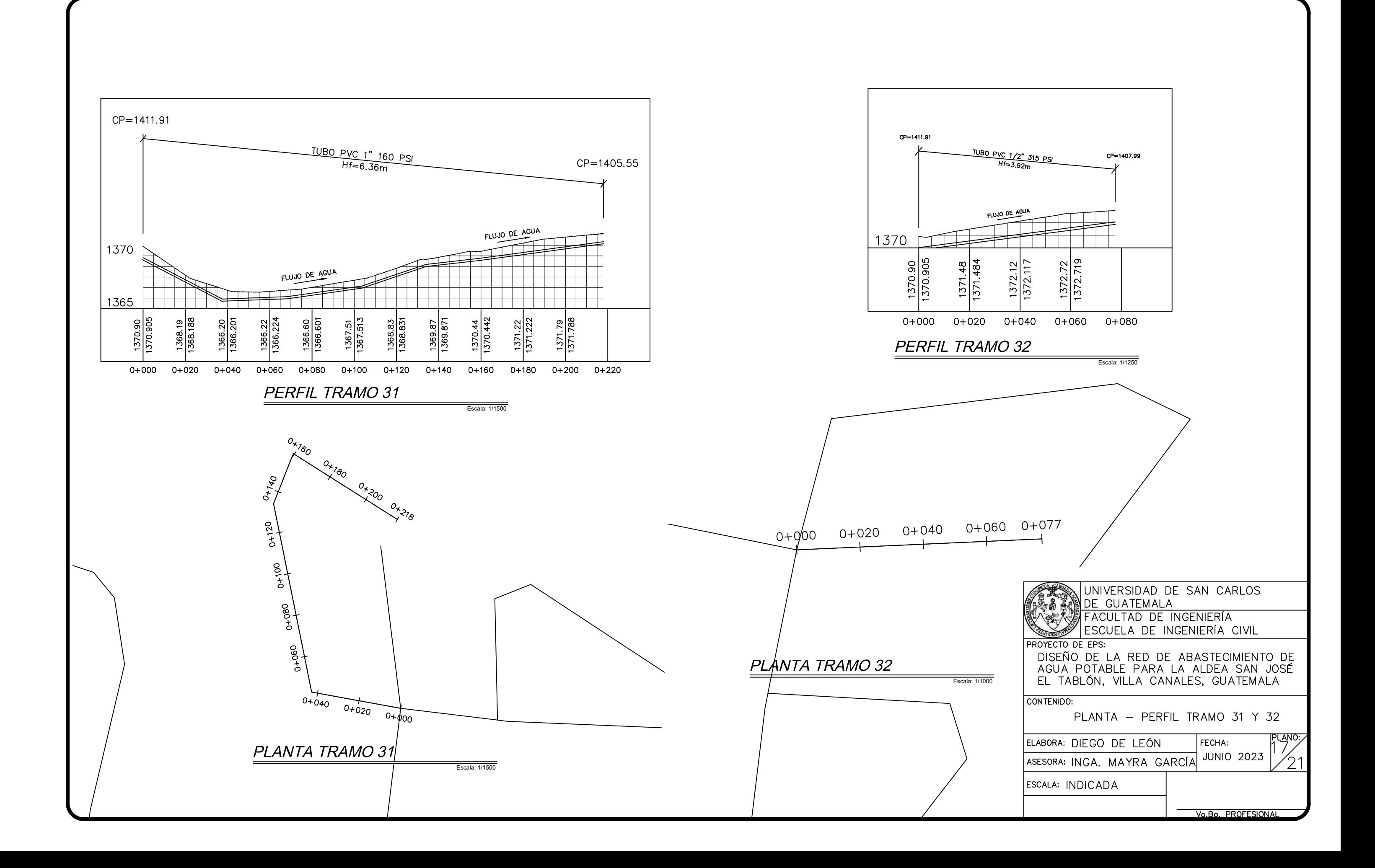

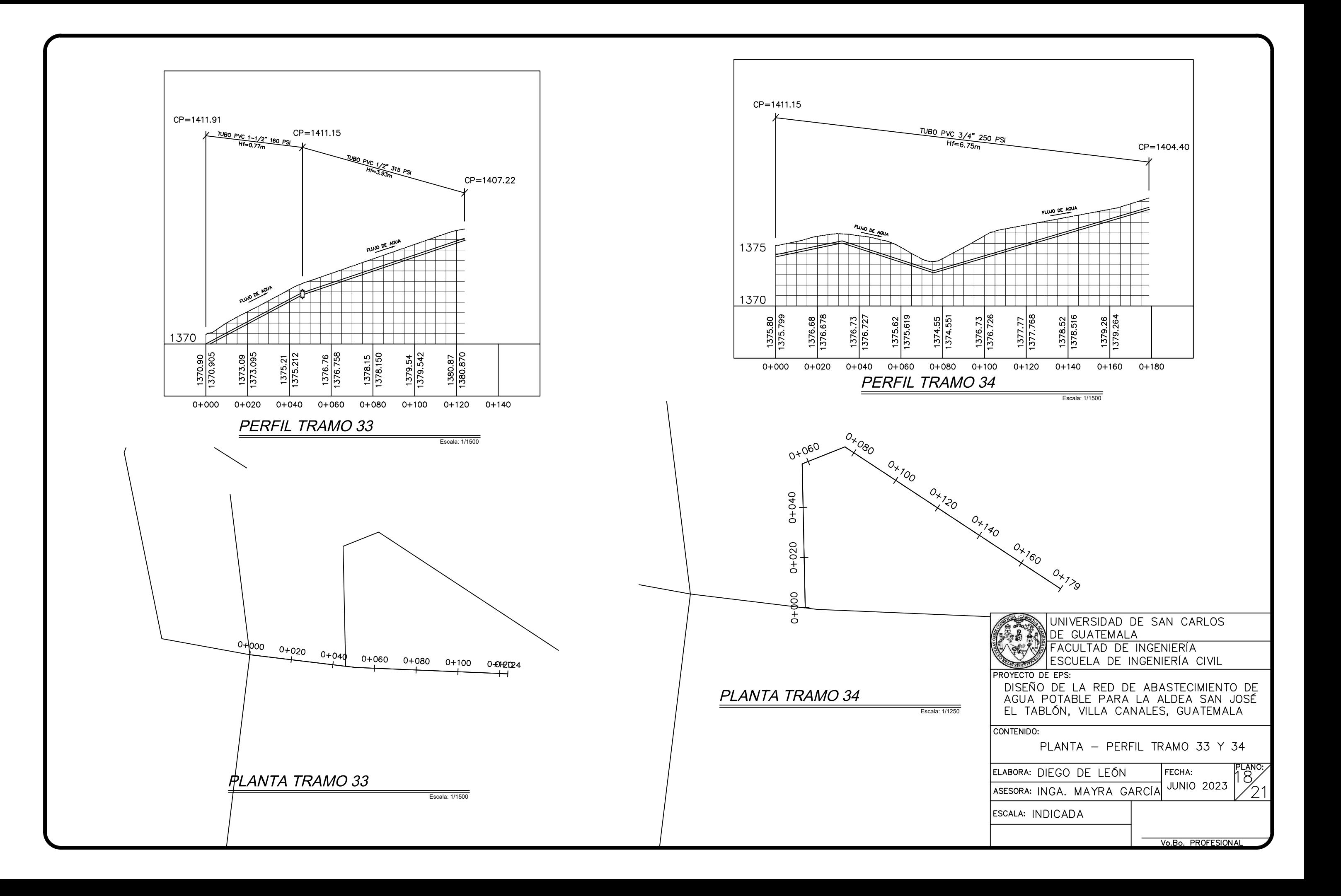

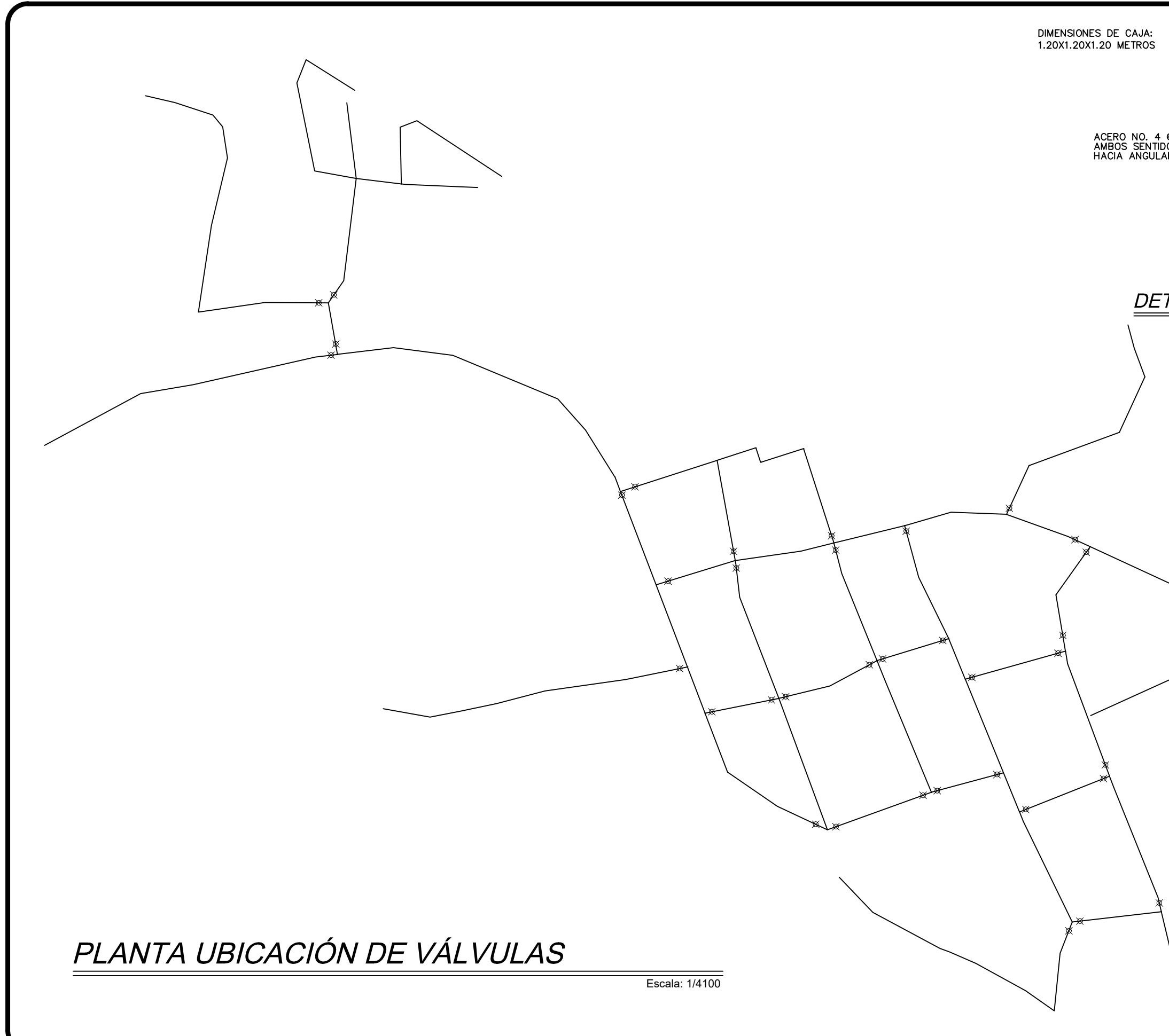

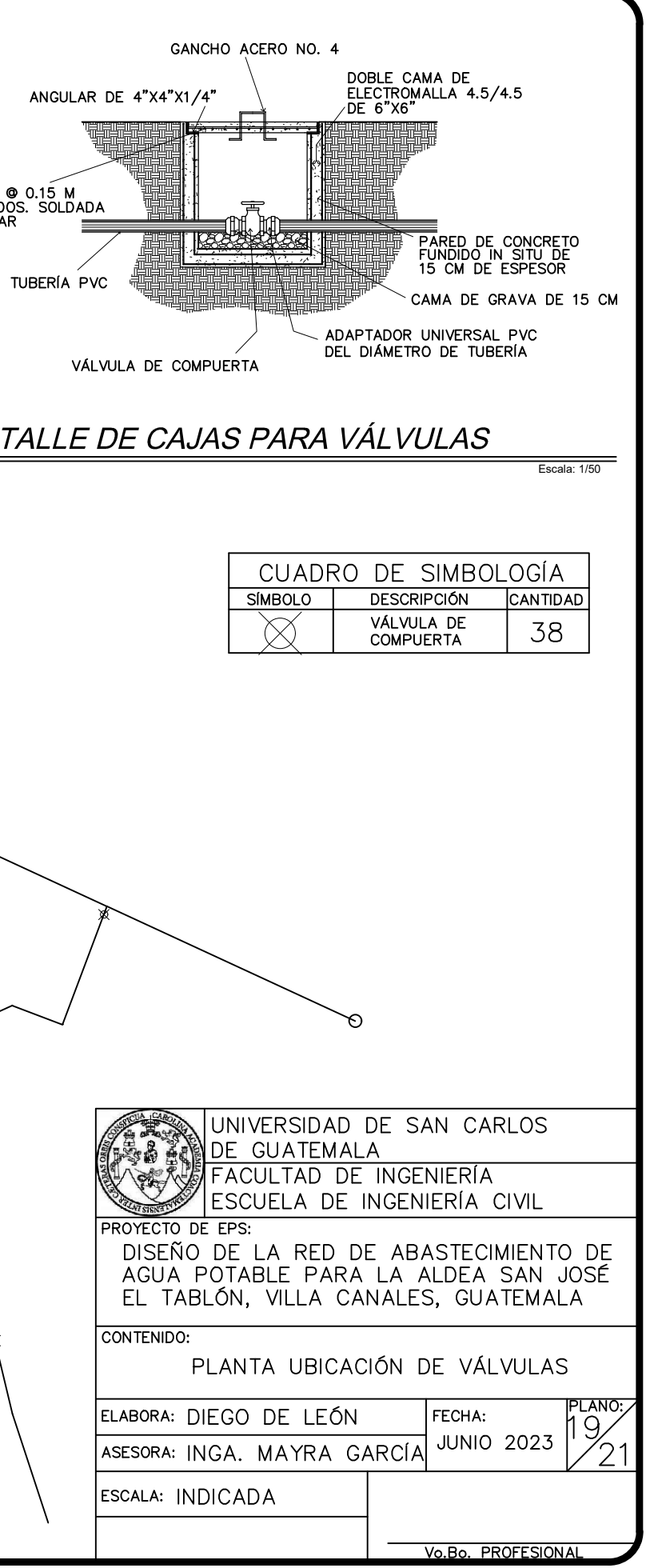

3 DOBLE CAMA CON VARILLA No.4 @ 0.20 m AMBOS SENTIDOS

#### NOTA:

SE DEJA PREVISTO UN CARCAMO PARA LA INSTALACION DE TODA LA RED DE BOMBEO, O UN POSIBLE BYPASS. EN DADO CASO DE MODIFICAR LA UBICACION TOMAR EN CUENTA LA ARMADURA CORRESPONDIENTE.

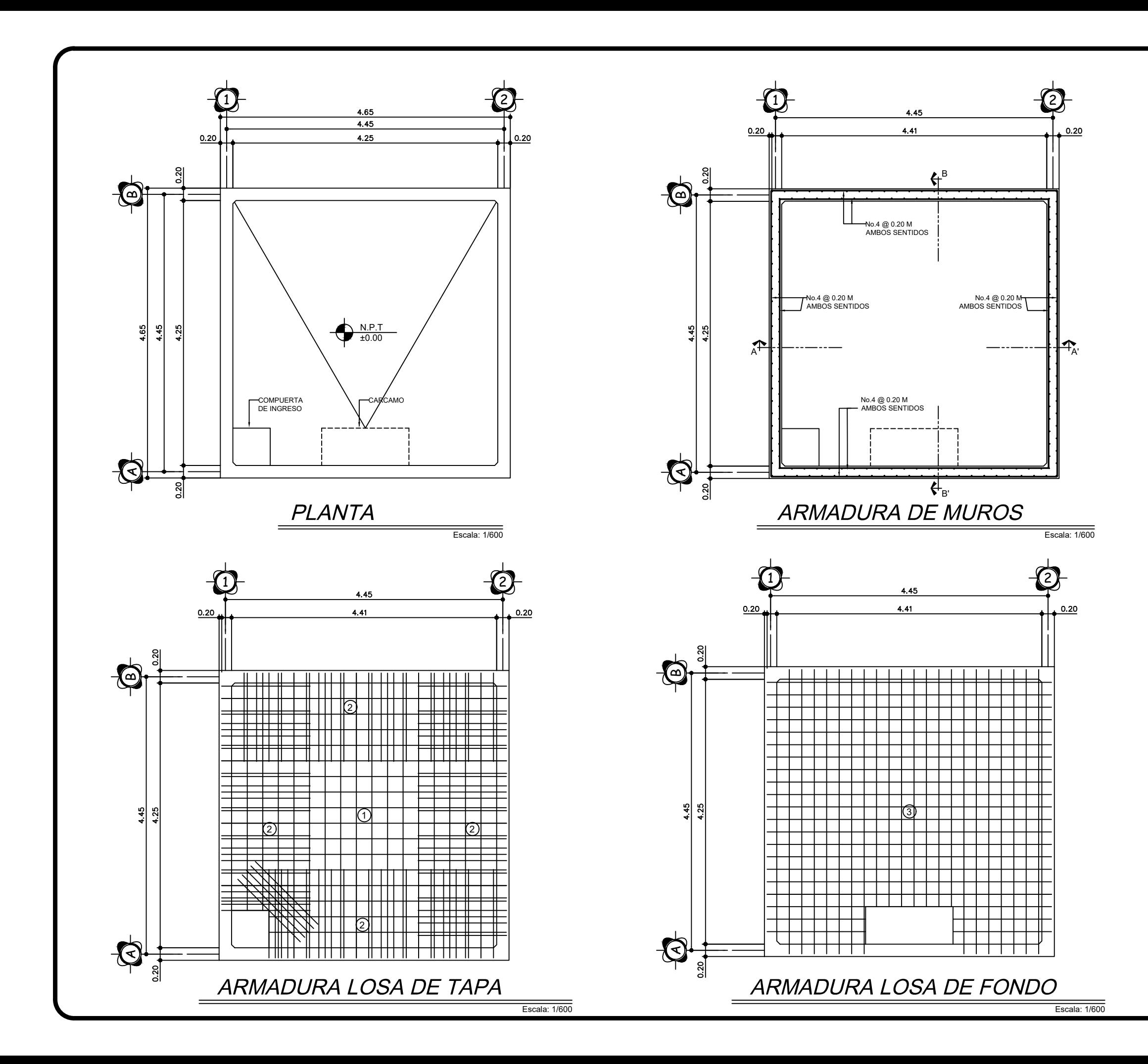

EN EL CASO DE LAS 4 ESQUINAS DE LOS MUROS SI SE DA ALGUN TIPO DE TRASLAPE SE DEBEN CUMPLIR LAS LONGITUDES DE DESARROLLO CORRESPONDIENTES AL DIAMETRO DE VARILLA UTILIZADA.

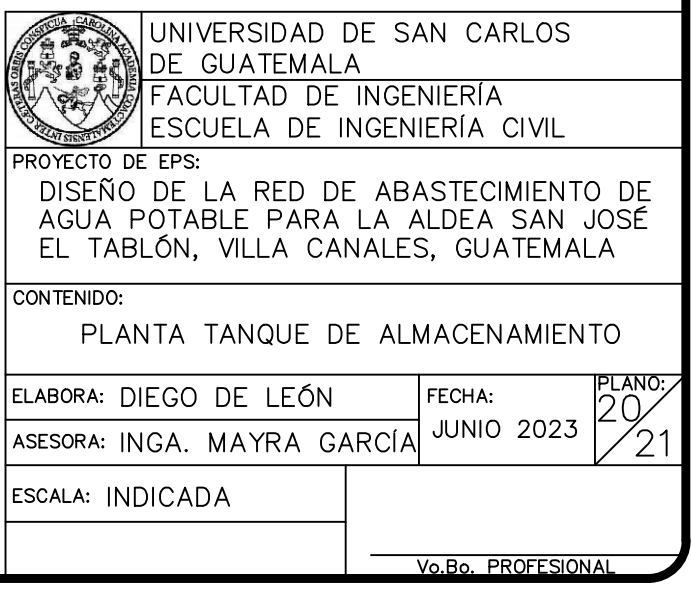

ACERO:

SE UTILIZARA ACERO GRADO 40 PARA LA LOSA DE TAPA Y ACERO GRADO 60 PARA LOS MUROS Y LA LOSA DE CIMIENTO

CONCRETO:

SE UTILIZARA UN CONCRETO 3,000 PSI PARA LA LOSA DE TAPA, MUROS Y LOSA DE CIMENTACION.

 $(1)$  CAMA CON VARILLA No.3 @ 0.25 m EN AMBOS SENTIDOS

 $\overline{2}$  BASTON CON VARILLA No.3  $\overline{\omega}$  0.20 m, L=1.42 m

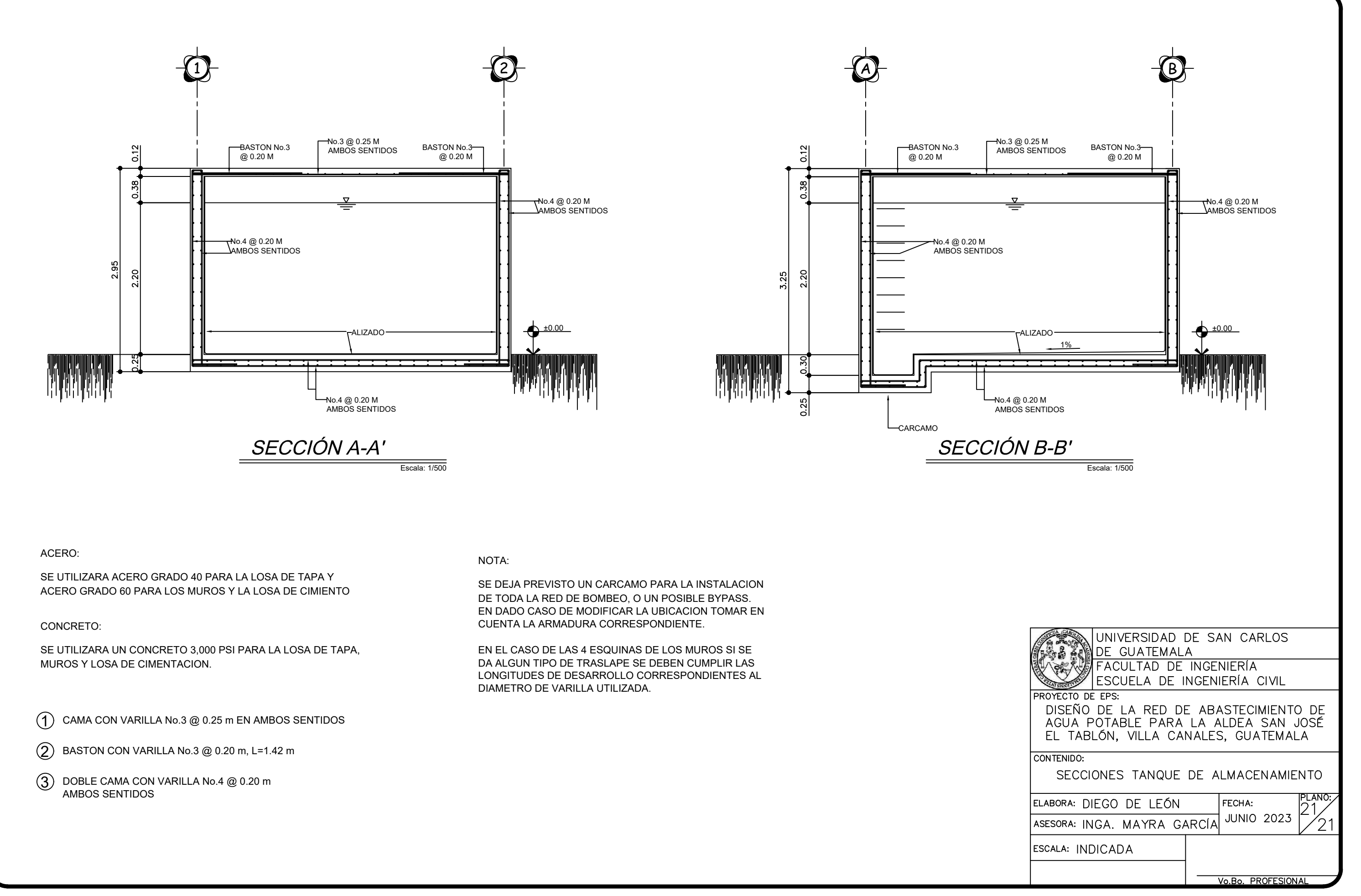